# Package 'mets'

September 5, 2022

Type Package

Title Analysis of Multivariate Event Times

Version 1.3.0

Date 2022-08-06

Author Klaus K. Holst [aut, cre], Thomas Scheike [aut]

Maintainer Klaus K. Holst <klaus@holst.it>

Description Implementation of various statistical models for multivariate event history data [<doi:10.1007/s10985-013-9244-x>](https://doi.org/10.1007/s10985-013-9244-x). Including multivariate cumulative incidence models [<doi:10.1002/sim.6016>](https://doi.org/10.1002/sim.6016), and bivariate random effects probit models (Liability models) [<doi:10.1016/j.csda.2015.01.014>](https://doi.org/10.1016/j.csda.2015.01.014). Also contains two-stage binomial modelling that can do pairwise odds-ratio dependence modelling based marginal logistic regression models. This is an alternative to the alternating logistic regression approach (ALR).

License GPL  $(>= 2)$ 

LazyLoad yes

URL <https://kkholst.github.io/mets/>

BugReports <https://github.com/kkholst/mets/issues>

**Depends** R ( $>= 3.5$ ), timereg ( $>= 1.9.4$ ), lava ( $>= 1.6.6$ )

Imports mvtnorm, numDeriv, compiler, Rcpp, splines, survival (>=  $2.43-1$ ).

**Suggests** optimx, prodlim, cmprsk, test that  $(>= 0.11)$ , ucminf, knitr, rmarkdown, ggplot2, cowplot, icenReg

VignetteBuilder knitr

ByteCompile yes

LinkingTo Rcpp, RcppArmadillo, mvtnorm

SystemRequirements C++11

Encoding UTF-8

RoxygenNote 7.2.1

NeedsCompilation yes Repository CRAN Date/Publication 2022-09-05 10:20:02 UTC

## R topics documented:

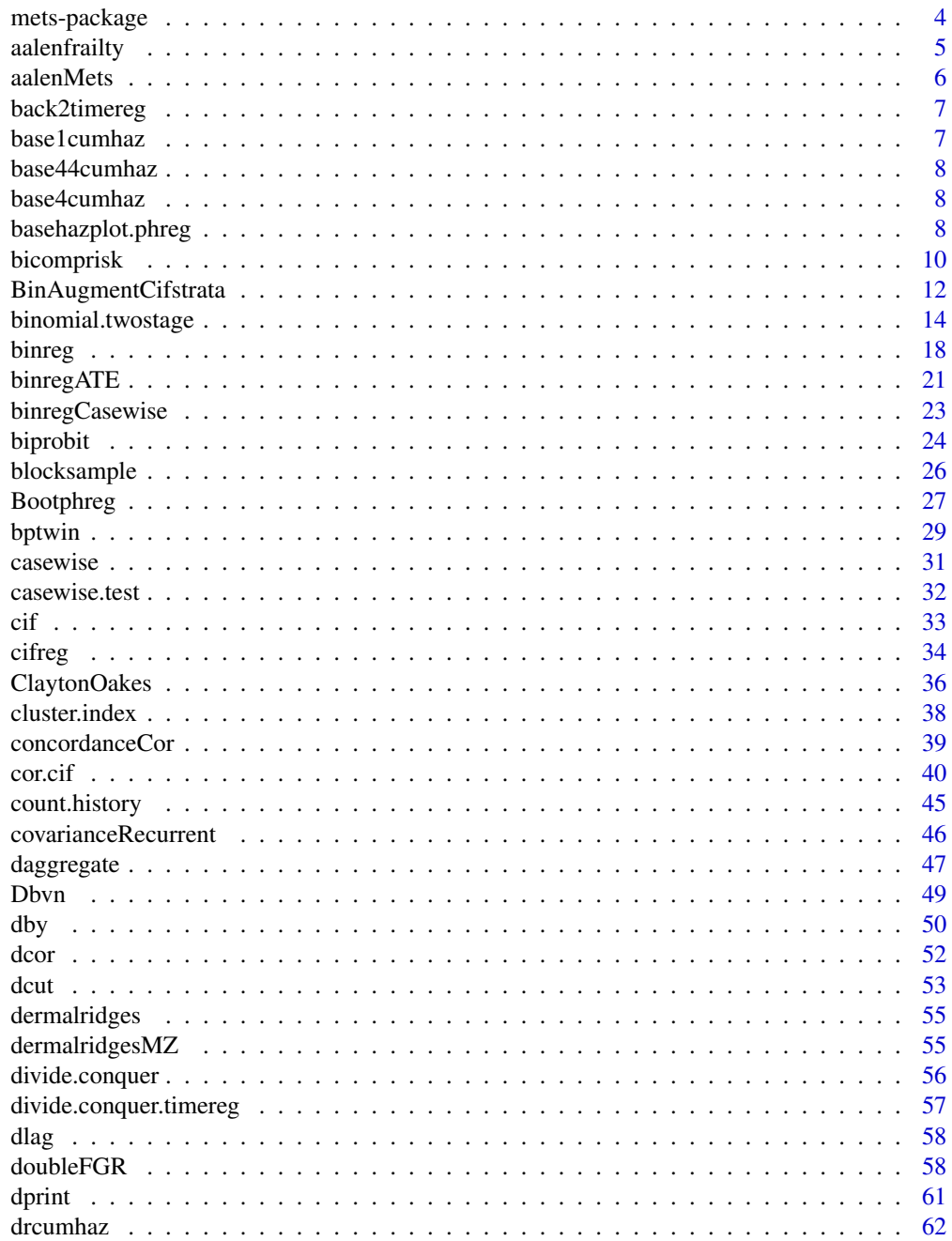

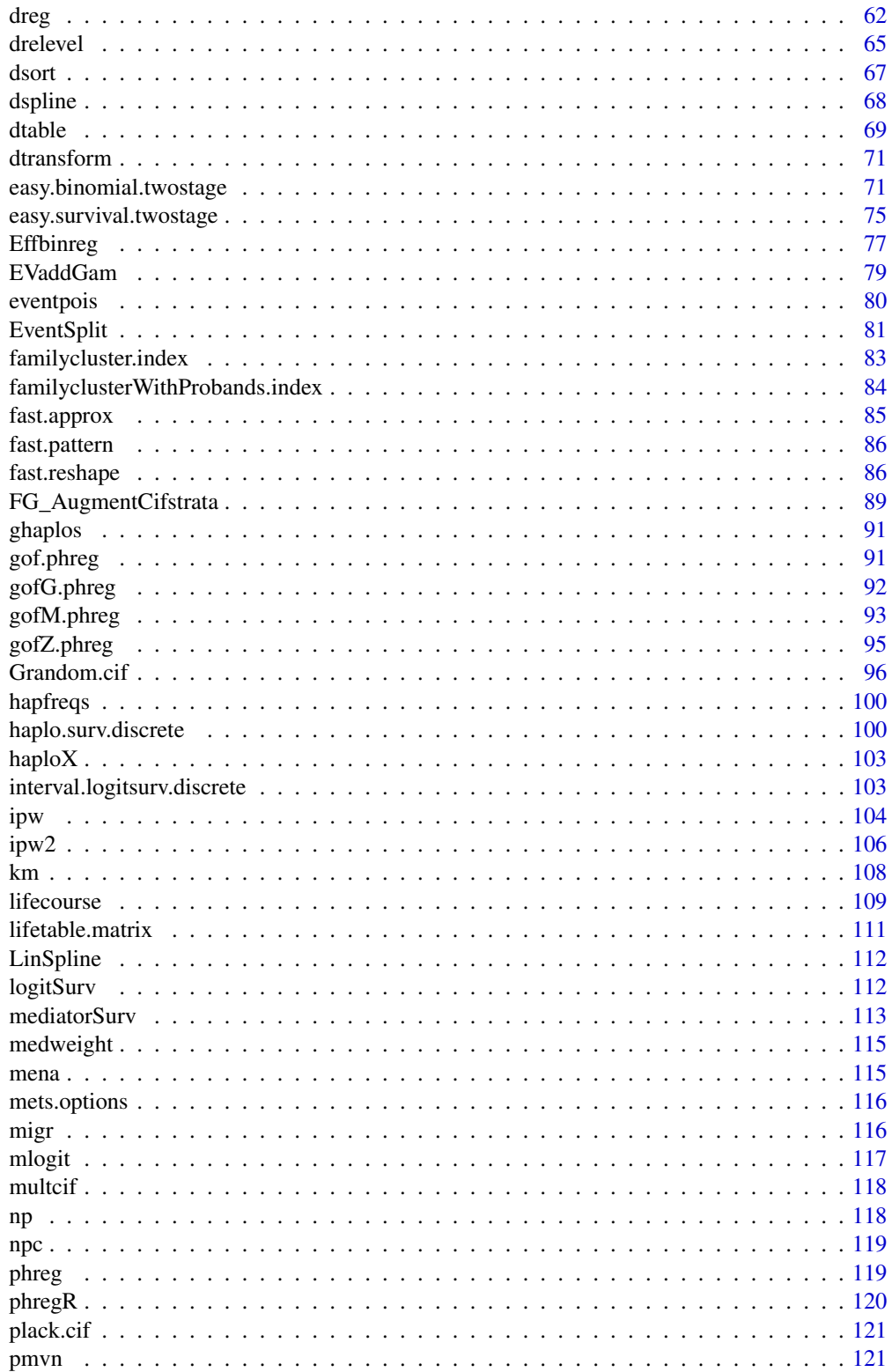

<span id="page-3-0"></span>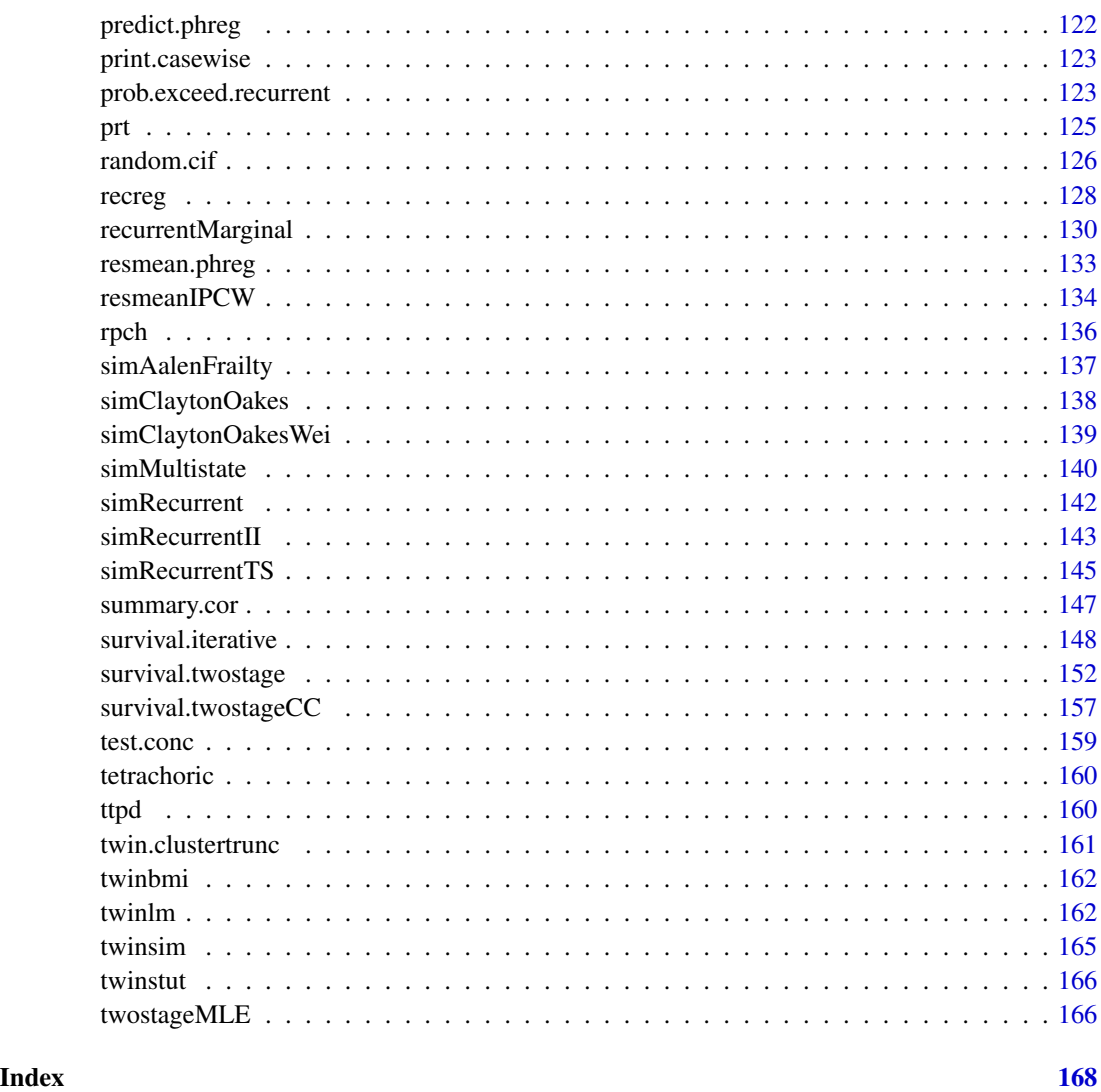

mets-package *Analysis of Multivariate Events*

#### Description

Implementation of various statistical models for multivariate event history data. Including multivariate cumulative incidence models, and bivariate random effects probit models (Liability models)

#### Author(s)

Klaus K. Holst and Thomas Scheike

#### <span id="page-4-0"></span>aalenfrailty 5

#### Examples

## To appear

aalenfrailty *Aalen frailty model*

#### Description

Additive hazards model with (gamma) frailty

#### Usage

aalenfrailty(time, status,  $X$ , id, theta,  $B = NULL$ , ...)

#### Arguments

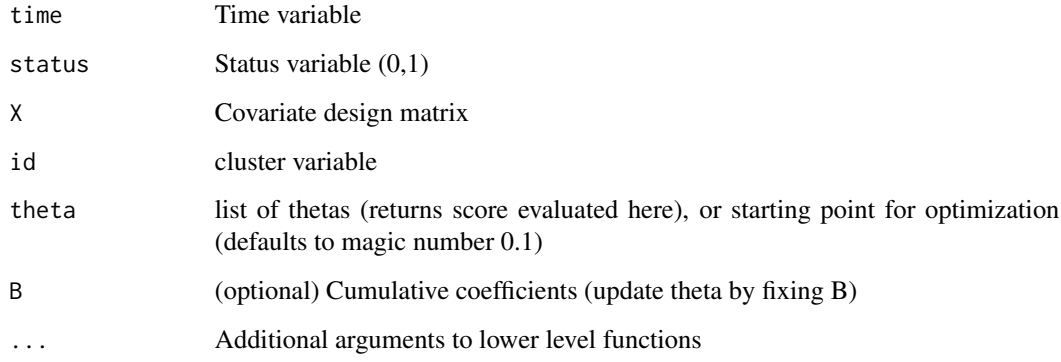

#### Details

Aalen frailty model

#### Value

Parameter estimates

#### Author(s)

Klaus K. Holst

#### <span id="page-5-0"></span>Examples

```
library("timereg")
dd <- simAalenFrailty(5000)
f <- -1##+x
X \leftarrow \text{model.matrix}(f, dd) \# \text{ design matrix for non-parametric terms}system.time(out<-aalen(update(f,Surv(time,status)~.),dd,n.sim=0,robust=0))
dix <- which(dd$status==1)
t1 <- system.time(bb <- .Call("Bhat",as.integer(dd$status),
                               X,0.2,as.integer(dd$id),NULL,NULL,
                              PACKAGE="mets"))
spec <-1##plot(out,spec=spec)
## plot(dd$time[dix],bb$B2[,spec],col="red",type="s",
## ylim=c(0,max(dd$time)*c(beta0,beta)[spec]))
## abline(a=0,b=c(beta0,beta)[spec])
##'
## Not run:
thetas <- seq(0.1,2,length.out=10)
Us <- unlist(aalenfrailty(dd$time,dd$status,X,dd$id,as.list(thetas)))
##plot(thetas,Us,type="l",ylim=c(-.5,1)); abline(h=0,lty=2); abline(v=theta,lty=2)
op <- aalenfrailty(dd$time,dd$status,X,dd$id)
op
```
## End(Not run)

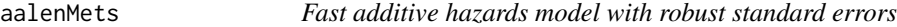

#### Description

Fast Lin-Ying additive hazards model with a possibly stratified baseline. Robust variance is default variance with the summary.

#### Usage

```
aaalenMets(formula, data = data, ...)
```
#### Arguments

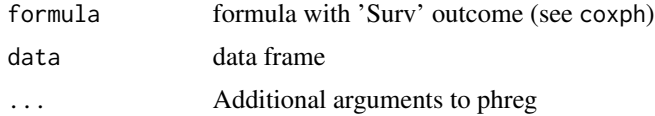

#### Details

influence functions (iid) will follow numerical order of given cluster variable so ordering after \$id will give iid in order of data-set.

#### <span id="page-6-0"></span>back2timereg 7

#### Author(s)

Thomas Scheike

#### Examples

```
data(bmt)
out <- aalenMets(Surv(time,cause==1)~tcell+platelet+age,data=bmt)
summary(out)
```
back2timereg *Convert to timereg object*

#### Description

convert to timereg object

#### Usage

back2timereg(obj)

#### Arguments

obj no use

#### Author(s)

Thomas Scheike

base1cumhaz *rate of CRBSI for HPN patients of Copenhagen*

#### Description

rate of CRBSI for HPN patients of Copenhagen

#### Source

Estimated data

<span id="page-7-0"></span>

#### Description

rate of Occlusion/Thrombosis complication for catheter of HPN patients of Copenhagen

#### Source

Estimated data

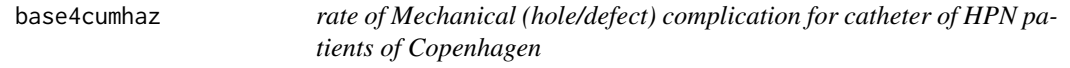

#### Description

rate of Mechanical (hole/defect) complication for catheter of HPN patients of Copenhagen

#### Source

Estimated data

basehazplot.phreg *Plotting the baslines of stratified Cox*

#### Description

Plotting the baslines of stratified Cox

#### Usage

```
basehazplot.phreg(
 x,
  se = FALSE,time = NULL,
  add = FALSE,
 vlim = NULL,
 xlim = NULL,
  lty = NULL,col = NULL,lwd = NULL,legend = TRUE,
```
#### basehazplot.phreg 9

```
ylab = NULL,
xlab = NULL,
polygon = TRUE,
level = 0.95,stratas = NULL,
robust = FALSE,
conf.type = c("plain", "log"),
...
```
#### Arguments

)

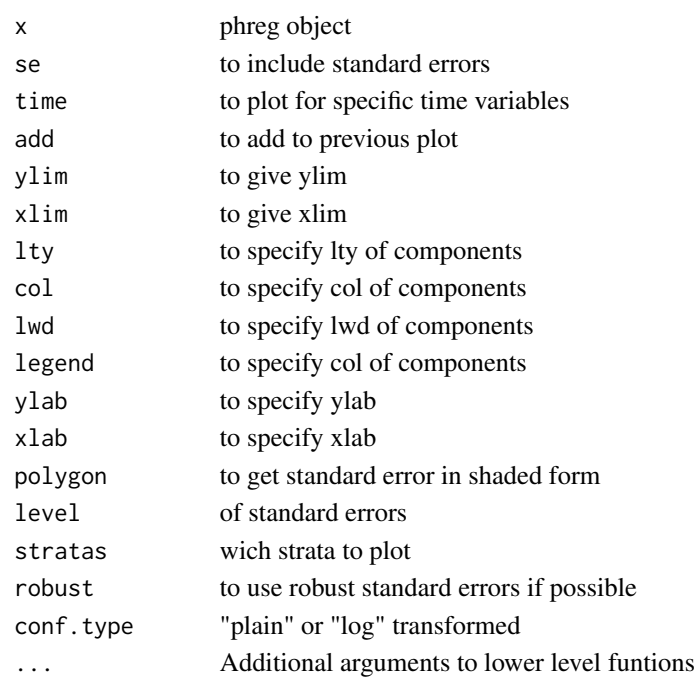

#### Author(s)

Klaus K. Holst, Thomas Scheike

#### Examples

```
data(TRACE)
dot(TRACE) <- ~.
out1 <- phreg(Surv(time,status==9)~vf+chf+strata(wmicat.4),data=TRACE)
par(mfrow=c(2,2))
bplot(out1)
bplot(out1,stratas=c(0,3))
bplot(out1,stratas=c(0,3),col=2:3,lty=1:2,se=TRUE)
bplot(out1,stratas=c(0),col=2,lty=2,se=TRUE,polygon=FALSE)
bplot(out1,stratas=c(0),col=matrix(c(2,1,3),1,3),lty=matrix(c(1,2,3),1,3),se=TRUE,polygon=FALSE)
```
<span id="page-9-0"></span>

#### Description

Estimation of concordance in bivariate competing risks data

#### Usage

```
bicomprisk(
  formula,
  data,
  cause = c(1, 1),
  cens = \theta,
  causes,
  indiv,
  strata = NULL,
  id,
  num,
 max.clust = 1000,marg = NULL,se.clusters = NULL,
 wname = NULL,prodlim = FALSE,
 messages = TRUE,
 model,
  return.data = 0,
 uniform = 0,
  conservative = 1,
  resample.iid = 1,
  ...
)
```
#### Arguments

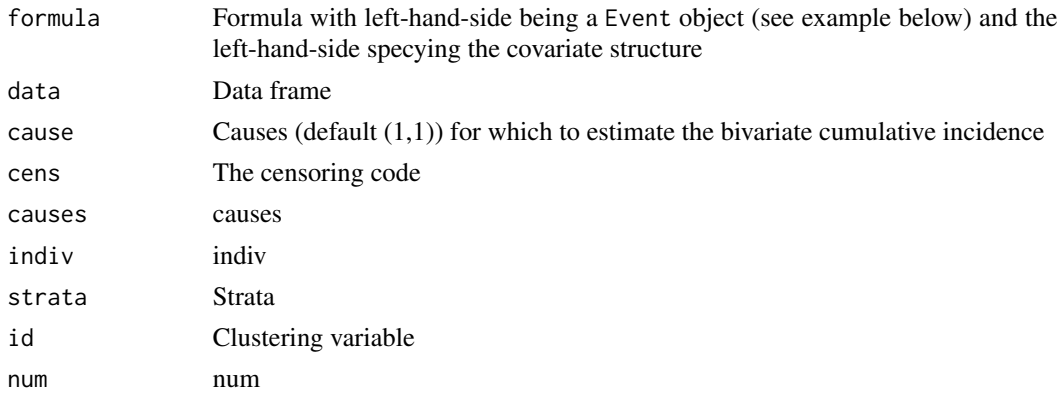

#### bicomprisk 11

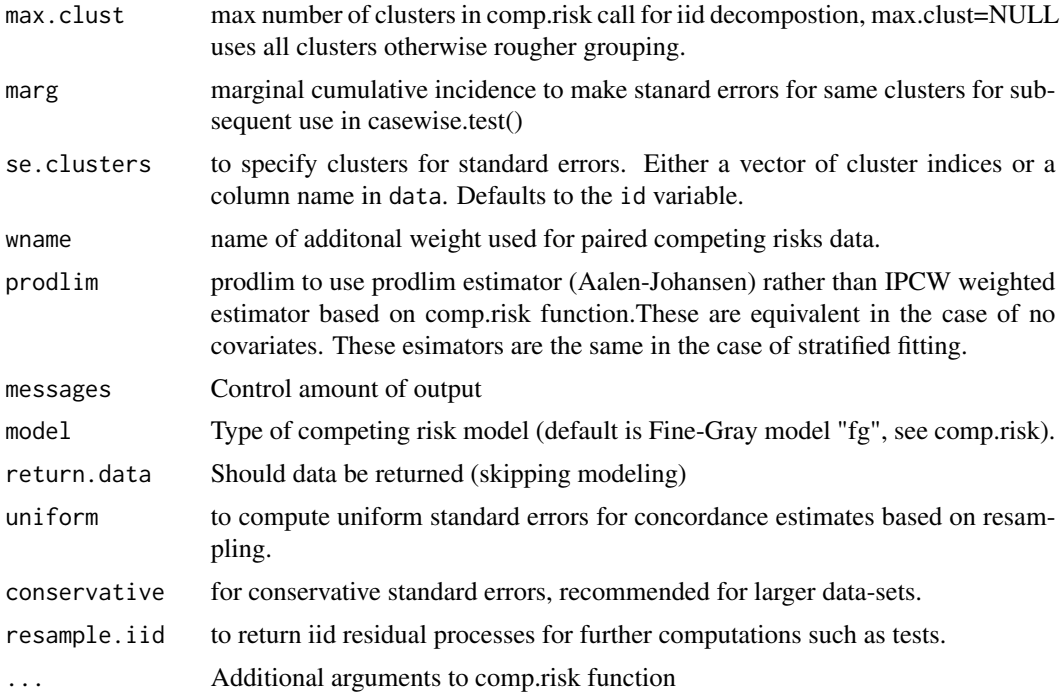

#### Author(s)

Thomas Scheike, Klaus K. Holst

#### References

Scheike, T. H.; Holst, K. K. & Hjelmborg, J. B. Estimating twin concordance for bivariate competing risks twin data Statistics in Medicine, Wiley Online Library, 2014 , 33 , 1193-204

#### Examples

```
library("timereg")
## Simulated data example
prt <- simnordic.random(2000,delayed=TRUE,ptrunc=0.7,
      cordz=0.5,cormz=2,lam0=0.3)
## Bivariate competing risk, concordance estimates
p11 <- bicomprisk(Event(time,cause)~strata(zyg)+id(id),data=prt,cause=c(1,1))
p11mz <- p11$model$"MZ"
p11dz <- p11$model$"DZ"
par(mfrow=c(1,2))
## Concordance
plot(p11mz,ylim=c(0,0.1));
plot(p11dz,ylim=c(0,0.1));
```
## entry time, truncation weighting ### other weighting procedure

```
prtl <- prt[!prt$truncated,]
prt2 <- ipw2(prtl,cluster="id",same.cens=TRUE,
     time="time",cause="cause",entrytime="entry",
     pairs=TRUE,strata="zyg",obs.only=TRUE)
prt22 <- fast.reshape(prt2,id="id")
prt22$event <- (prt22$cause1==1)*(prt22$cause2==1)*1
prt22$timel <- pmax(prt22$time1,prt22$time2)
ipwc <- comp.risk(Event(timel,event)~-1+factor(zyg1),
  data=prt22,cause=1,n.sim=0,model="rcif2",times=50:90,
  weights=prt22$weights1,cens.weights=rep(1,nrow(prt22)))
p11wmz <- ipwc$cum[,2]
p11wdz <- ipwc$cum[,3]
lines(ipwc$cum[,1],p11wmz,col=3)
lines(ipwc$cum[,1],p11wdz,col=3)
```
BinAugmentCifstrata *Augmentation for Binomial regression based on stratified NPMLE Cif (Aalen-Johansen)*

#### Description

Computes the augmentation term for each individual as well as the sum

$$
A=\int_0^tH(u,X)\frac{1}{S^*(u,s)}\frac{1}{G_c(u)}dM_c(u)
$$

with

$$
H(u, X) = F_1^*(t, s) - F_1^*(u, s)
$$

using a KM for

$$
G_c(t)
$$

and a working model for cumulative baseline related to

$$
F_1^*(t,s)
$$

and

.

$$
s \\
$$

is strata,

$$
S^*(t,s) = 1 - F_1^*(t,s) - F_2^*(t,s)
$$

<span id="page-11-0"></span>

#### BinAugmentCifstrata 13

#### Usage

```
BinAugmentCifstrata(
  formula,
  data = data,
  cause = 1,
  cens.code = 0,
  km = TRUE,time = NULL,
 weights = NULL,
 offset = NULL,
  ...
```
)

#### Arguments

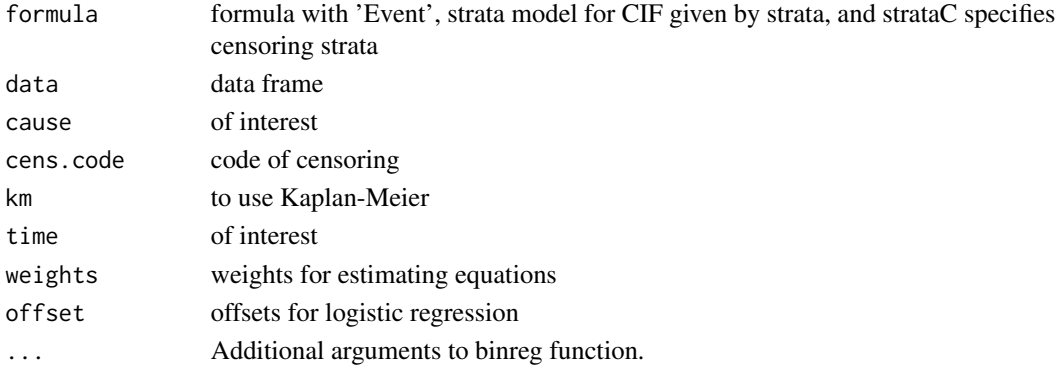

#### Details

Standard errors computed under assumption of correct

 $G_c(s)$ 

model.

#### Author(s)

Thomas Scheike

#### Examples

```
data(bmt)
dcut(bmt,breaks=2) <- ~age
out1<-BinAugmentCifstrata(Event(time,cause)~platelet+agecat.2+
 strata(platelet,agecat.2),data=bmt,cause=1,time=40)
summary(out1)
out2<-BinAugmentCifstrata(Event(time,cause)~platelet+agecat.2+
    strata(platelet,agecat.2)+strataC(platelet),data=bmt,cause=1,time=40)
```

```
summary(out2)
```
<span id="page-13-0"></span>binomial.twostage *Fits Clayton-Oakes or bivariate Plackett (OR) models for binary data using marginals that are on logistic form. If clusters contain more than two times, the algoritm uses a compososite likelihood based on all pairwise bivariate models.*

#### Description

The pairwise pairwise odds ratio model provides an alternative to the alternating logistic regression (ALR).

#### Usage

```
binomial.twostage(
  margbin,
  data = parent.frame(),
  method = "nr",\text{detail} = \emptyset,clusters = NULL,
  silent = 1,weights = NULL,theta = NULL,
  theta.des = NULL,
  var.link = 0,
  var.par = 1,
  var.func = NULL,
  iid = 1,
  notaylor = 1,
  model = "plackett",
  marginal.p = NULL,beta.iid = NULL,Dbeta.iid = NULL,
  strata = NULL,
  max.clust = NULL,
  se.clusters = NULL,
  numberiv = 0,
  random.design = NULL,
  pairs = NULL,
  dim.theta = NULL,
  additive.gamma.sum = NULL,
 pair.ascertained = 0,
  case.control = 0.
  no.opt = FALSE,twostage = 1,
  beta = NULL,...
)
```
#### binomial.twostage 15

## Arguments

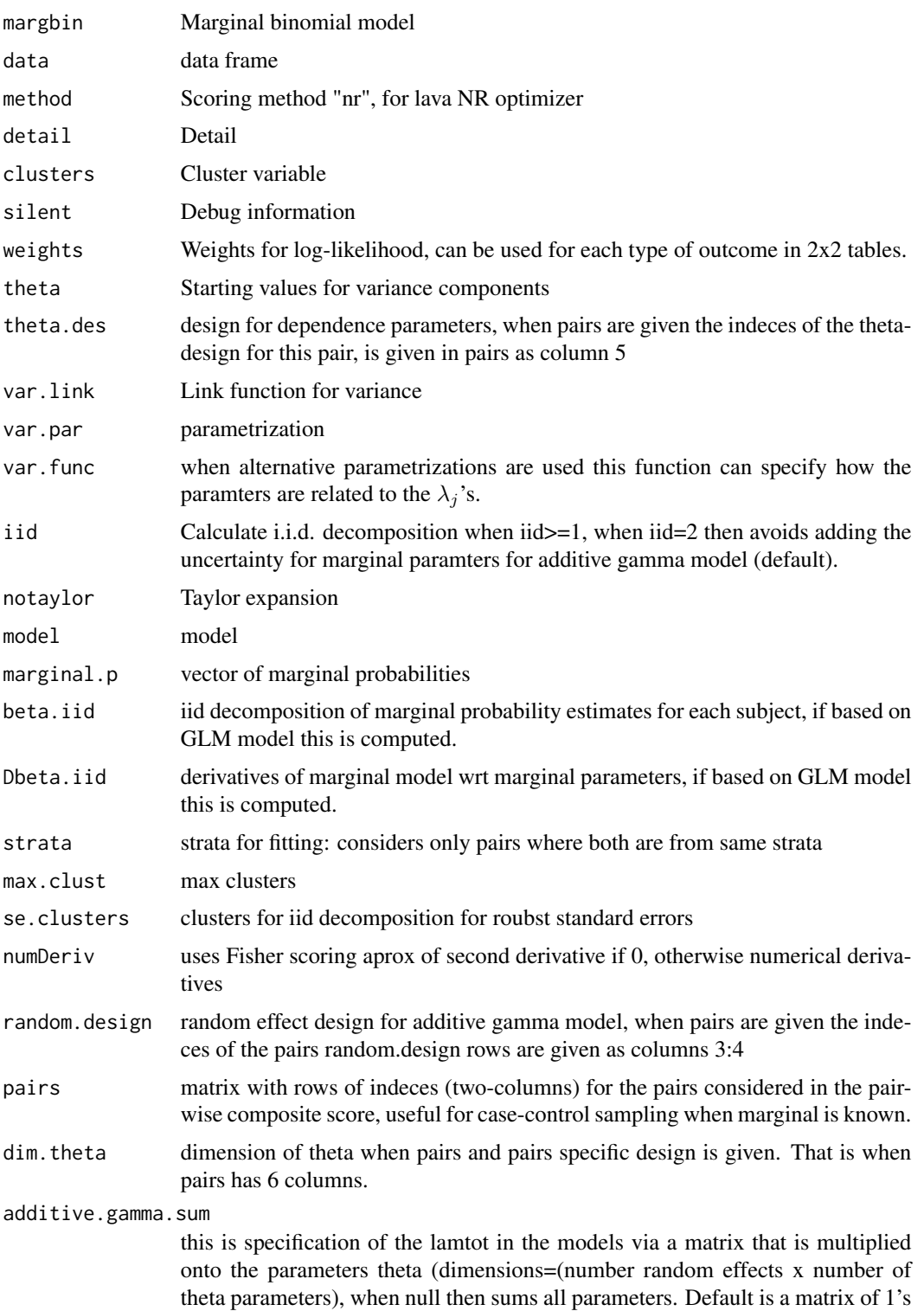

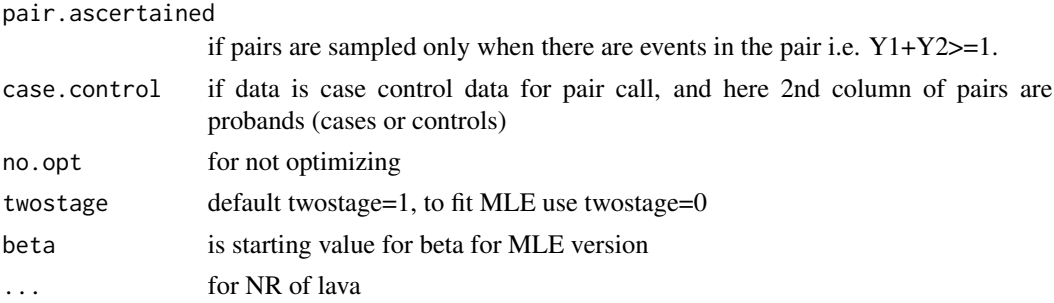

#### Details

The reported standard errors are based on a cluster corrected score equations from the pairwise likelihoods assuming that the marginals are known. This gives correct standard errors in the case of the Odds-Ratio model (Plackett distribution) for dependence, but incorrect standard errors for the Clayton-Oakes types model (that is also called "gamma"-frailty). For the additive gamma version of the standard errors are adjusted for the uncertainty in the marginal models via an iid deomposition using the iid() function of lava. For the clayton oakes model that is not speicifed via the random effects these can be fixed subsequently using the iid influence functions for the marginal model, but typically this does not change much.

For the Clayton-Oakes version of the model, given the gamma distributed random effects it is assumed that the probabilities are indpendent, and that the marginal survival functions are on logistic form

$$
logit(P(Y = 1|X)) = \alpha + x^T \beta
$$

therefore conditional on the random effect the probability of the event is

$$
logit(P(Y = 1|X, Z)) = exp(-Z \cdot Laplace^{-1}(lamtot, lamtot, P(Y = 1|x)))
$$

Can also fit a structured additive gamma random effects model, such the ACE, ADE model for survival data:

Now random.design specificies the random effects for each subject within a cluster. This is a matrix of 1's and 0's with dimension n x d. With d random effects. For a cluster with two subjects, we let the random. design rows be  $v_1$  and  $v_2$ . Such that the random effects for subject 1 is

$$
v_1^T(Z_1, ..., Z_d)
$$

, for d random effects. Each random effect has an associated parameter  $(\lambda_1, ..., \lambda_d)$ . By construction subjects 1's random effect are Gamma distributed with mean  $\lambda_j/v_1^T\lambda$  and variance  $\lambda_j/(v_1^T\lambda)^2$ . Note that the random effect  $v_1^T(Z_1, ..., Z_d)$  has mean 1 and variance  $1/(v_1^T \lambda)$ . It is here asssumed that  $lamtot = v_1^T \lambda$  is fixed over all clusters as it would be for the ACE model below.

The DEFAULT parametrization uses the variances of the random effecs (var.par=1)

$$
\theta_j = \lambda_j / (v_1^T \lambda)^2
$$

For alternative parametrizations (var.par=0) one can specify how the parameters relate to  $\lambda_j$  with the function

Based on these parameters the relative contribution (the heritability, h) is equivalent to the expected values of the random effects  $\lambda_j/v_1^T\lambda$ 

#### binomial.twostage 17

Given the random effects the probabilities are independent and on the form

$$
logit(P(Y = 1|X)) = exp(-Laplace^{-1}(lamtot, lamtot, P(Y = 1|x)))
$$

with the inverse laplace of the gamma distribution with mean 1 and variance lamtot.

The parameters  $(\lambda_1, ..., \lambda_d)$  are related to the parameters of the model by a regression construction pard (d x k), that links the d  $\lambda$  parameters with the (k) underlying  $\theta$  parameters

 $\lambda = theta.deg\theta$ 

here using theta.des to specify these low-dimension association. Default is a diagonal matrix.

#### Author(s)

Thomas Scheike

#### References

Two-stage binomial modelling

#### Examples

```
data(twinstut)
twinstut0 <- subset(twinstut, tvparnr<11000)
twinstut <- twinstut0
twinstut$binstut <- (twinstut$stutter=="yes")*1
theta.des <- model.matrix( ~-1+factor(zyg),data=twinstut)
margbin <- glm(binstut~factor(sex)+age,data=twinstut,family=binomial())
bin <- binomial.twostage(margbin,data=twinstut,var.link=1,
         clusters=twinstut$tvparnr,theta.des=theta.des,detail=0)
summary(bin)
twinstut$cage <- scale(twinstut$age)
theta.des <- model.matrix( ~-1+factor(zyg)+cage,data=twinstut)
bina <- binomial.twostage(margbin,data=twinstut,var.link=1,
         clusters=twinstut$tvparnr,theta.des=theta.des)
summary(bina)
theta.des <- model.matrix( --1+factor(zyg)+factor(zyg)*cage,data=twinstut)
bina <- binomial.twostage(margbin,data=twinstut,var.link=1,
         clusters=twinstut$tvparnr,theta.des=theta.des)
summary(bina)
## refers to zygosity of first subject in eash pair : zyg1
## could also use zyg2 (since zyg2=zyg1 within twinpair's))
out <- easy.binomial.twostage(stutter~factor(sex)+age,data=twinstut,
                          response="binstut",id="tvparnr",var.link=1,
                    theta.formula=~-1+factor(zyg1))
summary(out)
## refers to zygosity of first subject in eash pair : zyg1
```
## could also use zyg2 (since zyg2=zyg1 within twinpair's))

```
desfs<-function(x,num1="zyg1",num2="zyg2")
   c(x[num1]=="dz", x[num1]=="mz", x[num1]=="os")*1out3 <- easy.binomial.twostage(binstut~factor(sex)+age,
     data=twinstut,response="binstut",id="tvparnr",var.link=1,
      theta.formula=desfs,desnames=c("mz","dz","os"))
summary(out3)
### use of clayton oakes binomial additive gamma model
###########################################################
## Reduce Ex.Timings
data <- simbinClaytonOakes.family.ace(10000,2,1,beta=NULL,alpha=NULL)
margbin <- glm(ybin~x,data=data,family=binomial())
margbin
head(data)
data$number \leq c(1,2,3,4)
data$child <- 1*(data$number==3)
### make ace random effects design
out <- ace.family.design(data,member="type",id="cluster")
out$pardes
head(out$des.rv)
bints <- binomial.twostage(margbin,data=data,
     clusters=data$cluster,detail=0,var.par=1,
     theta=c(2,1),var.link=0,
     random.design=out$des.rv,theta.des=out$pardes)
summary(bints)
data <- simbinClaytonOakes.twin.ace(10000,2,1,beta=NULL,alpha=NULL)
out <- twin.polygen.design(data,id="cluster",zygname="zygosity")
out$pardes
head(out$des.rv)
margbin <- glm(ybin~x,data=data,family=binomial())
bintwin <- binomial.twostage(margbin,data=data,
     clusters=data$cluster,var.par=1,
     theta=c(2,1),random.design=out$des.rv,theta.des=out$pardes)
summary(bintwin)
concordanceTwinACE(bintwin)
```
binreg *Binomial Regression for censored competing risks data*

#### **Description**

Simple version of comp.risk function of timereg for just one time-point thus fitting the model

 $P(T \leq t, \epsilon = 1 | X) = expit(X^T beta)$ 

#### binreg the contract of the contract of the contract of the contract of the contract of the contract of the contract of the contract of the contract of the contract of the contract of the contract of the contract of the con

#### Usage

```
binreg(
  formula,
  data,
  cause = 1,
  time = NULL,
 beta = NULL,offset = NULL,
 weights = NULL,
  cens.weights = NULL,
  cens.model = -+1,
  se = TRUE,kaplan.meier = TRUE,
  cens.code = 0,
  no.opt = FALSE,
 \text{method} = \text{"nr",}augmentation = NULL,
  ...
)
```
# Arguments

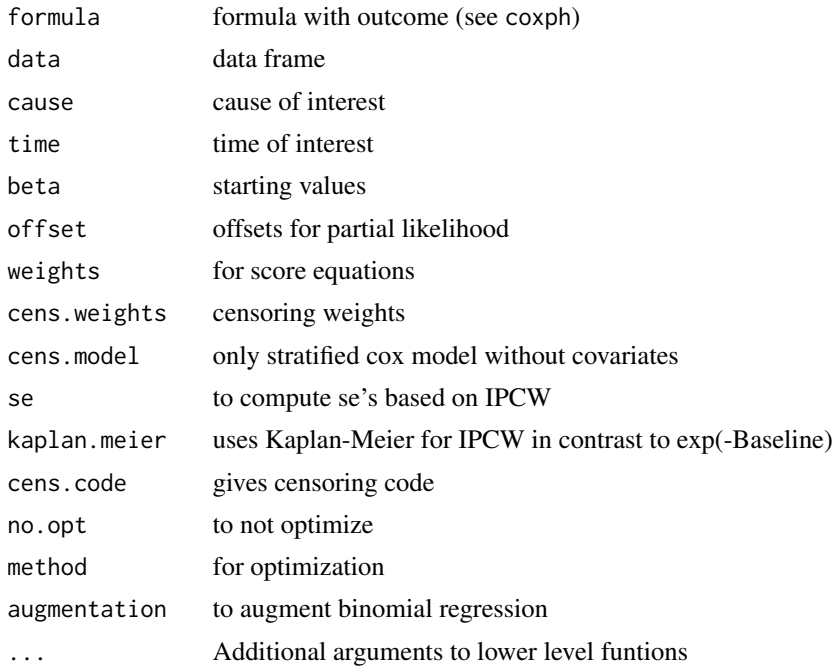

#### Details

Based on binomial regresion IPCW response estimating equation:

 $X(\Delta I(T \leq t, \epsilon = 1)/G_c(T_i-) - expit(X^Tbeta)) = 0$ 

for IPCW adjusted responses.

logitIPCW instead considers

 $XI(min(T_i, t) < G_i)/G_c(min(T_i, t))(I(T \leq t, \epsilon = 1) - expit(X<sup>T</sup> beta)) = 0$ 

a standard logistic regression with weights that adjust for IPCW.

variance is based on

 $\sum w_i^2$ 

also with IPCW adjustment, and naive.var is variance under known censoring model. Censoring model may depend on strata.

#### Author(s)

Thomas Scheike

#### Examples

```
data(bmt)
# logistic regresion with IPCW binomial regression
out <- binreg(Event(time,cause)~tcell+platelet,bmt,time=50)
summary(out)
predict(out,data.frame(tcell=c(0,1),platelet=c(1,1)),se=TRUE)
```

```
outs <- binreg(Event(time,cause)~tcell+platelet,bmt,time=50,cens.model=~strata(tcell,platelet))
summary(outs)
```

```
## glm with IPCW weights
outl <- logitIPCW(Event(time,cause)~tcell+platelet,bmt,time=50)
summary(outl)
```

```
##########################################
### risk-ratio of different causes #######
##########################################
data(bmt)
bmt$id <- 1:nrow(bmt)
bmt$status <- bmt$cause
bmt$strata <- 1
bmtdob <- bmt
bmtdob$strata <-2
bmtdob <- dtransform(bmtdob,status=1,cause==2)
bmtdob <- dtransform(bmtdob,status=2,cause==1)
###
bmtdob <- rbind(bmt,bmtdob)
dtable(bmtdob,cause+status~strata)
cif1 <- cif(Event(time,cause)~+1,bmt,cause=1)
```

```
cif2 <- cif(Event(time,cause)~+1,bmt,cause=2)
bplot(cif1)
bplot(cif2,add=TRUE,col=2)
```
#### <span id="page-20-0"></span>binregATE 21

```
cifs1 <- binreg(Event(time,cause)~tcell+platelet+age,bmt,cause=1,time=50)
cifs2 <- binreg(Event(time,cause)~tcell+platelet+age,bmt,cause=2,time=50)
summary(cifs1)
summary(cifs2)
cifdob <- binreg(Event(time,status)~-1+factor(strata)+
tcell*factor(strata)+platelet*factor(strata)+age*factor(strata)
+cluster(id),bmtdob,cause=1,time=50,cens.model=~strata(strata)+cluster(id))
summary(cifdob)
expit \le function(z) 1/(1+exp(-z))riskratio <- function(p) {
 expit \le function(z) 1/(1+exp(-z)) ## expit
 Z \leftarrow \text{rbind}(c(1, 0, 1, 1, 0, 0, 0, 0), c(0, 1, 1, 1, 0, 1, 1, 0))lp \leftarrow c(Z %*)p <- expit(lp)
 return(p[1]/p[2])
}
estimate(cifdob,f=riskratio)
```
binregATE *Average Treatment effect for censored competing risks data using Binomial Regression*

#### Description

Under the standard causal assumptions we can estimate the average treatment effect  $E(Y(1) - Y(0))$ . We need Consistency, ignorability  $(Y(1), Y(0)$  indep A given X), and positivity.

#### Usage

```
binregATE(
  formula,
  data,
  cause = 1,
  time = NULL,
  beta = NULL,treat.model = -+1,
  cens.model = -+1,
  offset = NULL,
  weights = NULL,cens.weights = NULL,
  se = TRUE,
  kaplan.meier = TRUE,
  cens.code = 0,
  no.opt = FALSE,
```

```
method = "nr",augmentation = NULL,
...
```
#### Arguments

 $\lambda$ 

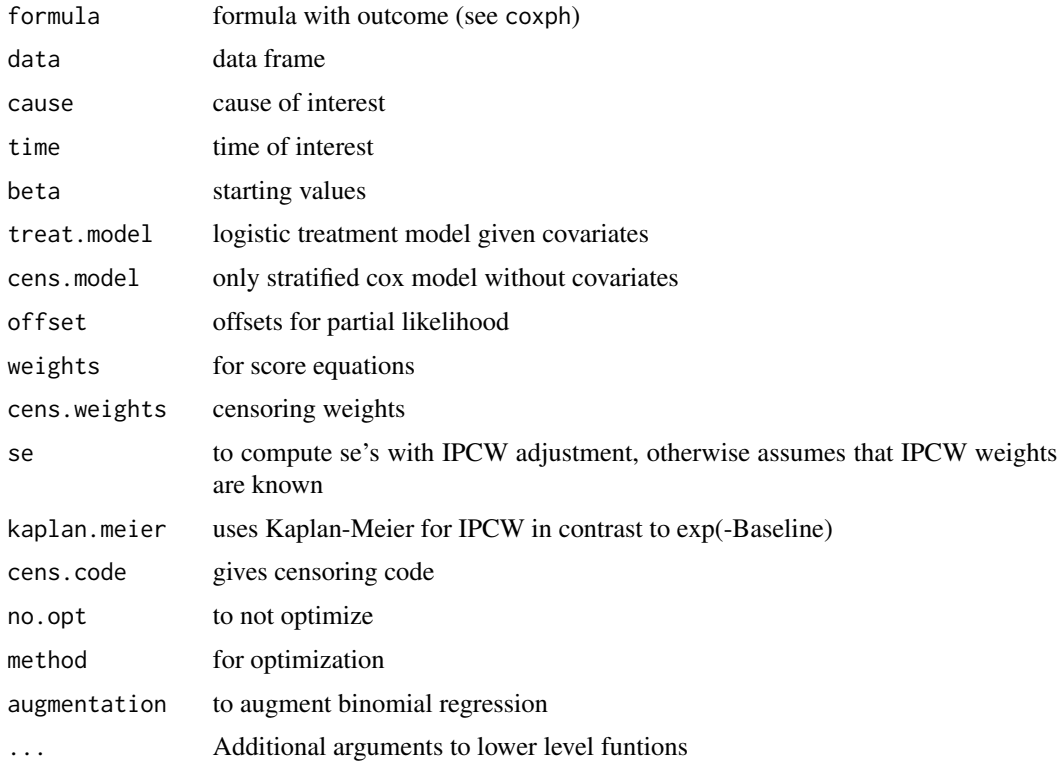

#### Details

The first covariate in the specification of the competing risks regression model must be the treatment effect that is a factor. If the factor has more than two levels then it uses the mlogit for propensity score modelling. If there are no censorings this is performing ordinary logistic regression modelling.

This is then model using a logistic regresssion using the standard binary double robust estimating equations that are then IPCW censoring adjusted using binomial regression.

Rather than binomial regression we also consider a IPCW weighted version of standard logistic regression logitIPCWATE.

The original version of the program with only binary treatment binregATEbin take binary-numeric as input for the treatment, and also computes the ATT and ATC, average treatment effect on the treated (ATT),  $E(Y(1) - Y(0) | A=1)$ , and non-treated, respectively. Experimental version.

#### Author(s)

Thomas Scheike

#### <span id="page-22-0"></span>binregCasewise 23

#### Examples

```
data(bmt)
dfactor(bmt) \leq - \sim.
brs <- binregATE(Event(time,cause)~tcell.f+platelet+age,bmt,time=50,cause=1,
  treat.model=tcell.f~platelet+age)
summary(brs)
```
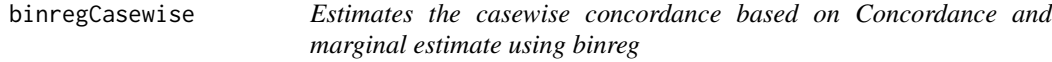

#### Description

Estimates the casewise concordance based on Concordance and marginal estimate using binreg

#### Usage

```
binregCasewise(concbreg, margbreg, zygs = c("DZ", "MZ"), newdata = NULL, ...)
```
#### Arguments

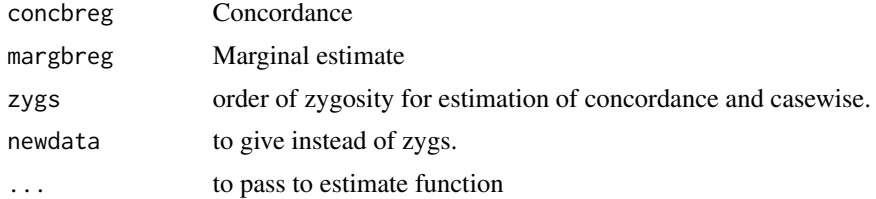

#### Details

Uses cluster iid for the two binomial-regression estimates standard errors better than those of casewise that are often conservative.

#### Author(s)

Thomas Scheike

#### Examples

```
data(prt)
prt <- force.same.cens(prt,cause="status")
dd <- bicompriskData(Event(time, status)~strata(zyg)+id(id), data=prt, cause=c(2, 2))
newdata <- data.frame(zyg=c("DZ","MZ"),id=1)
```
## concordance

```
bcif1 <- binreg(Event(time,status)~-1+factor(zyg)+cluster(id), data=dd,
                time=80, cause=1, cens.model=~strata(zyg))
pconc <- predict(bcif1,newdata)
## marginal estimates
mbcif1 <- binreg(Event(time,status)~cluster(id), data=prt, time=80, cause=2)
mc <- predict(mbcif1,newdata)
mc
cse <- binregCasewise(bcif1,mbcif1)
cse
```
biprobit *Bivariate Probit model*

#### Description

Bivariate Probit model

#### Usage

```
biprobit(
  x,
  data,
  id,
  rho = -1,
  num = NULL,strata = NULL,
  eqmarg = TRUE,
  indep = FALSE,weights = NULL,
  weights.fun = function(x) ifelse(any(x \leq 0), 0, max(x)),
  randomeffect = FALSE,
  vcov = "robust",pairs.only = FALSE,
  allmarg = !is.null(weights),
  control = list(true = 0),messages = 1,
  constrain = NULL,
  table = pairs.only,
  p = NULL,...
\mathcal{L}
```
#### Arguments

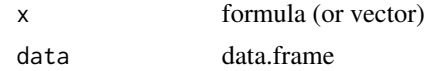

<span id="page-23-0"></span>

#### biprobit 25

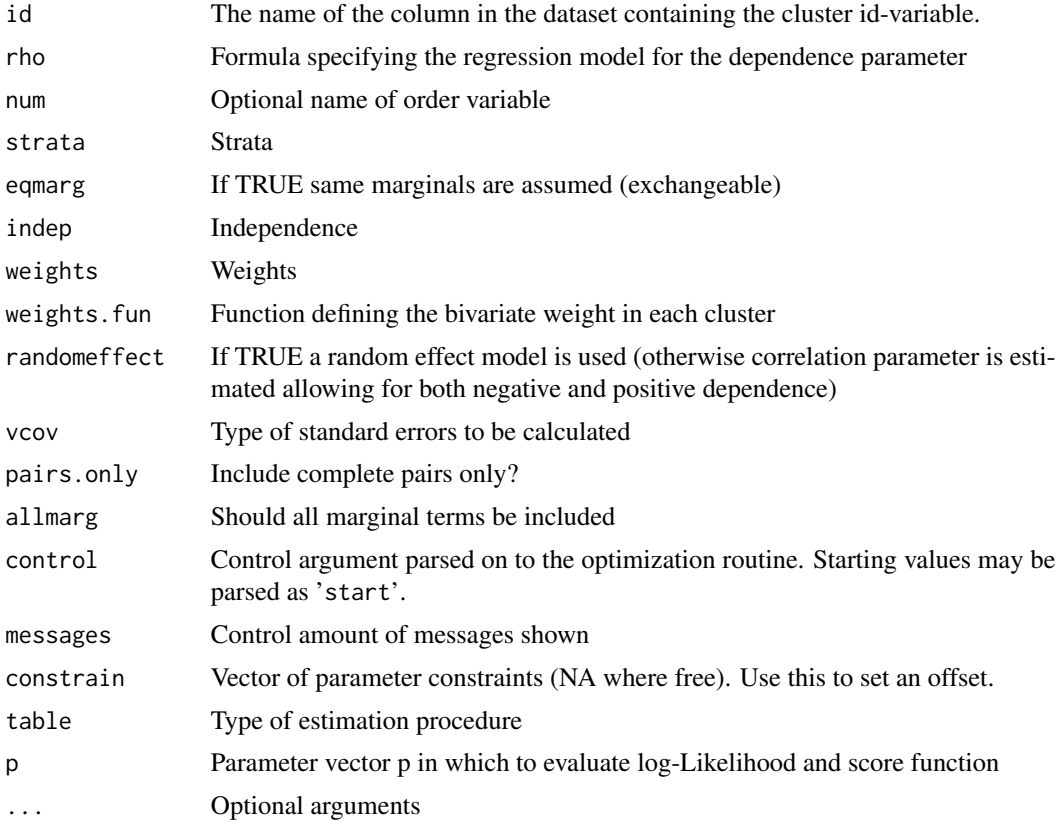

### Examples

```
data(prt)
prt0 <- subset(prt,country=="Denmark")
a <- biprobit(cancer~1+zyg, ~1+zyg, data=prt0, id="id")
b <- biprobit(cancer~1+zyg, ~1+zyg, data=prt0, id="id",pairs.only=TRUE)
predict(b,newdata=lava::Expand(prt,zyg=c("MZ")))
predict(b,newdata=lava::Expand(prt,zyg=c("MZ","DZ")))
## Reduce Ex.Timings
n <- 2e3
x \leftarrow sort(runif(n, -1, 1))y \leq -rmvn(n, c(0,0), rho=cbind(tanh(x)))>0
d <- data.frame(y1=y[,1], y2=y[,2], x=x)
dd <- fast.reshape(d)
a \leftarrow biprobit(y~1+x,rho=~1+x,data=dd, id="id")summary(a, mean.contrast=c(1,.5), cor.contrast=c(1,.5))
with(predict(a,data.frame(x=seq(-1,1,by=.1))), plot(p00~x,type="l"))
pp <- predict(a,data.frame(x=seq(-1,1,by=.1)),which=c(1))
plot(pp[,1]~pp$x, type="l", xlab="x", ylab="Concordance", lwd=2, xaxs="i")
confband(pp$x,pp[,2],pp[,3],polygon=TRUE,lty=0,col=Col(1))
```

```
pp \le predict(a,data.frame(x=seq(-1,1,by=.1)),which=c(9)) ## rho
plot(pp[,1]~pp$x, type="l", xlab="x", ylab="Correlation", lwd=2, xaxs="i")
confband(pp$x,pp[,2],pp[,3],polygon=TRUE,lty=0,col=Col(1))
with(pp, lines(x,tanh(-x),lwd=2,lty=2))
xp \leftarrow seq(-1, 1, length.out=6); delta \leftarrow mean(diff(xp))a2 \leq -biprobit(y<sup>-1+x</sup>,rho=<sup>-1+I(cut(x,breaks=xp)),data=dd, id="id")pp2 <- predict(a2,data.frame(x=xp[-1]-delta/2),which=c(9)) ## rho
confband(pp2$x,pp2[,2],pp2[,3],center=pp2[,1])
## Time
## Not run:
    a <- biprobit.time(cancer~1, rho=~1+zyg, id="id", data=prt, eqmarg=TRUE,
                      cens.formula=Surv(time,status==0)~1,
                      breaks=seq(75,100,by=3),fix.censweights=TRUE)
    a <- biprobit.time2(cancer~1+zyg, rho=~1+zyg, id="id", data=prt0, eqmarg=TRUE,
                       cens.formula=Surv(time,status==0)~zyg,
                       breaks=100)
  #a1 <- biprobit.time2(cancer~1, rho=~1, id="id", data=subset(prt0,zyg=="MZ"), eqmarg=TRUE,
   # cens.formula=Surv(time,status==0)~1,
   # breaks=100,pairs.only=TRUE)
  #a2 <- biprobit.time2(cancer~1, rho=~1, id="id", data=subset(prt0,zyg=="DZ"), eqmarg=TRUE,
   # cens.formula=Surv(time,status==0)~1,
                        breaks=100,pairs.only=TRUE)
```
## End(Not run)

blocksample *Block sampling*

#### Description

Sample blockwise from clustered data

#### Usage

blocksample(data, size, idvar = NULL, replace = TRUE, ...)

#### Arguments

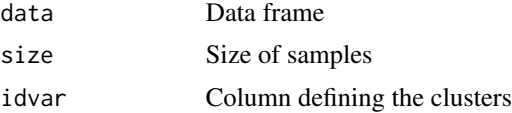

#### <span id="page-26-0"></span>Bootphreg 27

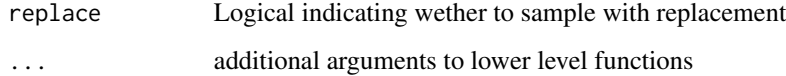

#### Details

Original id is stored in the attribute 'id'

#### Value

data.frame

#### Author(s)

Klaus K. Holst

#### Examples

```
d \leq d data.frame(x=rnorm(5), z=rnorm(5), id=c(4,10,10,5,5), v=rnorm(5))
(dd <- blocksample(d,size=20,~id))
attributes(dd)$id
## Not run:
blocksample(data.table::data.table(d),1e6,~id)
## End(Not run)
d \leq - data.frame(x=c(1,rnorm(9)),
               z=rnorm(10),
               id=c(4,10,10,5,5,4,4,5,10,5),
               id2=c(1,1,2,1,2,1,1,1,1,2),
               v=rnorm(10))
dsample(d,~id, size=2)
dsample(d,.~id+id2)
dsample(d,x+z~id|x>0,size=5)
```
Bootphreg *Wild bootstrap for Cox PH regression*

#### Description

wild bootstrap for uniform bands for Cox models

#### 28 Bootphreg

#### Usage

```
Bootphreg(
  formula,
  data,
  offset = NULL,weights = NULL,
  B = 1000,type = c("exp", "poisson", "normal"),
  ...
\mathcal{E}
```
#### Arguments

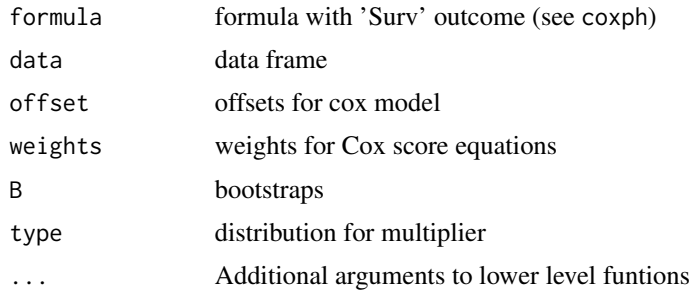

#### Author(s)

Klaus K. Holst, Thomas Scheike

#### References

Wild bootstrap based confidence intervals for multiplicative hazards models, Dobler, Pauly, and Scheike (2018),

#### Examples

```
n < -100x \leftarrow 4*rnorm(n)time1 <- 2*revp(n)/exp(x*0.3)time2 <- 2*exp(n)/exp(x*(-0.3))status <- ifelse(time1<time2,1,2)
time <- pmin(time1,time2)
rbin \leq rbinom(n,1,0.5)cc \langle -\text{resp}(n) \times (\text{rbin}==1) + (\text{rbin}==0) \times \text{rep}(3, n) \ranglestatus <- ifelse(time < cc,status,0)
time <- ifelse(time < cc,time,cc)
data <- data.frame(time=time,status=status,x=x)
b1 <- Bootphreg(Surv(time,status==1)~x,data,B=1000)
b2 <- Bootphreg(Surv(time,status==2)~x,data,B=1000)
c1 <- phreg(Surv(time,status==1)~x,data)
```
#### <span id="page-28-0"></span>bptwin 29

```
c2 <- phreg(Surv(time,status==2)~x,data)
### exp to make all bootstraps positive
out <- pred.cif.boot(b1,b2,c1,c2,gplot=0)
cif. true < - (1-exp(-out$time)) * .5with(out,plot(time,cif,ylim=c(0,1),type="l"))
lines(out$time,cif.true,col=3)
with(out,plotConfRegion(time,band.EE,col=1))
with(out,plotConfRegion(time,band.EE.log,col=3))
with(out,plotConfRegion(time,band.EE.log.o,col=2))
```
bptwin *Liability model for twin data*

#### <span id="page-28-1"></span>Description

Liability-threshold model for twin data

#### Usage

```
bptwin(
  x,
  data,
  id,
  zyg,
  DZ,
  group = NULL,
  num = NULL,weights = NULL,
  weights.fun = function(x) ifelse(any(x \leq 0), 0, max(x)),
  strata = NULL,
  messages = 1,
  control = list(true = 0),
  type = "ace",eqmean = TRUE,pairs.only = FALSE,
  samecens = TRUE,
  allmarg = samecens & !is.null(weights),
  stderr = TRUE,
  robustvar = TRUE,
  p,
  indiv = FALSE,
  constrain,
  varlink,
  ...
\mathcal{E}
```
## Arguments

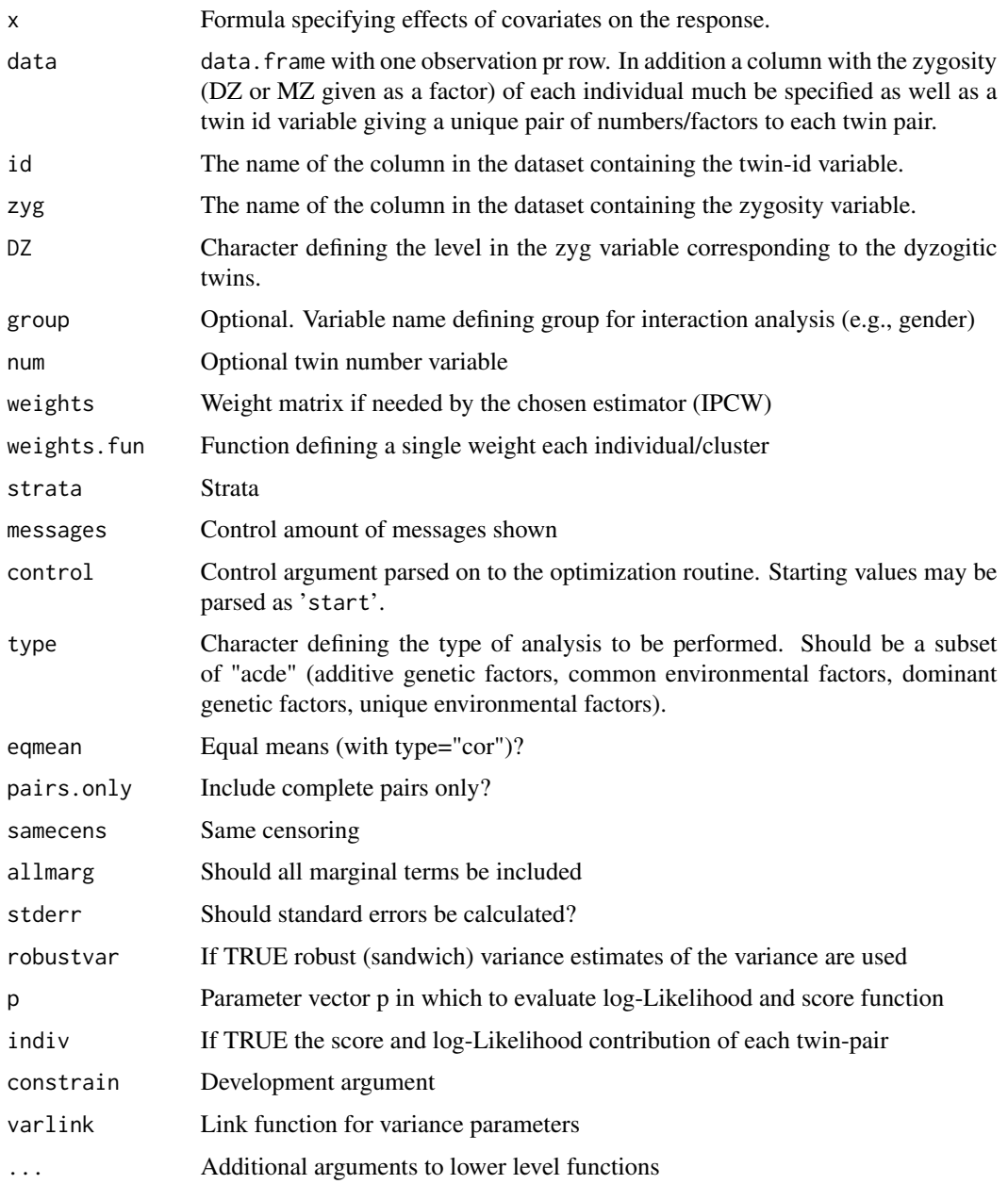

#### Author(s)

Klaus K. Holst

#### See Also

[twinlm](#page-161-1), [twinlm.time](#page-28-1), [twinlm.strata](#page-161-2), [twinsim](#page-164-1)

#### <span id="page-30-0"></span>casewise 31

#### Examples

```
data(twinstut)
b0 <- bptwin(stutter~sex,
             data=droplevels(subset(twinstut,zyg%in%c("mz","dz"))),
             id="tvparnr",zyg="zyg",DZ="dz",type="ae")
summary(b0)
```
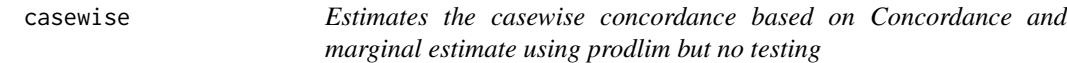

#### Description

.. content for description (no empty lines) ..

#### Usage

```
casewise(conc, marg, cause.marg)
```
#### Arguments

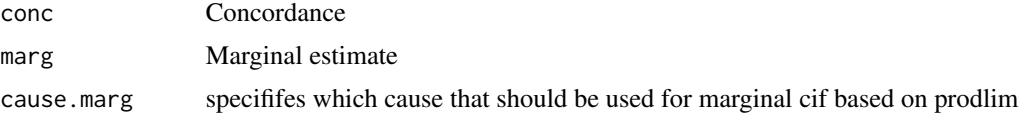

#### Author(s)

Thomas Scheike

#### Examples

```
## Reduce Ex.Timings
library(prodlim)
data(prt);
prt <- force.same.cens(prt,cause="status")
```

```
### marginal cumulative incidence of prostate cancer##'
outm <- prodlim(Hist(time,status)~+1,data=prt)
```

```
times <- 60:100
cifmz <- predict(outm,cause=2,time=times,newdata=data.frame(zyg="MZ")) ## cause is 2 (second cause)
cifdz <- predict(outm,cause=2,time=times,newdata=data.frame(zyg="DZ"))
```

```
### concordance for MZ and DZ twins
cc <- bicomprisk(Event(time,status)~strata(zyg)+id(id),data=prt,cause=c(2,2),prodlim=TRUE)
cdz <- cc$model$"DZ"
cmz <- cc$model$"MZ"
```
#### <span id="page-31-0"></span>32 casewise.test

```
cdz <- casewise(cdz,outm,cause.marg=2)
cmz <- casewise(cmz,outm,cause.marg=2)
plot(cmz,ci=NULL,ylim=c(0,0.5),xlim=c(60,100),legend=TRUE,col=c(3,2,1))
par(new=TRUE)
plot(cdz,ci=NULL,ylim=c(0,0.5),xlim=c(60,100),legend=TRUE)
summary(cdz)
summary(cmz)
```
casewise.test *Estimates the casewise concordance based on Concordance and marginal estimate using timereg and performs test for independence*

#### Description

Estimates the casewise concordance based on Concordance and marginal estimate using timereg and performs test for independence

#### Usage

casewise.test(conc, marg, test = "no-test",  $p = 0.01$ )

#### Arguments

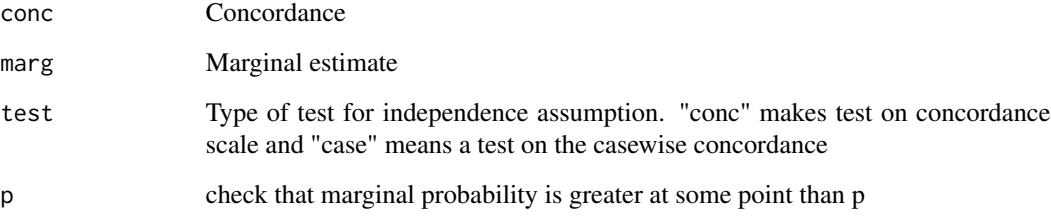

#### Details

Uses cluster based conservative standard errors for marginal and sometimes only the uncertainty of the concordance estimates. This works prettey well, alternatively one can use also the funcions Casewise for a specific time point

#### Author(s)

Thomas Scheike

<span id="page-32-0"></span>

#### Examples

```
## Reduce Ex.Timings
library("timereg")
data("prt",package="mets");
prt <- force.same.cens(prt,cause="status")
prt <- prt[which(prt$id %in% sample(unique(prt$id),7500)),]
### marginal cumulative incidence of prostate cancer
times \leq seq(60,100,by=2)
outm <- comp.risk(Event(time,status)~+1,data=prt,cause=2,times=times)
cifmz <- predict(outm,X=1,uniform=0,resample.iid=1)
cifdz <- predict(outm,X=1,uniform=0,resample.iid=1)
### concordance for MZ and DZ twins
cc <- bicomprisk(Event(time,status)~strata(zyg)+id(id),
                 data=prt,cause=c(2,2))
cdz <- cc$model$"DZ"
cmz <- cc$model$"MZ"
### To compute casewise cluster argument must be passed on,
### here with a max of 100 to limit comp-time
outm <-comp.risk(Event(time,status)~+1,data=prt,
                 cause=2,times=times,max.clust=100)
cifmz <-predict(outm,X=1,uniform=0,resample.iid=1)
cc <-bicomprisk(Event(time,status)~strata(zyg)+id(id),data=prt,
                cause=c(2,2),se.clusters=outm$clusters)
cdz <- cc$model$"DZ"
cmz <- cc$model$"MZ"
cdz <- casewise.test(cdz,cifmz,test="case") ## test based on casewise
cmz <- casewise.test(cmz,cifmz,test="conc") ## based on concordance
plot(cmz,ylim=c(0,0.7),xlim=c(60,100))
par(new=TRUE)
plot(cdz,ylim=c(0,0.7),xlim=c(60,100))
slope.process(cdz$casewise[,1],cdz$casewise[,2],iid=cdz$casewise.iid)
slope.process(cmz$casewise[,1],cmz$casewise[,2],iid=cmz$casewise.iid)
```
cif *Cumulative incidence with robust standard errors*

#### Description

Cumulative incidence with robust standard errors

#### <span id="page-33-0"></span>Usage

```
cif(formula, data = data, cause = 1, cens.code = 0, ...)
```
#### Arguments

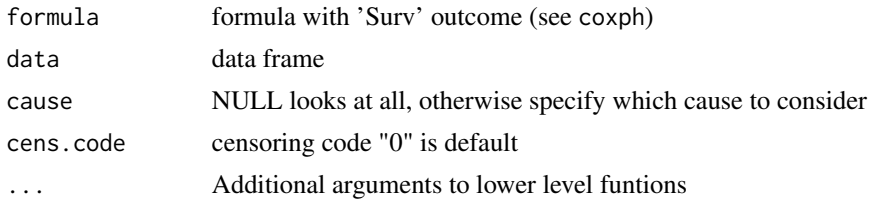

#### Author(s)

Thomas Scheike

#### Examples

```
data(TRACE)
TRACE$cluster <- sample(1:100,1878,replace=TRUE)
out1 <- cif(Event(time,status)~+1,data=TRACE,cause=9)
out2 <- cif(Event(time,status)~+1+cluster(cluster),data=TRACE,cause=9)
out1 <- cif(Event(time,status)~strata(vf,chf),data=TRACE,cause=9)
out2 <- cif(Event(time,status)~strata(vf,chf)+cluster(cluster),data=TRACE,cause=9)
par(mfrow=c(1,2))
```
bplot(out1,se=TRUE) bplot(out2,se=TRUE)

cifreg *CIF regression*

#### Description

CIF logistic for propodds=1 default CIF Fine-Gray (cloglog) regression for propodds=NULL

#### Usage

```
cifreg(
  formula,
  data = data,
  cause = 1,
  cens.code = 0,
  cens.model = ~1,
  weights = NULL,
  offset = NULL,
  Gc = NULL,
```
#### cifreg 35

```
propodds = 1,
   ...
\lambda
```
#### Arguments

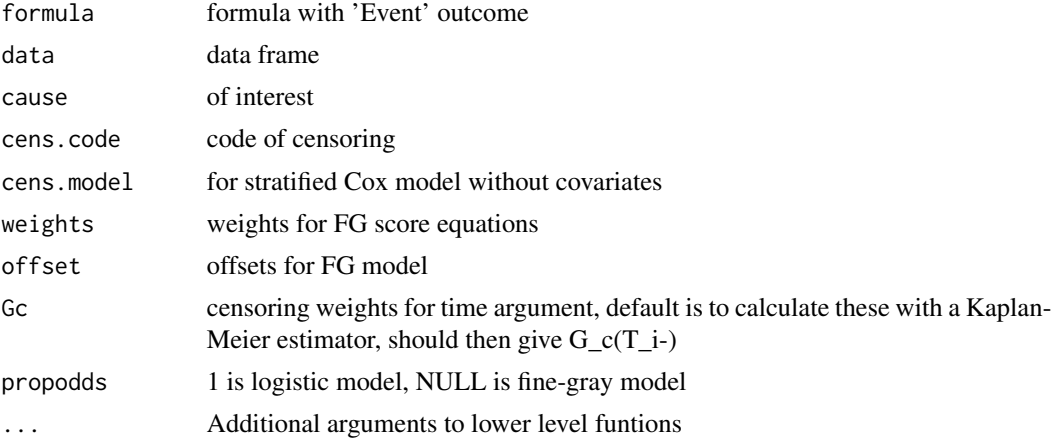

#### Details

For FG model:

$$
\int (X-E)Y_1(t)w(t)dM_1
$$

is computed and summed over clusters and returned multiplied with inverse of second derivative as iid.naive. Where

$$
w(t) = G(t)(I(T_i \wedge t < C_i)/G_c(T_i \wedge t))
$$

 $E(t) = S_1(t)/S_0(t)$ 

and

and

$$
S_j(t) = \sum X_i^j Y_{i1}(t) w_i(t) \exp(X_i^T \beta)
$$

The iid decomposition of the beta's, however, also have a censoring term that is also is computed and added to UUiid (still scaled with inverse second derivative)

$$
\int (X - E)Y_1(t)w(t)dM_1 + \int q(s)/p(s)dM_c
$$

and returned as iid

For logistic link standard errors are slightly to small since uncertainty from recursive baseline is not considered, so for smaller data-sets it is recommended to use the prop.odds.subdist of timereg that is also more efficient due to use of different weights for the estimating equations. Alternatively, one can also bootstrap the standard errors.

#### Author(s)

Thomas Scheike

#### Examples

```
## data with no ties
data(bmt,package="timereg")
bmt$time <- bmt$time+runif(nrow(bmt))*0.01
bmt$id <- 1:nrow(bmt)
## logistic link OR interpretation
ll=cifreg(Event(time,cause)~tcell+platelet+age,data=bmt,cause=1)
summary(11)
plot(ll)
nd <- data.frame(tcell=c(1,0),platelet=0,age=0)
pll <- predict(ll,nd)
plot(pll)
## Fine-Gray model
fg=cifreg(Event(time,cause)~tcell+platelet+age,data=bmt,cause=1,propodds=NULL)
summary(fg)
plot(fg)
nd <- data.frame(tcell=c(1,0),platelet=0,age=0)
pfg <- predict(fg,nd)
plot(pfg)
sfg <- cifreg(Event(time,cause)~strata(tcell)+platelet+age,data=bmt,cause=1,propodds=NULL)
summary(sfg)
plot(sfg)
### predictions with CI based on iid decomposition of baseline and beta
fg <- cifreg(Event(time,cause)~tcell+platelet+age,data=bmt,cause=1,propodds=NULL,cox.prep=TRUE)
Biid <- mets:::iid.baseline.cifreg(fg,time=20)
FGprediid(Biid,bmt[1:5,])
```
ClaytonOakes *Clayton-Oakes model with piece-wise constant hazards*

#### Description

Clayton-Oakes frailty model

#### Usage

```
ClaytonOakes(
  formula,
  data = parent.frame(),
 cluster,
  var.formula = -1,
  cuts = NULL,type = "piecewise",
  start,
```
<span id="page-35-0"></span>
## ClaytonOakes 37

```
control = list(),
var.invlink = exp,
...
```
#### Arguments

 $\mathcal{L}$ 

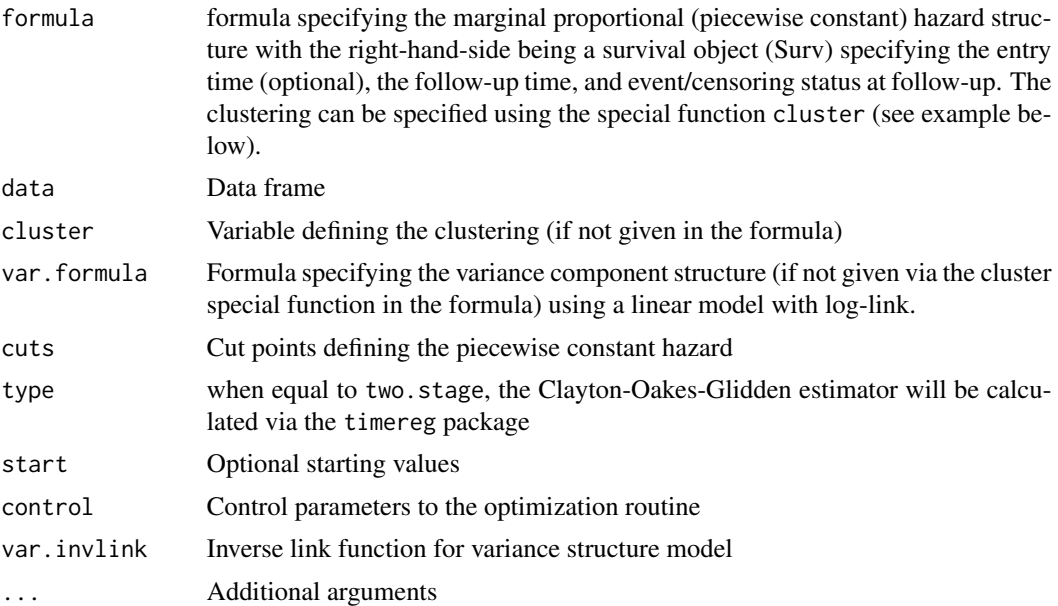

## Author(s)

Klaus K. Holst

```
set.seed(1)
d <- subset(simClaytonOakes(500,4,2,1,stoptime=2,left=2),truncated)
e <- ClaytonOakes(survival::Surv(lefttime,time,status)~x+cluster(~1,cluster),
                  cuts=c(0,0.5,1,2),data=d)
e
d2 <- simClaytonOakes(500,4,2,1,stoptime=2,left=0)
d2$z <- rep(1,nrow(d2)); d2$z[d2$cluster%in%sample(d2$cluster,100)] <- 0
## Marginal=Cox Proportional Hazards model:
ts <- ClaytonOakes(survival::Surv(time,status)~timereg::prop(x)+cluster(~1,cluster),
                   data=d2,type="two.stage")
## Marginal=Aalens additive model:
ts2 <- ClaytonOakes(survival::Surv(time,status)~x+cluster(~1,cluster),
                    data=d2,type="two.stage")
## Marginal=Piecewise constant:
e2 <- ClaytonOakes(survival::Surv(time,status)~x+cluster(~-1+factor(z),cluster),
                   cuts=c(0,0.5,1,2),data=d2)
```

```
e2
plot(ts)
plot(e2,add=TRUE)
e3 <- ClaytonOakes(survival::Surv(time,status)~x+cluster(~1,cluster),cuts=c(0,0.5,1,2),
                   data=d,var.invlink=identity)
e3
```
cluster.index *Finds subjects related to same cluster*

# Description

Finds subjects related to same cluster

# Usage

```
cluster.index(
  clusters,
  index.type = FALSE,
  num = NULL,Rindex = 0,
 mat = NULL,return.all = FALSE,
 code.na = NA
)
```
# Arguments

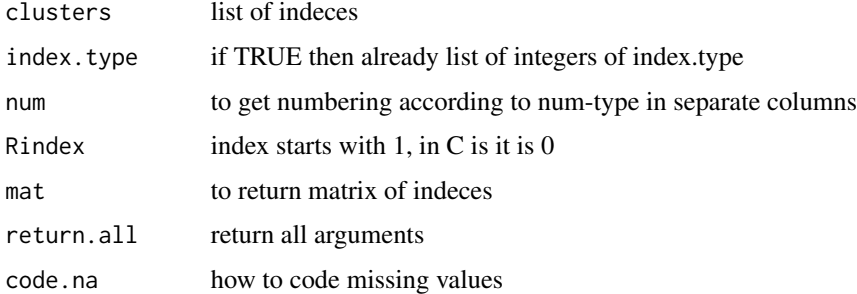

## Author(s)

Klaus Holst, Thomas Scheike

# References

Cluster indeces

## concordanceCor 39

# See Also

familycluster.index familyclusterWithProbands.index

# Examples

```
i<-c(1,1,2,2,1,3)
d<- cluster.index(i)
print(d)
type<-c("m","f","m","c","c","c")
d<- cluster.index(i,num=type,Rindex=1)
print(d)
```
## concordanceCor *Concordance Computes concordance and casewise concordance*

## Description

Concordance for Twins

## Usage

```
concordanceCor(
  object,
  cif1,
  cif2 = NULL,messages = TRUE,model = NULL,coefs = NULL,
  ...
\overline{\phantom{a}}
```
## Arguments

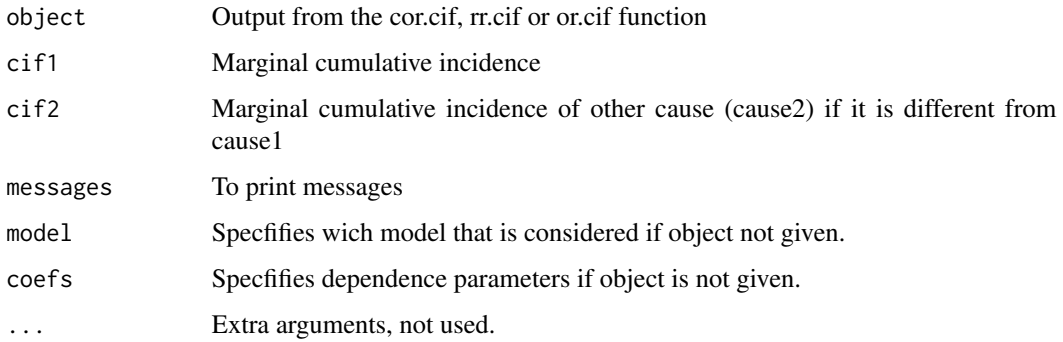

#### Details

The concordance is the probability that both twins have experienced the event of interest and is defined as

$$
cor(t) = P(T_1 \le t, \epsilon_1 = 1, T_2 \le t, \epsilon_2 = 1)
$$

Similarly, the casewise concordance is

$$
casewise(t) = \frac{cor(t)}{P(T_1 \le t, \epsilon_1 = 1)}
$$

that is the probability that twin "2" has the event given that twins "1" has.

#### Author(s)

Thomas Scheike

#### References

Estimating twin concordance for bivariate competing risks twin data Thomas H. Scheike, Klaus K. Holst and Jacob B. Hjelmborg, Statistics in Medicine 2014, 1193-1204

Estimating Twin Pair Concordance for Age of Onset. Thomas H. Scheike, Jacob V B Hjelmborg, Klaus K. Holst, 2015 in Behavior genetics DOI:10.1007/s10519-015-9729-3

cor.cif *Cross-odds-ratio, OR or RR risk regression for competing risks*

#### Description

Fits a parametric model for the log-cross-odds-ratio for the predictive effect of for the cumulative incidence curves for  $T_1$  experiencing cause i given that  $T_2$  has experienced a cause k:

$$
log(COR(i|k)) = h(\theta, z_1, i, z_2, k, t) =_{default} \theta^T z =
$$

with the log cross odds ratio being

$$
COR(i|k) = \frac{O(T_1 \le t, cause_1 = i|T_2 \le t, cause_2 = k)}{O(T_1 \le t, cause_1 = i)}
$$

the conditional odds divided by the unconditional odds, with the odds being, respectively

$$
O(T_1 \le t, cause_1 = i | T_2 \le t, cause_1 = k) = \frac{P_x(T_1 \le t, cause_1 = i | T_2 \le t, cause_2 = k)}{P_x((T_1 \le t, cause_1 = i)^c | T_2 \le t, cause_2 = k)}
$$

and

$$
O(T_1 \le t, cause_1 = i) = \frac{P_x(T_1 \le t, cause_1 = i)}{P_x((T_1 \le t, cause_1 = i)^c)}.
$$

Here  $B^c$  is the complement event of B,  $P_x$  is the distribution given covariates (x are subject specific and z are cluster specific covariates), and  $h()$  is a function that is the simple identity  $\theta^T z$  by default. cor.cif 41

# Usage

```
cor.cif(
  cif,
  data,
  cause = NULL,
  times = NULL,
  cause1 = 1,
  cause2 = 1,
  cens.code = NULL,
  cens.model = "KM",
  Nit = 40,
  deltai1 = 0,
  clusters = NULL,
  theta = NULL,
  theta.des = NULL,
  step = 1,
  sym = 0,weights = NULL,
  par.func = NULL,
  dpar.func = NULL,
  dimpar = NULL,score.method = "nlminb",
  same.cens = FALSE,
  censoring.weights = NULL,
  silent = 1,...
\mathcal{L}
```
# Arguments

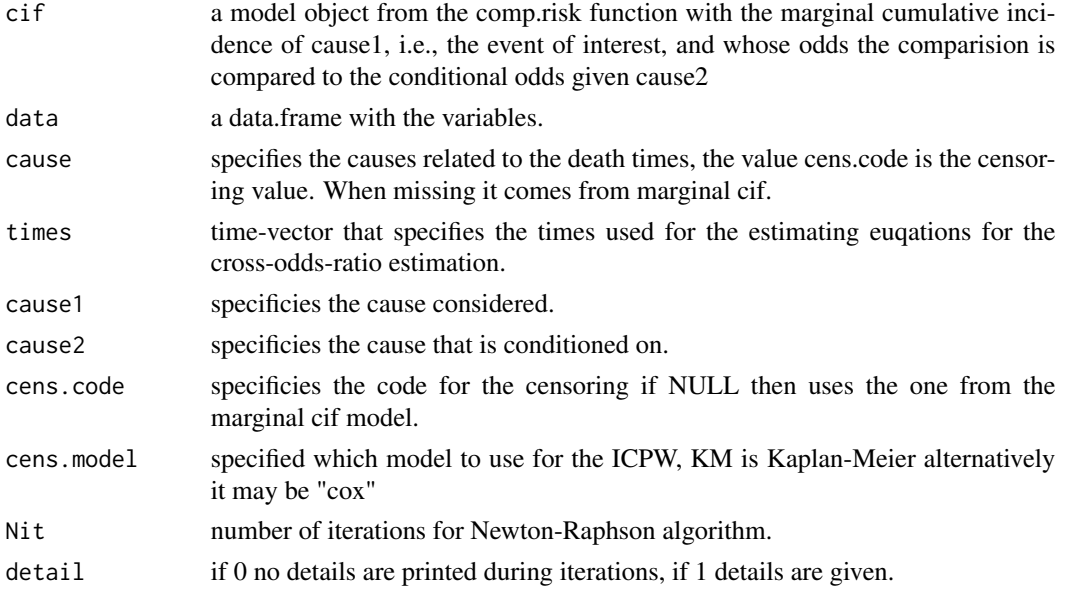

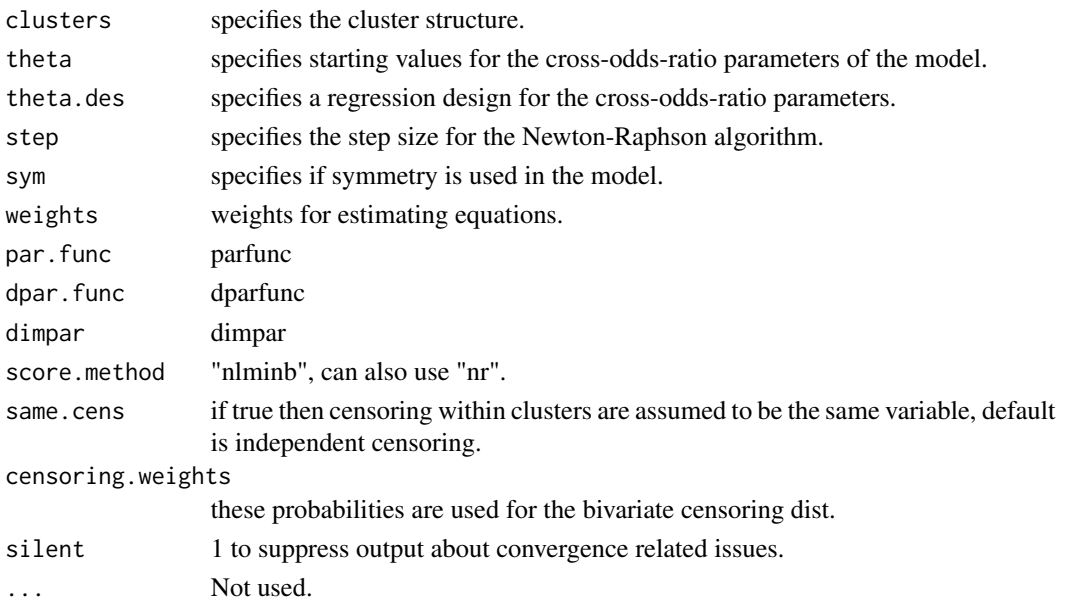

## Details

The OR dependence measure is given by

$$
OR(i,k) = \log(\frac{O(T_1 \leq t, cause_1 = i | T_2 \leq t, cause_2 = k)}{O(T_1 \leq t, cause_1 = i) | T_2 \leq t, cause_2 = k)}
$$

This measure is numerically more stabile than the COR measure, and is symetric in i,k. The RR dependence measure is given by

$$
RR(i,k) = \log(\frac{P(T_1 \le t, cause_1 = i, T_2 \le t, cause_2 = k)}{P(T_1 \le t, cause_1 = i)P(T_2 \le t, cause_2 = k)}
$$

This measure is numerically more stabile than the COR measure, and is symetric in i,k.

The model is fitted under symmetry (sym=1), i.e., such that it is assumed that  $T_1$  and  $T_2$  can be interchanged and leads to the same cross-odd-ratio (i.e.  $COR(i|k) = COR(k|i)$ ), as would be expected for twins or without symmetry as might be the case with mothers and daughters (sym=0).  $h()$  may be specified as an R-function of the parameters, see example below, but the default is that it is simply  $\theta^T z$ .

#### Value

returns an object of type 'cor'. With the following arguments:

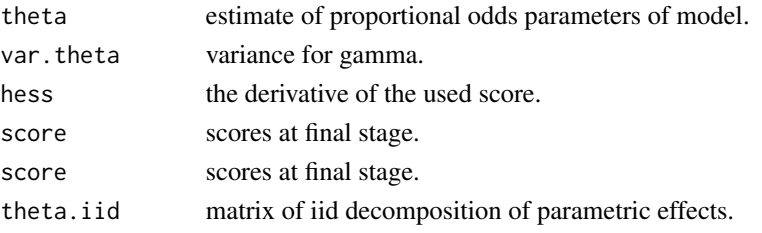

cor.cif 43

## Author(s)

Thomas Scheike

# References

Cross odds ratio Modelling of dependence for Multivariate Competing Risks Data, Scheike and Sun (2012), Biostatistics.

A Semiparametric Random Effects Model for Multivariate Competing Risks Data, Scheike, Zhang, Sun, Jensen (2010), Biometrika.

```
library("timereg")
data(multcif);
multcif$cause[multcif$cause==0] <- 2
zyg <- rep(rbinom(200,1,0.5),each=2)
theta.des <- model.matrix(~-1+factor(zyg))
times=seq(0.05,1,by=0.05) # to speed up computations use only these time-points
add<-comp.risk(Event(time,cause)~+1+cluster(id),data=multcif,cause=1,
               n.sim=0,times=times,model="fg",max.clust=NULL)
add2<-comp.risk(Event(time,cause)~+1+cluster(id),data=multcif,cause=2,
               n.sim=0,times=times,model="fg",max.clust=NULL)
out1<-cor.cif(add,data=multcif,cause1=1,cause2=1)
summary(out1)
out2<-cor.cif(add,data=multcif,cause1=1,cause2=1,theta.des=theta.des)
summary(out2)
##out3<-cor.cif(add,data=multcif,cause1=1,cause2=2,cif2=add2)
##summary(out3)
###########################################################
# investigating further models using parfunc and dparfunc
###########################################################
 ## Reduce Ex.Timings
set.seed(100)
prt<-simnordic.random(2000,cordz=2,cormz=5)
prt$status <-prt$cause
table(prt$status)
times <- seq(40,100,by=10)
cifmod <- comp.risk(Event(time,cause)~+1+cluster(id),data=prt,
                    cause=1,n.sim=0,
                    times=times,conservative=1,max.clust=NULL,model="fg")
theta.des <- model.matrix(~-1+factor(zyg),data=prt)
parfunc <- function(par,t,pardes)
{
par \leq pardes %*% c(par[1],par[2]) +
       pardes %*% c( par[3]*(t-60)/12,par[4]*(t-60)/12)
```

```
par
}
head(parfunc(c(0.1,1,0.1,1),50,theta.des))
dparfunc <- function(par,t,pardes)
{
dpar <- cbind(pardes, t(t(pardes) * c( (t-60)/12, (t-60)/12)) )dpar
}
head(dparfunc(c(0.1,1,0.1,1),50,theta.des))
names(prt)
or1 <- or.cif(cifmod,data=prt,cause1=1,cause2=1,theta.des=theta.des,
              same.cens=TRUE, theta=c(0.6, 1.1, 0.1, 0.1),
              par.func=parfunc,dpar.func=dparfunc,dimpar=4,
              score.method="nr",detail=1)
summary(or1)
 cor1 <- cor.cif(cifmod,data=prt,cause1=1,cause2=1,theta.des=theta.des,
                 same.cens=TRUE, theta=c(0.5, 1.0, 0.1, 0.1),
                 par.func=parfunc,dpar.func=dparfunc,dimpar=4,
                 control=list(trace=TRUE),detail=1)
summary(cor1)
### piecewise contant OR model
gparfunc <- function(par,t,pardes)
{
cuts <- c(0,80,90,120)
grop <- diff(t<cuts)
paru \leq (pardes[,1]==1) \star sum(grop*par[1:3]) +
    (pardes[,2]==1) * sum(grop*par[4:6])
paru
}
dgparfunc <- function(par,t,pardes)
{
cuts <- c(0,80,90,120)
grop <- diff(t<cuts)
par1 <- matrix(c(grop),nrow(pardes),length(grop),byrow=TRUE)
parmz \le - par1* (pardes[,1]==1)
pardz \leq (pardes[,2]==1) \star par1
dpar <- cbind( parmz,pardz)
dpar
}
head(dgparfunc(rep(0.1,6),50,theta.des))
head(gparfunc(rep(0.1,6),50,theta.des))
or1g <- or.cif(cifmod,data=prt,cause1=1,cause2=1,
               theta.des=theta.des, same.cens=TRUE,
               par.func=gparfunc,dpar.func=dgparfunc,
               dimpar=6,score.method="nr",detail=1)
summary(or1g)
names(or1g)
```
## count.history 45

head(or1g\$theta.iid)

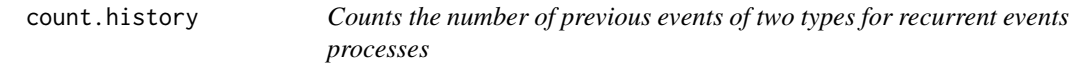

# Description

Counts the number of previous events of two types for recurrent events processes

## Usage

```
count.history(
  data,
  status = "status",
  id = "id",types = 1:2,
  names.count = "Count",
  lag = TRUE\mathcal{L}
```
## Arguments

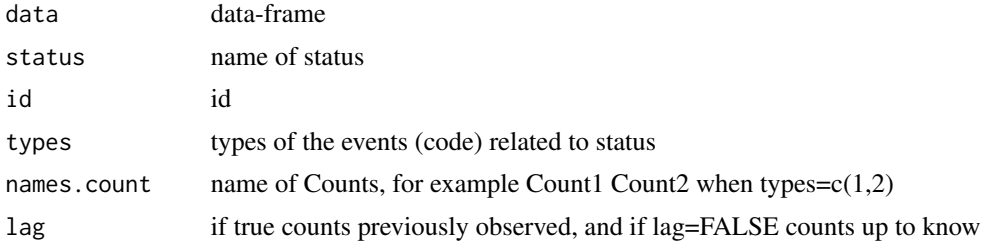

## Author(s)

Thomas Scheike

```
########################################
## getting some rates to mimick
########################################
```

```
data(base1cumhaz)
data(base4cumhaz)
data(drcumhaz)
dr <- drcumhaz
base1 <- base1cumhaz
base4 <- base4cumhaz
```

```
######################################################################
### simulating simple model that mimicks data
### now with two event types and second type has same rate as death rate
######################################################################
rr <- simRecurrentII(1000,base1,base4,death.cumhaz=dr)
rr <- count.history(rr)
dtable(rr,~"Count*"+status,level=1)
```
covarianceRecurrent *Estimation of covariance for bivariate recurrent events with terminal event*

## Description

Estimation of probability of more that k events for recurrent events process where there is terminal event

#### Usage

```
covarianceRecurrent(
  data,
  type1,
  type2,
  status = "status",
  death = "death",start = "start",
  stop = "stop",
  id = "id",names.count = "Count"
\mathcal{L}
```
#### Arguments

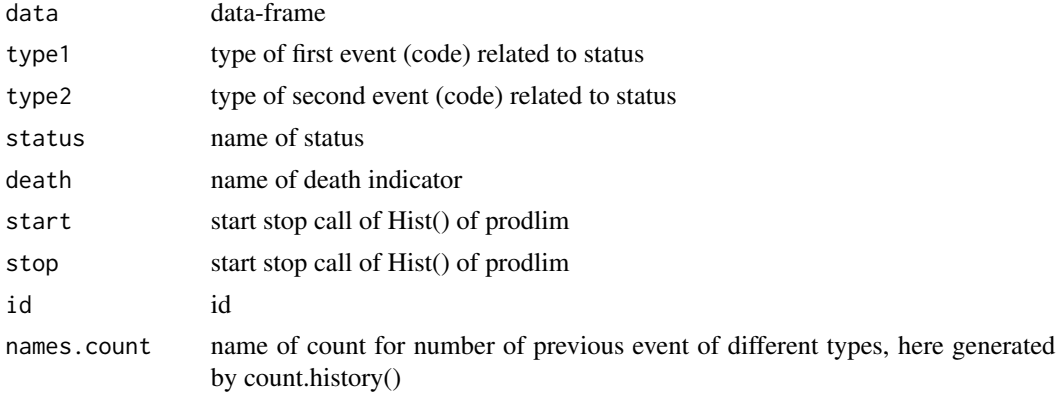

## daggregate and the set of the set of the set of the set of the set of the set of the set of the set of the set of the set of the set of the set of the set of the set of the set of the set of the set of the set of the set o

## Author(s)

Thomas Scheike

#### References

Scheike, Eriksson, Tribler (2019) The mean, variance and correlation for bivariate recurrent events with a terminal event, JRSS-C

#### Examples

```
########################################
## getting some data to work on
########################################
data(base1cumhaz)
data(base4cumhaz)
data(drcumhaz)
dr <- drcumhaz
base1 <- base1cumhaz
base4 <- base4cumhaz
rr <- simRecurrentII(1000,base1,cumhaz2=base4,death.cumhaz=dr)
rr <- count.history(rr)
rr$strata <- 1
dtable(rr,~death+status)
covrp <- covarianceRecurrent(rr,1,2,status="status",death="death",
                        start="entry",stop="time",id="id",names.count="Count")
par(mfrow=c(1,3))
plot(covrp)
### with strata, each strata in matrix column, provides basis for fast Bootstrap
covrpS <- covarianceRecurrentS(rr,1,2,status="status",death="death",
        start="entry", stop="time", strata="strata", id="id", names.count="Count")
```
daggregate *aggregating for for data frames*

## Description

aggregating for for data frames

## Usage

```
daggregate(
  data,
  y = NULL,x = NULL,subset,
```

```
...,
  fun = "summary",
  regex = mets.options()$regex,
 missing = FALSE,
  remove.empty = FALSE,
 matrix = FALSE,silent = FALSE,
 na.action = na.pass,
 convert = NULL
\mathcal{L}
```
#### Arguments

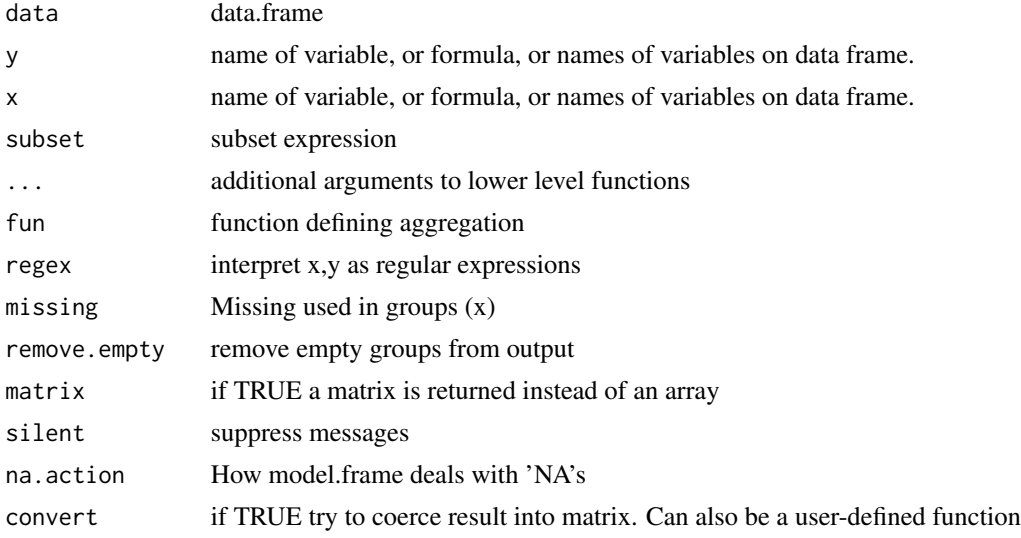

## Examples

```
data("sTRACE",package="timereg")
daggregate(iris, "^.e.al", x="Species", fun=cor, regex=TRUE)
daggregate(iris, Sepal.Length+Petal.Length ~Species, fun=summary)
daggregate(iris, log(Sepal.Length)+I(Petal.Length>1.5) ~ Species,
                fun=summary)
daggregate(iris, "*Length*", x="Species", fun=head)
daggregate(iris, "^.e.al", x="Species", fun=tail, regex=TRUE)
daggregate(sTRACE, status~ diabetes, fun=table)
daggregate(sTRACE, status~ diabetes+sex, fun=table)
daggregate(sTRACE, status + diabetes+sex ~ vf+I(wmi>1.4), fun=table)
daggregate(iris, "^.e.al", x="Species",regex=TRUE)
dlist(iris,Petal.Length+Sepal.Length ~ Species |Petal.Length>1.3 & Sepal.Length>5,
           n=list(1:3,-(3:1)))
daggregate(iris, I(Sepal.Length>7)~Species | I(Petal.Length>1.5))
daggregate(iris, I(Sepal.Length>7)~Species | I(Petal.Length>1.5),
                 fun=table)
```
dsum(iris, .~Species, matrix=TRUE, missing=TRUE)

#### Dbvn 49

```
par(mfrow=c(1,2))
data(iris)
drename(iris) \leq -.
daggregate(iris,'sepal*'~species|species!="virginica",fun=plot)
daggregate(iris,'sepal*'~I(as.numeric(species))|I(as.numeric(species))!=1,fun=summary)
dnumeric(iris) <- ~species
daggregate(iris,'sepal*'~species.n|species.n!=1,fun=summary)
```

```
Dbvn Derivatives of the bivariate normal cumulative distribution function
```
# Description

Derivatives of the bivariate normal cumulative distribution function

## Usage

```
Dbvn(p,design=function(p,...) {
     return(list(mu=cbind(p[1],p[1]),
                dmu=cbind(1,1),
                S=matrix(c(p[2],p[3],p[3],p[4]),ncol=2),
                dS = rbind(c(1, 0, 0, 0), c(0, 1, 1, 0), c(0, 0, 0, 1))) )},
     Y=cbind(0,0))
```
## Arguments

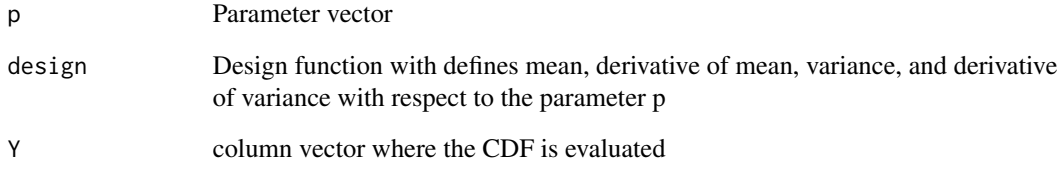

# Author(s)

Klaus K. Holst

# Description

Calculate summary statistics grouped by variable

# Usage

```
dby(
  data,
 INPUT,
  ...,
 ID = NULL,ORDER = NULL,
 SUBSET = NULL,SORT = \theta,
 COMBINE = !REDUCE,
 NOCHECK = FALSE,ARGS = NULL,NAMES,
 COLUMN = FALSE,
 REDUCE = FALSE,
 REGEX = mets.options()$regex,
 ALL = TRUE)
```
# Arguments

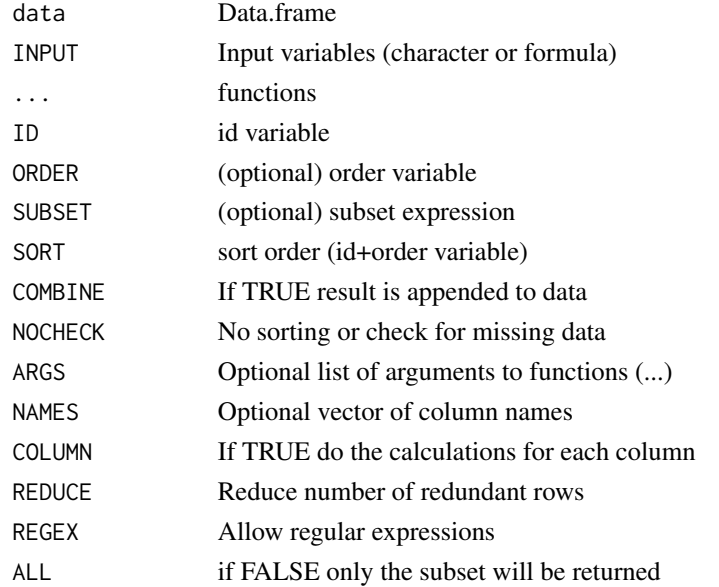

 $dby$  51

# Details

Calculate summary statistics grouped by dby2 for column-wise calculations

## Author(s)

Klaus K. Holst and Thomas Scheike

```
n < -4k \leq -c(3,rbinom(n-1,3,0.5)+1)N \le -\text{sum}(k)d <- data.frame(y=rnorm(N),x=rnorm(N),id=rep(seq(n),k),num=unlist(sapply(k,seq)))
d2 \leq d[sample(nrow(d)),]
dby(d2, y~id, mean)
dby(d2, y~id + order(num), cumsum)
dby(d, y \sim id + order(num), dlag)dby(d,y \sim id + order(num), dlag, ARGS=list(k=1:2))dby(d,y \sim id + order(num), dlag, ARGS=list(k=1:2), NAMES=c("l1","l2"))
dby(d, y~id + order(num), mean=mean, csum=cumsum, n=length)
dby(d2, y~id + order(num), a=cumsum, b=mean, N=length, l1=function(x) c(NA,x)[-length(x)])
dby(d, y^i/d + order(num), nn=seq_along, n=length)dby(d, y^i/d + order(num), nn=seq_along, n=length)d \leq d[1:4]dby(d, x<0) <- list(z=mean)
d \leftarrow \text{dby}(d, is, \text{na}(z), z=1)f \leftarrow function(x) apply(x, 1, min)
dby(d, y+x~id, min=f)
dby(d,y+x~id+order(num), function(x) x)
f <- function(x) { cbind(cumsum(x[,1]), cumsum(x[,2]))/sum(x)}
dby(d, y+x^i,d, f)## column-wise
a <- d
dby2(a, mean, median, REGEX=TRUE) <- '^[y|x]'~id
a
## wildcards
dby2(a,'y*'+'x*'~id,mean)
## subset
dby(d, x<0) <- list(z=NA)
d
```

```
dby(d, y~id|x>-1, v=mean,z=1)
dby(d, y+x~id|x>-1, mean, median, COLUMN=TRUE)
dby2(d, y+x~id|x>0, mean, REDUCE=TRUE)
dby(d,y~id|x<0,mean,ALL=FALSE)
a <- iris
a \leftarrow \text{dby}(a, y=1)dby(a,Species=="versicolor") <- list(y=2)
```
dcor *summary, tables, and correlations for data frames*

## Description

summary, tables, and correlations for data frames

## Usage

 $dcor(data, y = NULL, x = NULL, use = "pairwise.compile.e.obs", ...)$ 

# Arguments

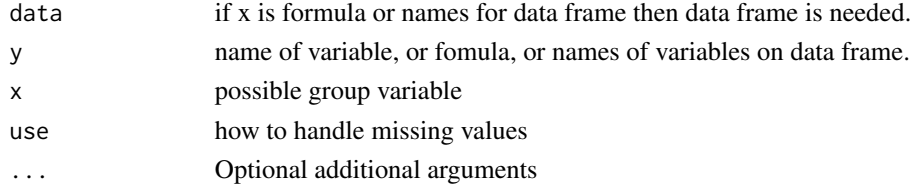

# Author(s)

Klaus K. Holst and Thomas Scheike

```
data("sTRACE",package="timereg")
dt<- sTRACE
dt$time2 <- dt$time^2
dt$wmi2 <- dt$wmi^2
head(dt)
dcor(dt)
dcor(dt,~time+wmi)
dcor(dt,~time+wmi,~vf+chf)
dcor(dt,time+wmi~vf+chf)
dcor(dt,c("time*","wmi*"),~vf+chf)
```
# Description

Cut variables, if breaks are given these are used, otherwise cuts into using group size given by probs, or equispace groups on range. Default is equally sized groups if possible

# Usage

```
dcut(
 data,
 y = NULL,x = NULL,breaks = 4,
 probs = NULL,
 equi = FALSE,regex = mets.options()$regex,
 sep = NULL,
 na.rm = TRUE,labels = NULL,
 all = FALSE,...
)
```
# Arguments

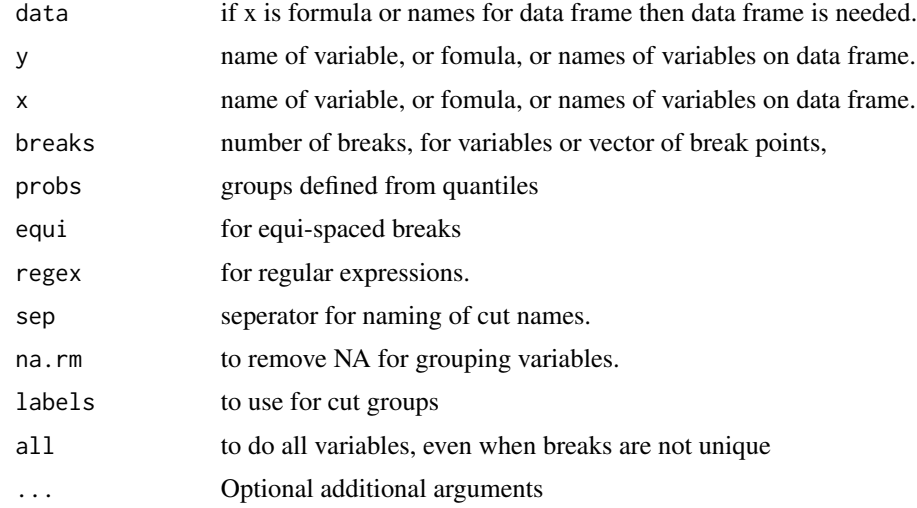

# Author(s)

Klaus K. Holst and Thomas Scheike

```
data("sTRACE",package="timereg")
sTRACE$age2 <- sTRACE$age^2
sTRACE$age3 <- sTRACE$age^3
mm <- dcut(sTRACE,~age+wmi)
head(mm)
mm <- dcut(sTRACE,catage4+wmi4~age+wmi)
head(mm)
mm <- dcut(sTRACE,~age+wmi,breaks=c(2,4))
head(mm)
mm <- dcut(sTRACE,c("age","wmi"))
head(mm)
mm <- dcut(sTRACE,~.)
head(mm)
mm <- dcut(sTRACE,c("age","wmi"),breaks=c(2,4))
head(mm)
gx <- dcut(sTRACE$age)
head(gx)
## Removes all cuts variables with these names wildcards
mm1 < - \text{drm}(mm, c("*.2", "*.4"))head(mm1)
## wildcards, for age, age2, age4 and wmi
head(dcut(mm,c("a*","?m*")))
## with direct asignment
drm(mm) <- c("*.2","*.4")
head(mm)
dcut(mm) <- c("age","*m*")
dcut(mm) <- ageg1+wmig1~age+wmi
head(mm)
############################
## renaming
############################
head(mm)
drename(mm, ~Age+Wmi) <- c("wmi","age")
head(mm)
mm1 < - mm## all names to lower
```
## dermalridges 55

```
drename(mm1) \leq - ~.
head(mm1)
## A* to lower
mm2 <- drename(mm,c("A*","W*"))
head(mm2)
drename(mm) <- "A*"
head(mm)
dd <- data.frame(A_1=1:2,B_1=1:2)
funn <- function(x) gsub("",".",x)
drename(dd) <- \sim.
drename(dd,fun=funn) <- ~.
names(dd)
```
dermalridges *Dermal ridges data (families)*

#### Description

Data on dermal ridge counts in left and right hand in (nuclear) families

## Format

Data on 50 families with ridge counts in left and right hand for moter, father and each child. Family id in 'family' and gender and child number in 'sex' and 'child'.

#### Source

Sarah B. Holt (1952). Genetics of dermal ridges: bilateral asymmetry in finger ridge-counts. Annals of Eugenics 17 (1), pp.211–231. DOI: 10.1111/j.1469-1809.1952.tb02513.x

#### Examples

```
data(dermalridges)
fast.reshape(dermalridges,id="family",varying=c("child.left","child.right","sex"))
```
dermalridgesMZ *Dermal ridges data (monozygotic twins)*

## Description

Data on dermal ridge counts in left and right hand in (nuclear) families

# Format

Data on dermal ridge counts (left and right hand) in 18 monozygotic twin pairs.

## Source

Sarah B. Holt (1952). Genetics of dermal ridges: bilateral asymmetry in finger ridge-counts. Annals of Eugenics 17 (1), pp.211–231. DOI: 10.1111/j.1469-1809.1952.tb02513.x

## Examples

```
data(dermalridgesMZ)
fast.reshape(dermalridgesMZ,id="id",varying=c("left","right"))
```
divide.conquer *Split a data set and run function*

## Description

Split a data set and run function

### Usage

```
divide.conquer(func = NULL, data, size, splits, id = NULL, ...)
```
## Arguments

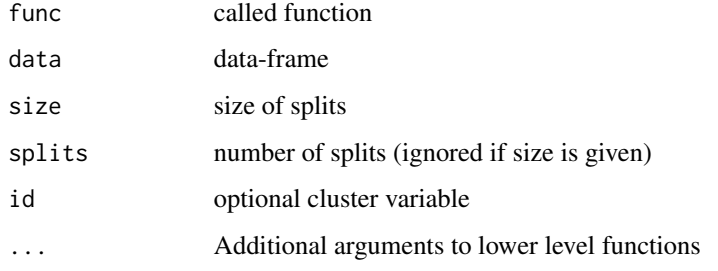

## Author(s)

Thomas Scheike, Klaus K. Holst

```
library(timereg)
data(TRACE)
res <- divide.conquer(prop.odds,TRACE,
     formula=Event(time,status==9)~chf+vf+age,n.sim=0,size=200)
```
divide.conquer.timereg

*Split a data set and run function from timereg and aggregate*

## Description

Split a data set and run function of cox-aalen type and aggregate results

## Usage

```
divide.conquer.timereg(func = NULL, data, size, ...)
```
## Arguments

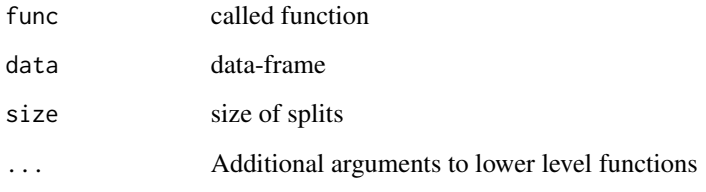

# Author(s)

Thomas Scheike, Klaus K. Holst

```
library(timereg)
data(TRACE)
a <- divide.conquer.timereg(prop.odds,TRACE,
                            formula=Event(time,status==9)~chf+vf+age,n.sim=0,size=200)
coef(a)
a2 <- divide.conquer.timereg(prop.odds,TRACE,
                             formula=Event(time,status==9)~chf+vf+age,n.sim=0,size=500)
coef(a2)
if (interactive()) {
par(mfrow=c(1,1))
plot(a,xlim=c(0,8),ylim=c(0,0.01))
par(new=TRUE)
plot(a2,xlim=c(0,8),ylim=c(0,0.01))
}
```
dlag *Lag operator*

## Description

Lag operator

# Usage

```
dlag(data, x, k = 1, combine = TRUE, simplify = TRUE, names, ...)
```
## Arguments

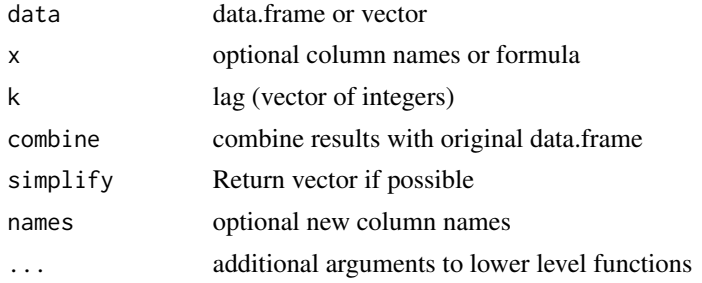

## Examples

d <- data.frame(y=1:10,x=c(10:1)) dlag(d,k=1:2) dlag(d,~x,k=0:1) dlag(d\$x,k=1) dlag(d\$x,k=-1:2, names=letters[1:4])

doubleFGR *Double CIF Fine-Gray model with two causes*

## Description

Estimation based on derived hazards and recursive estimating equations. fits two parametrizations 1)

$$
F_1(t, X) = 1 - \exp(-\exp(X^T \beta) \Lambda_1(t))
$$

and

$$
F_2(t, X_2) = 1 - \exp(-\exp(X_2^T \beta_2) \Lambda_2(t))
$$

or restricted version 2)

$$
F_1(t, X) = 1 - \exp(-\exp(X^T \beta) \Lambda_1(t))
$$

and

$$
F_2(t, X_2, X) = (1 - \exp(-\exp(X_2^T \beta_2) \Lambda_2(t)))(1 - F_1(\infty, X))
$$

#### doubleFGR 59

#### Usage

doubleFGR(formula, data, offset = NULL, weights = NULL, X2 = NULL, ...)

#### Arguments

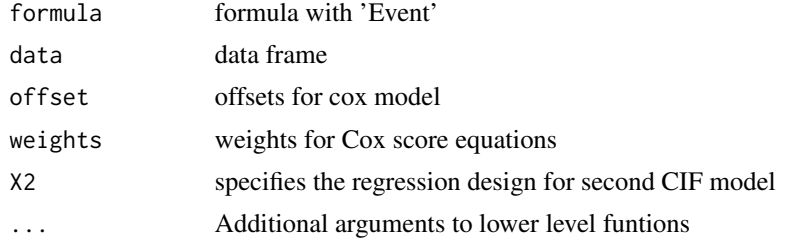

# Author(s)

Thomas Scheike

```
res < -0data(bmt)
bmt$age2 <- bmt$age
newdata \leq bmt[1:19,]
if (interactive()) par(mfrow=c(5,3))
## same X1 and X2
pr2 <- doubleFGR(Event(time,cause)~age+platelet,data=bmt,restrict=res)
if (interactive()) {
  bplotdFG(pr2,cause=1)
  bplotdFG(pr2,cause=2,add=TRUE)
}
pp21 <- predictdFG(pr2,newdata=newdata)
pp22 <- predictdFG(pr2,newdata=newdata,cause=2)
if (interactive()) {
  plot(pp21)
  plot(pp22,add=TRUE,col=2)
}
pp21 <- predictdFG(pr2)
pp22 <- predictdFG(pr2,cause=2)
if (interactive()) {
  plot(pp21)
  plot(pp22,add=TRUE,col=2)
}
pr2 <- doubleFGR(Event(time,cause)~strata(platelet),data=bmt,restrict=res)
if (interactive()) {
  bplotdFG(pr2,cause=1)
  bplotdFG(pr2,cause=2,add=TRUE)
}
pp21 <- predictdFG(pr2,newdata=newdata)
pp22 <- predictdFG(pr2,,newdata=newdata,cause=2)
```

```
if (interactive()) {
  plot(pp21)
  plot(pp22,add=TRUE,col=2)
}
pp21 <- predictdFG(pr2)
pp22 <- predictdFG(pr2,cause=2)
if (interactive()) {
  plot(pp21)
  plot(pp22,add=TRUE,col=2)
}
## different X1 and X2
pr2 <- doubleFGR(Event(time,cause)~age+platelet+age2,data=bmt,X2=3,restrict=res)
if (interactive()) {
  bplotdFG(pr2,cause=1)
  bplotdFG(pr2,cause=2,add=TRUE)
}
pp21 <- predictdFG(pr2,newdata=newdata)
pp22 <- predictdFG(pr2,newdata=newdata,cause=2)
if (interactive()) {
  plot(pp21)
  plot(pp22,add=TRUE,col=2)
}
pp21 <- predictdFG(pr2)
pp22 <- predictdFG(pr2,cause=2)
if (interactive()) {
  plot(pp21)
  plot(pp22,add=TRUE,col=2)
}
### uden X1
pr2 <- doubleFGR(Event(time,cause)~age+platelet,data=bmt,X2=1:2,restrict=res)
if (interactive()) {
  bplotdFG(pr2,cause=1)
  bplotdFG(pr2,cause=2,add=TRUE)
}
pp21 <- predictdFG(pr2,newdata=newdata)
pp22 <- predictdFG(pr2,newdata=newdata,cause=2)
if (interactive()) {
  plot(pp21)
  plot(pp22,add=TRUE,col=2)
}
pp21 <- predictdFG(pr2)
p22 <- predictdFG(pr2,cause=2)
if (interactive()) {
  plot(pp21)
  plot(pp22,add=TRUE,col=2)
}
### without X2
pr2 <- doubleFGR(Event(time,cause)~age+platelet,data=bmt,X2=0,restrict=res)
if (interactive()) {
  bplotdFG(pr2,cause=1)
```
#### dprint 61

```
bplotdFG(pr2,cause=2,add=TRUE)
}
pp21 <- predictdFG(pr2,newdata=newdata)
pp22 <- predictdFG(pr2,newdata=newdata,cause=2)
if (interactive()) {
 plot(pp21)
 plot(pp22,add=TRUE,col=2)
}
pp21 <- predictdFG(pr2)
pp22 <- predictdFG(pr2,cause=2)
if (interactive()) {
  plot(pp21)
 plot(pp22,add=TRUE,col=2)
}
```
dprint *list, head, print, tail*

## Description

listing for data frames

#### Usage

dprint(data,  $y = NULL$ ,  $n = 0$ , ...,  $x = NULL$ )

#### Arguments

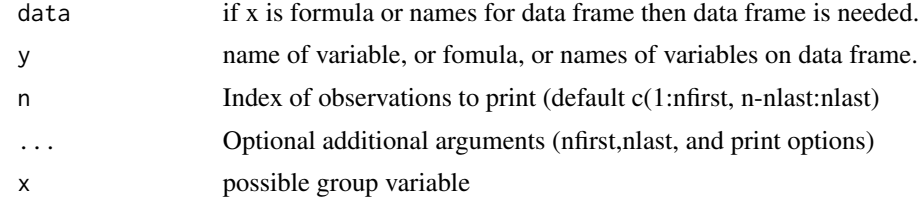

# Author(s)

Klaus K. Holst and Thomas Scheike

```
n < - 20m <- lava::lvm(letters)
d <- lava::sim(m,n)
dlist(d,~a+b+c)
dlist(d,~a+b+c|a<0 & b>0)
## listing all :
```

```
dlist(d,~a+b+c|a<0 & b>0,n=0)
dlist(d,a+b+c~I(d>0)|a<0 & b>0)
dlist(d,.~I(d>0)|a<0 & b>0)
dlist(d,~a+b+c|a<0 & b>0, nlast=0)
dlist(d,~a+b+c|a<0 & b>0, nfirst=3, nlast=3)
dlist(d,~a+b+c|a<0 & b>0, 1:5)
dlist(d,~a+b+c|a<0 & b>0, -(5:1))
dlist(d,~a+b+c|a<0 & b>0, list(1:5,50:55,-(5:1)))
dprint(d,a+b+c ~ I(d>0) |a<0 & b>0, list(1:5,50:55,-(5:1)))
```
drcumhaz *Rate for leaving HPN program for patients of Copenhagen*

# Description

Rate for leaving HPN program for patients of Copenhagen

## Source

Estimated data

dreg *Regression for data frames with dutility call*

## Description

Regression for data frames with dutility call

## Usage

```
dreg(
 data,
 y,
 x = NULL,z = NULL,x.oneatatime = TRUE,
 x.base.names = NULL,
 z.arg = c("clever", "base", "group", "condition"),
  fun. = 1m,
  summary. = summary,
  regex = FALSE,convert = NULL,
  doSummary = TRUE,
  special = NULL,
 equal = TRUE,
  test = 1,
  ...
)
```
## dreg 63

# Arguments

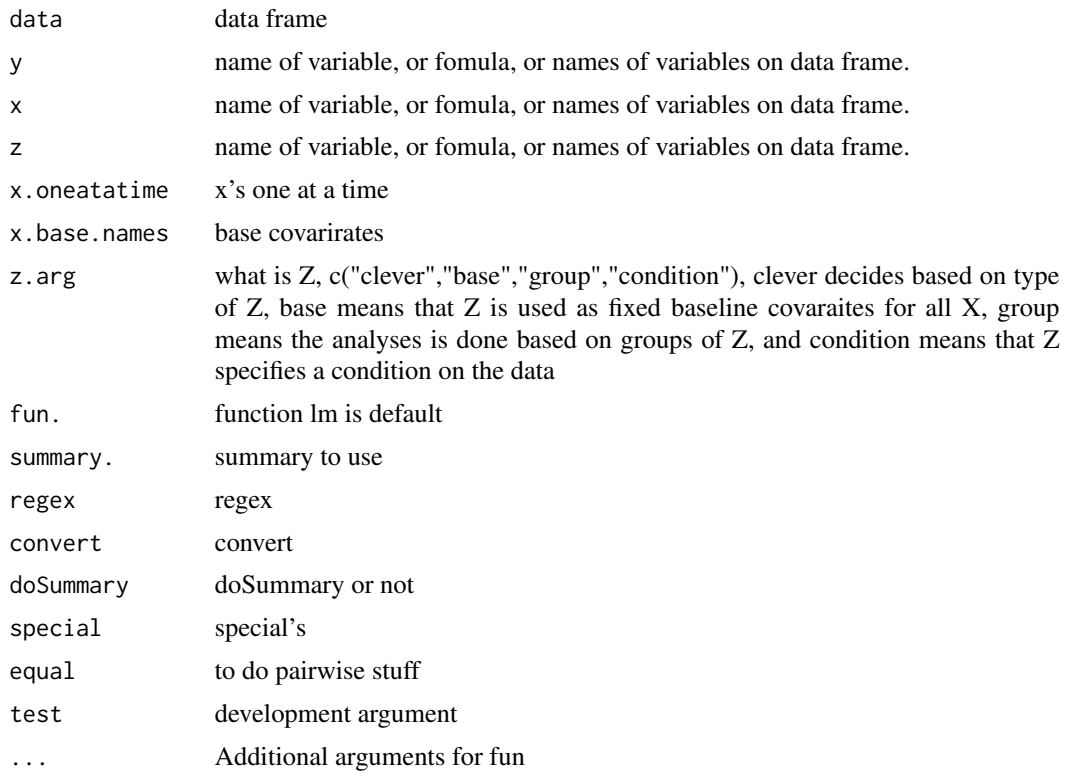

#### Author(s)

Klaus K. Holst, Thomas Scheike

```
##'
data(iris)
dat <- iris
drename(dat) <- ~.
names(dat)
set.seed(1)
dat$time <- runif(nrow(dat))
dat$time1 <- runif(nrow(dat))
dat$status <- rbinom(nrow(dat),1,0.5)
dat$S1 <- with(dat, Surv(time,status))
dat$S2 <- with(dat, Surv(time1,status))
dat$id <- 1:nrow(dat)
mm <- dreg(dat, "*.length"~"*.width"|I(species=="setosa" & status==1))
mm <- dreg(dat, "*.length"~"*.width"|species+status)
mm <- dreg(dat, "*.length"~"*.width"|species)
mm <- dreg(dat, "*.length"~"*.width"|species+status,z.arg="group")
```

```
## Reduce Ex.Timings
y <- "S*"~"*.width"
xs <- dreg(dat, y, fun.=phreg)
xs <- dreg(dat, y, fun.=survdiff)
y \leq - "S*"~"*.width"
xs <- dreg(dat, y, x.oneatatime=FALSE, fun.=phreg)
## under condition
y <- S1~"*.width"|I(species=="setosa" & sepal.width>3)
xs <- dreg(dat, y, z.arg="condition", fun.=phreg)
xs <- dreg(dat, y, fun.=phreg)
## under condition
y <- S1~"*.width"|species=="setosa"
xs <- dreg(dat, y, z.arg="condition", fun.=phreg)
xs <- dreg(dat, y, fun.=phreg)
## with baseline after |
y <- S1~"*.width"|sepal.length
xs <- dreg(dat, y, fun.=phreg)
## by group by species, not working
y <- S1~"*.width"|species
ss <- split(dat, paste(dat$species, dat$status))
xs <- dreg(dat, y, fun.=phreg)
## species as base, species is factor so assumes that this is grouping
y <- S1~"*.width"|species
xs <- dreg(dat, y, z.arg="base", fun.=phreg)
## background var after | and then one of x's at at time
y <- S1~"*.width"|status+"sepal*"
xs <- dreg(dat, y, fun.=phreg)
## background var after | and then one of x's at at time
##y <- S1~"*.width"|status+"sepal*"
##xs <- dreg(dat, y, x.oneatatime=FALSE, fun.=phreg)
##xs <- dreg(dat, y, fun.=phreg)
## background var after | and then one of x's at at time
##y <- S1~"*.width"+factor(species)
##xs <- dreg(dat, y, fun.=phreg)
##xs <- dreg(dat, y, fun.=phreg, x.oneatatime=FALSE)
y <- S1~"*.width"|factor(species)
xs <- dreg(dat, y, z.arg="base", fun.=phreg)
y <- S1~"*.width"|cluster(id)+factor(species)
xs <- dreg(dat, y, z.arg="base", fun.=phreg)
```

```
xs <- dreg(dat, y, z.arg="base", fun.=coxph)
```
#### drelevel 65

```
## under condition with groups
y <- S1~"*.width"|I(sepal.length>4)
xs <- dreg(subset(dat, species=="setosa"), y,z.arg="group",fun.=phreg)
## under condition with groups
y <- S1~"*.width"+I(log(sepal.length))|I(sepal.length>4)
xs <- dreg(subset(dat, species=="setosa"), y,z.arg="group",fun.=phreg)
y <- S1~"*.width"+I(dcut(sepal.length))|I(sepal.length>4)
xs <- dreg(subset(dat,species=="setosa"), y,z.arg="group",fun.=phreg)
ff <- function(formula,data,...) {
 ss <- survfit(formula,data,...)
 kmplot(ss,...)
return(ss)
}
if (interactive()) {
dcut(dat) \leftarrow \sim"*.width"
y <- S1~"*.4"|I(sepal.length>4)
par(mfrow=c(1, 2))
xs <- dreg(dat, y, fun.=ff)
}
```
drelevel *relev levels for data frames*

## Description

levels shows levels for variables in data frame, relevel relevels a factor in data.frame

#### Usage

```
drelevel(
  data,
 y = NULL,x = NULL,ref = NULL,
  newlevels = NULL,
  regex = mets.options()$regex,
  sep = NULL,overwrite = FALSE,
  ...
)
```
#### Arguments

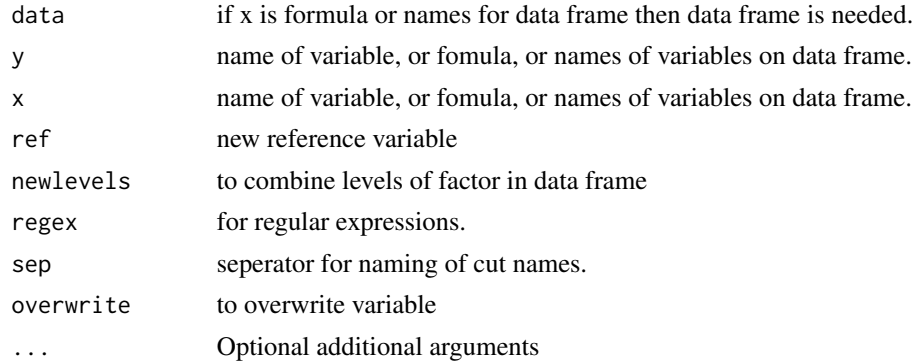

# Author(s)

Klaus K. Holst and Thomas Scheike

```
data(mena)
dstr(mena)
dfactor(mena) <- ~twinnum
dnumeric(mena) <- ~twinnum.f
dstr(mena)
mena2 <- drelevel(mena,"cohort",ref="(1980,1982]")
mena2 <- drelevel(mena,~cohort,ref="(1980,1982]")
mena2 <- drelevel(mena,cohortII~cohort,ref="(1980,1982]")
dlevels(mena)
dlevels(mena2)
drelevel(mena,ref="(1975,1977]") <- ~cohort
drelevel(mena,ref="(1980,1982]") <- ~cohort
dlevels(mena,"coh*")
dtable(mena,"coh*",level=1)
### level 1 of zyg as baseline for new variable
drelevel(mena,ref=1) <- ~zyg
drelevel(mena,ref=c("DZ","[1973,1975]")) <- ~ zyg+cohort
drelevel(mena,ref=c("DZ","[1973,1975]")) <- zygdz+cohort.early~ zyg+cohort
### level 2 of zyg and cohort as baseline for new variables
drelevel(mena,ref=2) <- ~ zyg+cohort
dlevels(mena)
##################### combining factor levels with newlevels argument
dcut(mena,labels=c("I","II","III","IV")) <- cat4~agemena
```

```
dlevels(drelevel(mena,~cat4,newlevels=1:3))
dlevels(drelevel(mena,ncat4~cat4,newlevels=3:2))
drelevel(mena,newlevels=3:2) <- ncat4~cat4
```
#### dsort 67 and 67 and 67 and 67 and 67 and 67 and 67 and 67 and 67 and 67 and 67 and 67 and 67 and 67 and 67 and 67 and 67 and 67 and 67 and 67 and 67 and 67 and 67 and 67 and 67 and 67 and 67 and 67 and 67 and 67 and 67 and

```
dlevels(mena)
dlevels(drelevel(mena,nca4~cat4,newlevels=list(c(1,4),2:3)))
drelevel(mena,newlevels=list(c(1,4),2:3)) <- nca4..2 \sim cat4
dlevels(mena)
drelevel(mena,newlevels=list("I-III"=c("I","II","III"),"IV"="IV")) <- nca4..3 ~ cat4
dlevels(mena)
drelevel(mena,newlevels=list("I-III"=c("I","II","III"))) <- nca4..4 ~ cat4
dlevels(mena)
drelevel(mena,newlevels=list(group1=c("I","II","III"))) <- nca4..5 ~ cat4
dlevels(mena)
drelevel(mena,newlevels=list(g1=c("I","II","III"),g2="IV")) <- nca4..6 ~ cat4
dlevels(mena)
```
dsort *Sort data frame*

## Description

Sort data according to columns in data frame

#### Usage

```
dsort(data, x, ..., decreasing = FALSE, return.order = FALSE)
```
#### Arguments

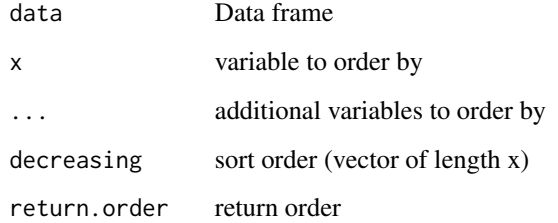

# Value

data.frame

68 dspline

# Examples

```
data(data="hubble",package="lava")
dsort(hubble, "sigma")
dsort(hubble, hubble$sigma,"v")
dsort(hubble,~sigma+v)
dsort(hubble,~sigma-v)
## with direct asignment
dsort(hubble) <- ~sigma-v
```
dspline *Simple linear spline*

# Description

Constructs simple linear spline on a data frame using the formula syntax of dutils that is adds (xcuti)\* (x>cuti) to the data-set for each knot of the spline. The full spline is thus given by x and spline variables added to the data-set.

## Usage

```
dspline(
  data,
 y = NULL,
  x = NULL,breaks = 4,
 probs = NULL,
  equi = FALSE,regex = mets.options()$regex,
  sep = NULL,na.rm = TRUE,labels = NULL,
  all = FALSE,
  ...
)
```
# Arguments

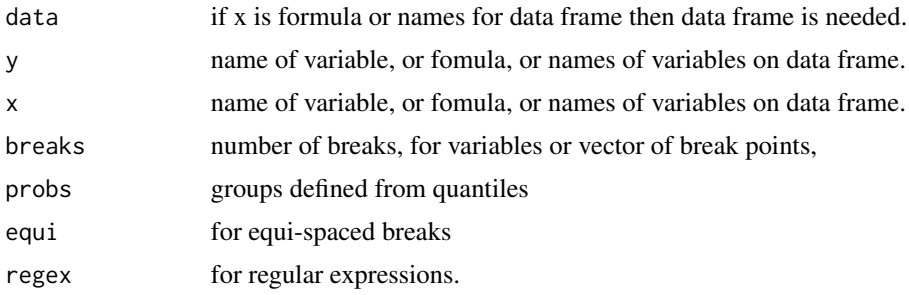

#### dtable 69 december 1988 and 200 december 1988 and 200 december 1988 and 200 december 1988 and 200 december 19

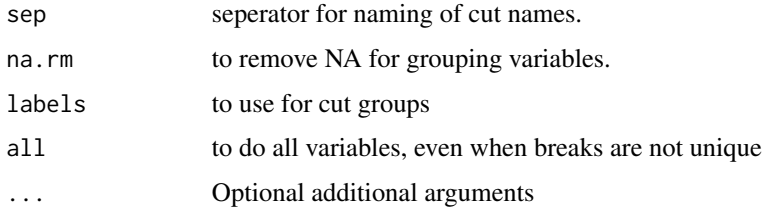

# Author(s)

Thomas Scheike

## Examples

```
data(TRACE)
TRACE <- dspline(TRACE,~wmi,breaks=c(1,1.3,1.7))
cca <- coxph(Surv(time,status==9)~age+vf+chf+wmi,data=TRACE)
cca2 <- coxph(Surv(time,status==9)~age+wmi+vf+chf+wmi.spline1+wmi.spline2+wmi.spline3,data=TRACE)
anova(cca,cca2)
nd=data.frame(age=50,vf=0,chf=0,wmi=seq(0.4,3,by=0.01))
```

```
nd <- dspline(nd,~wmi,breaks=c(1,1.3,1.7))
pl <- predict(cca2,newdata=nd)
plot(nd$wmi,pl,type="l")
```
dtable *tables for data frames*

## Description

tables for data frames

## Usage

```
dtable(
 data,
 y = NULL,x = NULL,...,
 level = -1,response = NULL,
 flat = TRUE,total = FALSE,prop = FALSE,
  summary = NULL
)
```
#### Arguments

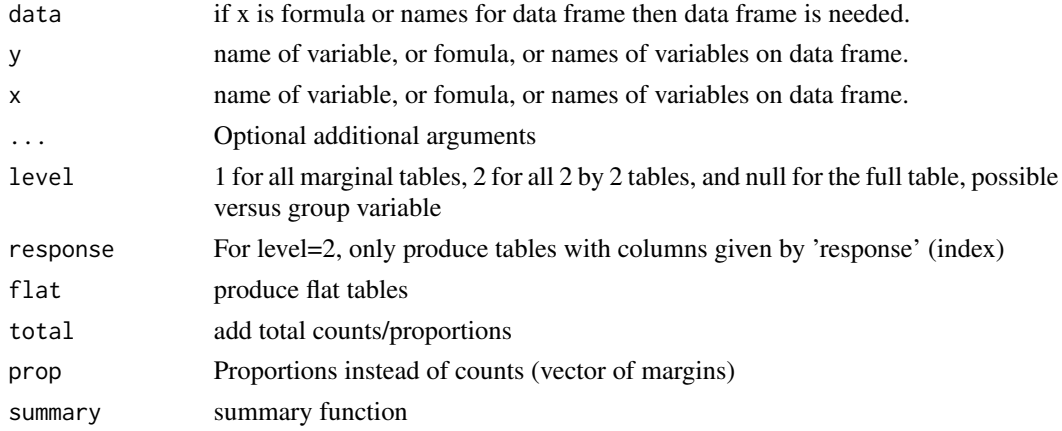

#### Author(s)

Klaus K. Holst and Thomas Scheike

```
data("sTRACE",package="timereg")
```

```
dtable(sTRACE,~status)
dtable(sTRACE,~status+vf)
dtable(sTRACE,~status+vf,level=1)
dtable(sTRACE,~status+vf,~chf+diabetes)
```

```
dtable(sTRACE,c("*f*","status"),~diabetes)
dtable(sTRACE,c("*f*","status"),~diabetes, level=2)
dtable(sTRACE,c("*f*","status"),level=1)
```

```
dtable(sTRACE,~"*f*"+status,level=1)
dtable(sTRACE,~"*f*"+status+I(wmi>1.4)|age>60,level=2)
dtable(sTRACE,"*f*"+status~I(wmi>0.5)|age>60,level=1)
dtable(sTRACE,status~dcut(age))
```

```
dtable(sTRACE,~status+vf+sex|age>60)
dtable(sTRACE,status+vf+sex~+1|age>60, level=2)
dtable(sTRACE,.~status+vf+sex|age>60,level=1)
dtable(sTRACE,status+vf+sex~diabetes|age>60)
dtable(sTRACE,status+vf+sex~diabetes|age>60, flat=FALSE)
```

```
dtable(sTRACE,status+vf+sex~diabetes|age>60, level=1)
dtable(sTRACE,status+vf+sex~diabetes|age>60, level=2)
```

```
dtable(sTRACE,status+vf+sex~diabetes|age>60, level=2, prop=1, total=TRUE)
dtable(sTRACE,status+vf+sex~diabetes|age>60, level=2, prop=2, total=TRUE)
dtable(sTRACE,status+vf+sex~diabetes|age>60, level=2, prop=1:2, summary=summary)
```
#### Description

Defines new variables under condition for data frame

#### Usage

```
dtransform(data, ...)
```
#### Arguments

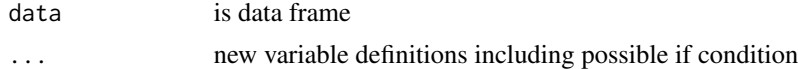

## Examples

data(mena)

xx <- dtransform(mena,ll=log(agemena)+twinnum)

```
xx <- dtransform(mena,ll=log(agemena)+twinnum,agemena<15)
xx <- dtransform(xx ,ll=100+agemena,ll2=1000,agemena>15)
dsummary(xx,ll+ll2~I(agemena>15))
```
#### easy.binomial.twostage

*Fits two-stage binomial for describing depdendence in binomial data using marginals that are on logistic form using the binomial.twostage funcion, but call is different and easier and the data manipulation is build into the function. Useful in particular for family design data.*

#### Description

If clusters contain more than two times, the algoritm uses a compososite likelihood based on the pairwise bivariate models.

## Usage

```
easy.binomial.twostage(
 margbin = NULL,
 data = parent.frame(),method = "nr",response = "response",
  id = "id",
```

```
Nit = 60,
 delta1 = 0,
 silent = 1,weights = NULL,
 control = list(),theta = NULL,
  theta.formula = NULL,
 desnames = NULL,
 deshelp = 0,
 var.link = 1,iid = 1,step = 1,
 model = "plackett",
 marginal.p = NULL,
 strata = NULL,
 max.clust = NULL,
 se.clusters = NULL
\mathcal{L}
```
## Arguments

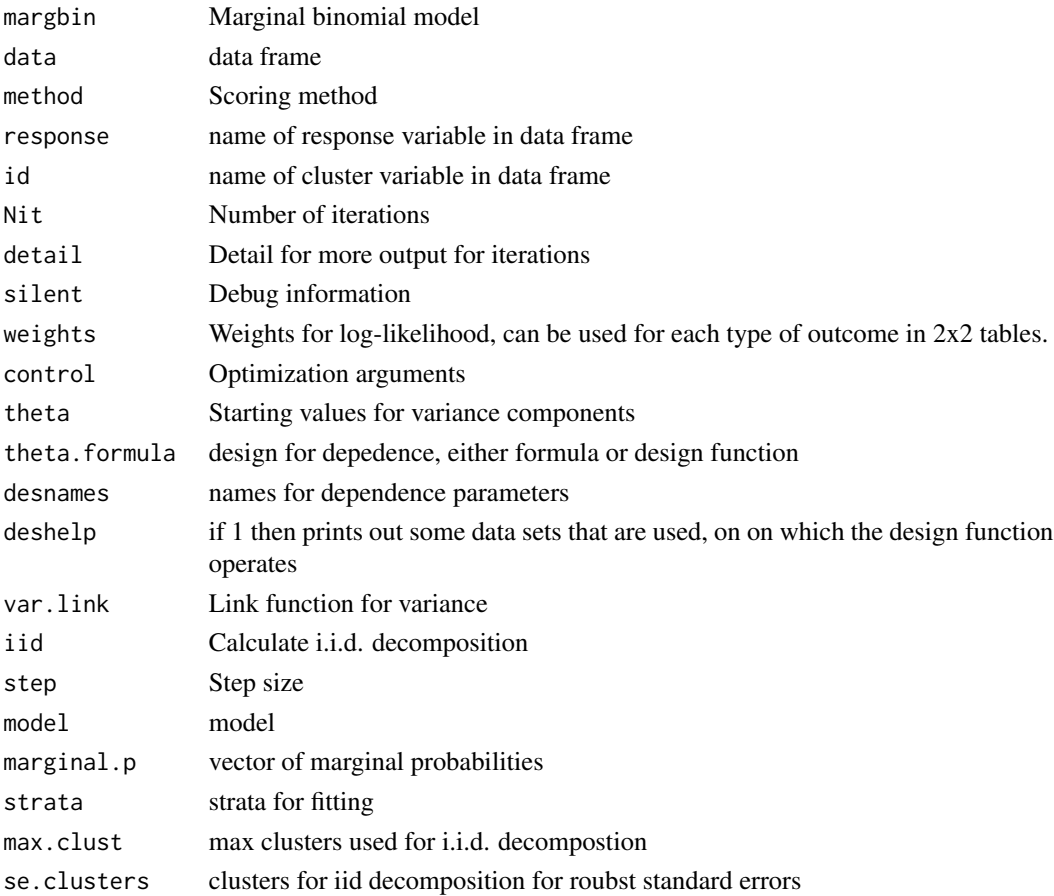
#### Details

The reported standard errors are based on the estimated information from the likelihood assuming that the marginals are known. This gives correct standard errors in the case of the plackett distribution (OR model for dependence), but incorrect for the clayton-oakes types model. The OR model is often known as the ALR model. Our fitting procedures gives correct standard errors due to the ortogonality and is fast.

```
data(twinstut)
twinstut0 <- subset(twinstut, tvparnr<10000)
twinstut <- twinstut0
twinstut$binstut <- (twinstut$stutter=="yes")*1
theta.des <- model.matrix( ~-1+factor(zyg),data=twinstut)
margbin <- glm(binstut~factor(sex)+age,data=twinstut,family=binomial())
bin <- binomial.twostage(margbin,data=twinstut,var.link=1,
         clusters=twinstut$tvparnr,theta.des=theta.des,detail=0,
                 method="nr")
summary(bin)
lava::estimate(coef=bin$theta,vcov=bin$var.theta,f=function(p) exp(p))
twinstut$cage <- scale(twinstut$age)
theta.des <- model.matrix( ~-1+factor(zyg)+cage,data=twinstut)
bina <- binomial.twostage(margbin,data=twinstut,var.link=1,
         clusters=twinstut$tvparnr,theta.des=theta.des,detail=0)
summary(bina)
theta.des <- model.matrix( ~-1+factor(zyg)+factor(zyg)*cage,data=twinstut)
bina <- binomial.twostage(margbin,data=twinstut,var.link=1,
         clusters=twinstut$tvparnr,theta.des=theta.des)
summary(bina)
out <- easy.binomial.twostage(stutter~factor(sex)+age,data=twinstut,
                              response="binstut",id="tvparnr",var.link=1,
          theta.formula=~-1+factor(zyg1))
summary(out)
## refers to zygosity of first subject in eash pair : zyg1
## could also use zyg2 (since zyg2=zyg1 within twinpair's))
desfs <- function(x,num1="zyg1",namesdes=c("mz","dz","os"))
    c(x[num1]=="mx", x[num1]=="dz", x[num1]=="os")*1out3 <- easy.binomial.twostage(binstut~factor(sex)+age,
                               data=twinstut, response="binstut",id="tvparnr",
                               var.link=1, theta.formula=desfs,
                               desnames=c("mz","dz","os"))
summary(out3)
## Reduce Ex.Timings
n < -5000set.seed(100)
dd <- simBinFam(n,beta=0.3)
```

```
binfam <- fast.reshape(dd,varying=c("age","x","y"))
## mother, father, children (ordered)
head(binfam)
########### ########### ########### ########### ########### ###########
#### simple analyses of binomial family data
########### ########### ########### ########### ########### ###########
desfs <- function(x,num1="num1",num2="num2")
{
    pp <- 1*(((x[num1]=="m")*(x[num2]=="f"))|(x[num1]=="f")*(x[num2]=="m"))
    pc <- (x[num1]=="m" | x[num1]=="f")*(x[num2]=="b1" | x[num2]=="b2")*1
    cc <- (x[num1]=="b1")*(x[num2]=="b1" | x[num2]=="b2")*1
     c(pp,pc,cc)
}
ud <- easy.binomial.twostage(y~+1,data=binfam,
     response="y", id="id",
     theta.formula=desfs,desnames=c("pp","pc","cc"))
summary(ud)
udx <- easy.binomial.twostage(y~+x,data=binfam,
     response="y", id="id",
     theta.formula=desfs,desnames=c("pp","pc","cc"))
summary(udx)
########### ########### ########### ########### ########### ###########
#### now allowing parent child POR to be different for mother and father
########### ########### ########### ########### ########### ###########
desfsi <- function(x,num1="num1",num2="num2")
{
   pp <- (x[num1]=="m")*(x[num2]=="f")*1
   mc <- (x[num1]=="m")*(x[num2]=="b1" | x[num2]=="b2")*1
   fc <- (x[num1]=="f")*(x[num2]=="b1" | x[num2]=="b2")*1
    cc <- (x[num1]=="b1")*(x[num2]=="b1" | x[num2]=="b2")*1c(pp,mc,fc,cc)
}
udi <- easy.binomial.twostage(y~+1,data=binfam,
     response="y",id="id",
     theta.formula=desfsi,desnames=c("pp","mother-child","father-child","cc"))
summary(udi)
##now looking to see if interactions with age or age influences marginal models
##converting factors to numeric to make all involved covariates numeric
##to use desfai2 rather then desfai that works on binfam
nbinfam <- binfam
nbinfam$num <- as.numeric(binfam$num)
head(nbinfam)
desfsai <- function(x,num1="num1",num2="num2")
{
```

```
pp <- (x[num1]=="m")*(x[num2]=="f")*1
### av age for pp=1 i.e parent pairs
   agepp <- ((as.numeric(x["age1"])+as.numeric(x["age2"]))/2-30)*pp
   mc <- (x[num1]=="m")*(x[num2]=="b1" | x[num2]=="b2")*1
   fc <- (x[num1]=="f")*(x[num2]=="b1" | x[num2]=="b2")*1
   cc <- (x[num1]=="b1")*(x[num2]=="b1" | x[num2]=="b2")*1
    agecc <- ((as.numeric(x["age1"])+as.numeric(x["age2"]))/2-12)*cc
    c(pp,agepp,mc,fc,cc,agecc)
}
desfsai2 <- function(x,num1="num1",num2="num2")
{
   pp <- (x[num1]==1)*(x[num2]==2)*1
   agepp \leq (((x["age1"]+x["age2"]))/2-30)*pp ### av age for pp=1 i.e parent pairs
   mc <- (x[num1]=1)*(x[num2]=3 | x[num2]=4)*1fc <- (x[num1]=2)*(x[num2]=3 | x[num2]=4)*1cc <- (x[num1]=3)*(x[num2]=3 | x[num2]=4)*1agecc <- ((x["age1"]+x["age2"])/2-12)*cc ### av age for children
   c(pp,agepp,mc,fc,cc,agecc)
}
udxai2 <- easy.binomial.twostage(y~+x+age,data=binfam,
     response="y", id="id",
     theta.formula=desfsai,
     desnames=c("pp","pp-age","mother-child","father-child","cc","cc-age"))
summary(udxai2)
```
easy.survival.twostage

*Wrapper for easy fitting of Clayton-Oakes or bivariate Plackett models for bivariate survival data*

### Description

Fits two-stage model for describing depdendence in survival data using marginals that are on cox or aalen form using the twostage funcion, but call is different and easier and the data manipulation build into the function. Useful in particular for family design data.

#### Usage

```
easy.survival.twostage(
 margsurv = NULL,data = parent.frame(),
 method = "nlminb",
  status = "status",
  time = "time",
  entry = NULL,
  id = "id",
```

```
Nit = 60,
 delta1 = 0,
 silent = 1,weights = NULL,
 control = list(),theta = NULL,
 theta.formula = NULL,
 desnames = NULL,
 deshelp = 0,var.link = 1,step = 0.5,
 model = "plackett",
 marginal.surv = NULL,
 strata = NULL,
 se.clusters = NULL
)
```
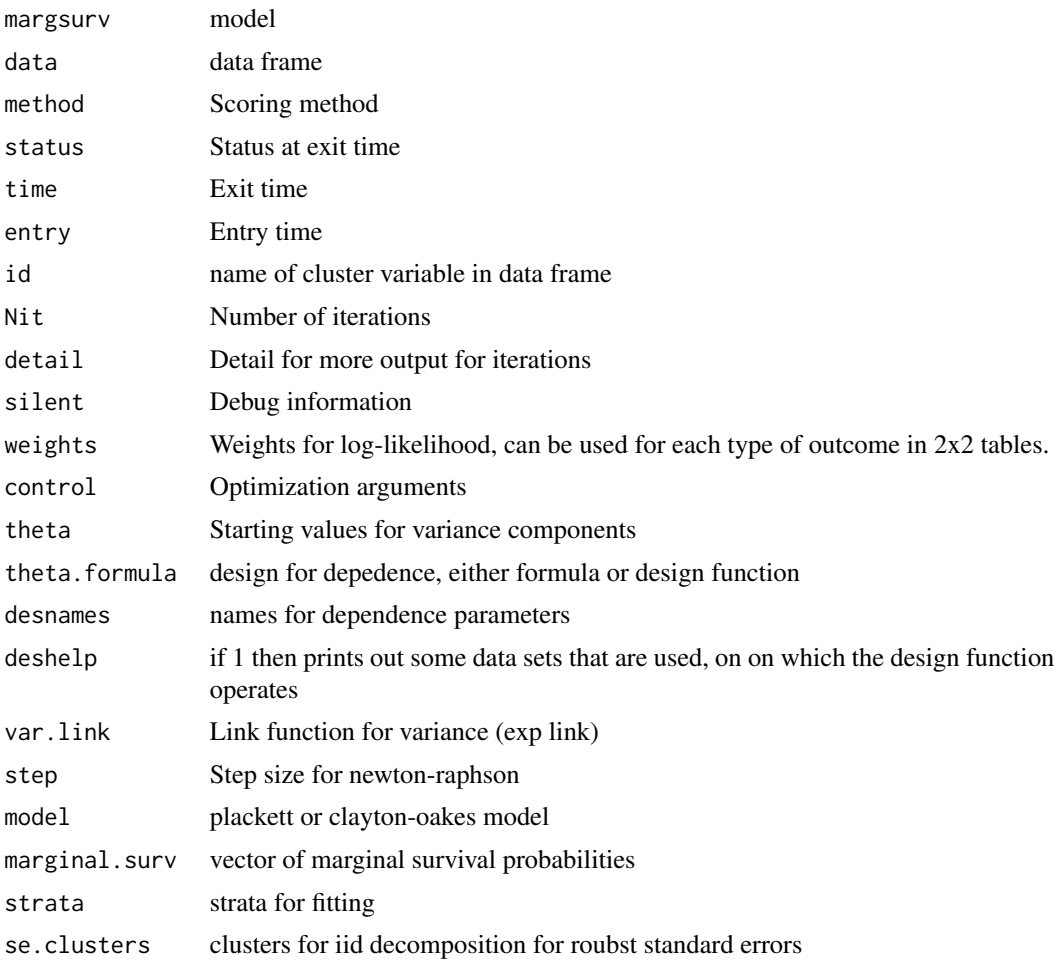

#### Effbinreg 77

#### Details

If clusters contain more than two times, the algoritm uses a composite likelihood based on the pairwise bivariate models.

The reported standard errors are based on the estimated information from the likelihood assuming that the marginals are known.

#### Examples

```
library(mets)
data("prt",package="mets")
prtsam <- blocksample(prt,idvar="id",1e3,replace=FALSE)
margp <- coxph(Surv(time,status==1)~factor(country),data=prtsam)
fitco <- survival.twostage(margp,data=prtsam,clusters=prtsam$id)
summary(fitco)
des <- model.matrix(~-1+factor(zyg),data=prtsam);
fitco <- survival.twostage(margp,data=prtsam,theta.des=des,clusters=prtsam$id)
summary(fitco)
rm(prtsam)
dfam <- simSurvFam(1000)
dfam <- fast.reshape(dfam,var=c("x","time","status"))
desfs <- function(x,num1="num1",num2="num2")
{
pp \leftarrow (x[num1]=="m")*(x[num2]=="f")*1 ## mother-father
pc <- (x[num1]=="m" | x[num1]=="f")*(x[num2]=="b1" | x[num2]=="b2")*1 ## mother-child
cc <- (x[num1]=="b1")*(x[num2]=-"b1" | x[num2]=-"b2")*1 ## child-child
c(pp,pc,cc)
}
marg <- coxph(Surv(time,status)~factor(num),data=dfam)
out3 <- easy.survival.twostage(marg,data=dfam,time="time",status="status",id="id",
             deshelp=0,
             method="nr", theta.formula=desfs,
             model="plackett",
             desnames=c("parent-parent","parent-child","child-cild"))
summary(out3)
```
Effbinreg *Efficient IPCW for binary data*

#### **Description**

Simple version of comp.risk function of timereg for just one time-point thus fitting the model

$$
E(T \le t | X) = expit(X^T beta)
$$

78 Effbinreg

## Usage

```
Effbinreg(
 formula,
  data,
 cause = 1,
  time = NULL,
 beta = NULL,offset = NULL,
 weights = NULL,
 cens.weights = NULL,
  cens.model = -+1,
  se = TRUE,kaplan.meier = TRUE,
 cens.code = 0,
 no.opt = FALSE,
 \mathsf{method} = "nr",augmentation = NULL,
 h = NULL,MCaugment = NULL,
  ...
\mathcal{L}
```
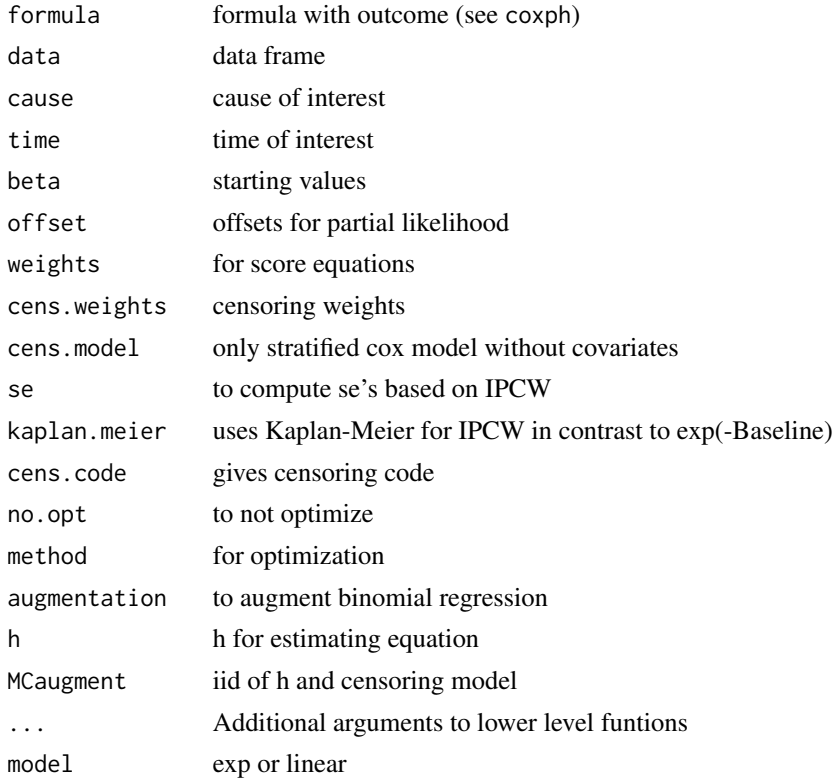

EVaddGam 79

#### Details

Based on binomial regresion IPCW response estimating equation:

$$
X(\Delta(T \le t)/G_c(T_i-) - expit(X^T beta)) = 0
$$

for IPCW adjusted responses.

Based on binomial regresion IPCW response estimating equation:

 $h(X)X(\Delta(T \leq t)/G_c(T_i-) - expit(X^Tbeta)) = 0$ 

for IPCW adjusted responses where \$h\$ is given as an argument together with iid of censoring with h. By using appropriately the h argument we can also do the efficient IPCW estimator estimator this works the prepsurv and prepcif for survival or competing risks data. In this case also the censoring martingale should be given for variance calculation and this also comes out of the prepsurv or prepcif functions. (Experimental version at this stage).

Variance is based on

# $\sum w_i^2$

also with IPCW adjustment, and naive.var is variance under known censoring model.

Censoring model may depend on strata.

#### Author(s)

Thomas Scheike

EVaddGam *Relative risk for additive gamma model*

#### Description

Computes the relative risk for additive gamma model at time 0

#### Usage

```
EVaddGam(theta, x1, x2, thetades, ags)
```
#### Arguments

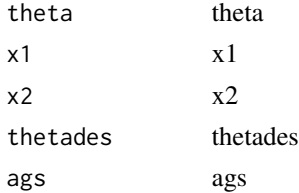

#### Author(s)

Thomas Scheike

#### References

Eriksson and Scheike (2015), Additive Gamma frailty models for competing risks data, Biometrics (2015)

#### Examples

```
lam0 < -c(0.5, 0.3)pars <- c(1,1,1,1,0,1)
## genetic random effects, cause1, cause2 and overall
parg \leq pars[c(1,3,5)]
## environmental random effects, cause1, cause2 and overall
parc \leq pars[c(2, 4, 6)]
## simulate competing risks with two causes with hazards 0.5 and 0.3
## ace for each cause, and overall ace
out <- simCompete.twin.ace(10000,parg,parc,0,2,lam0=lam0,overall=1,all.sum=1)
## setting up design for running the model
mm <- familycluster.index(out$cluster)
head(mm$familypairindex,n=10)
pairs <- matrix(mm$familypairindex,ncol=2,byrow=TRUE)
tail(pairs,n=12)
#
kinship <- (out[pairs[,1],"zyg"]=="MZ")+ (out[pairs[,1],"zyg"]=="DZ")*0.5
# dout <- make.pairwise.design.competing(pairs,kinship,
# type="ace",compete=length(lam0),overall=1)
# head(dout$ant.rvs)
## MZ
# dim(dout$theta.des)
# dout$random.design[,,1]
## DZ
# dout$theta.des[,,nrow(pairs)]
# dout$random.design[,,nrow(pairs)]
#
# thetades <- dout$theta.des[,,1]
# x <- dout$random.design[,,1]
# x
##EVaddGam(rep(1,6),x[1,],x[3,],thetades,matrix(1,18,6))
# thetades <- dout$theta.des[,,nrow(out)/2]
# x <- dout$random.design[,,nrow(out)/2]
##EVaddGam(rep(1,6),x[1,],x[4,],thetades,matrix(1,18,6))
```
eventpois *Extract survival estimates from lifetable analysis*

#### **Description**

Summary for survival analyses via the 'lifetable' function

## EventSplit 81

## Usage

```
eventpois(
 object,
  ...,
  timevar,
  time,
  int.len,
  confint = FALSE,
  level = 0.95,individual = FALSE,
  length.out = 25)
```
## Arguments

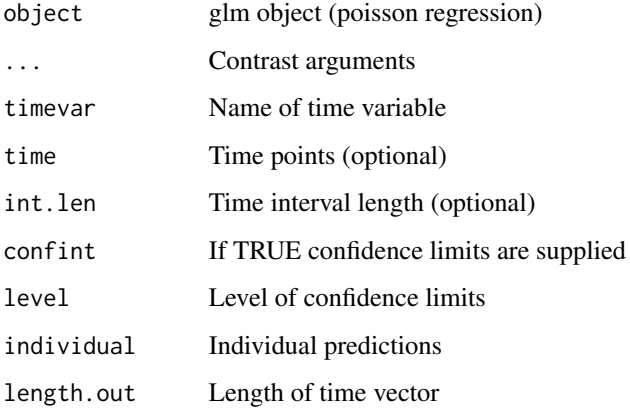

## Details

Summary for survival analyses via the 'lifetable' function

## Author(s)

Klaus K. Holst

EventSplit *Event split with two time-scales, time and gaptime*

## Description

splits after cut times for the two time-scales.

## Usage

```
EventSplit(
 data,
  time = "time",
 status = "status",
 entry = "start",
 cuts = "cuts",name.id = "id",gaptime = NULL,
 gaptime.entry = NULL,
 cuttime = c("time", "gaptime"),
 cens.code = 0,
 order.id = TRUE\mathcal{L}
```
## Arguments

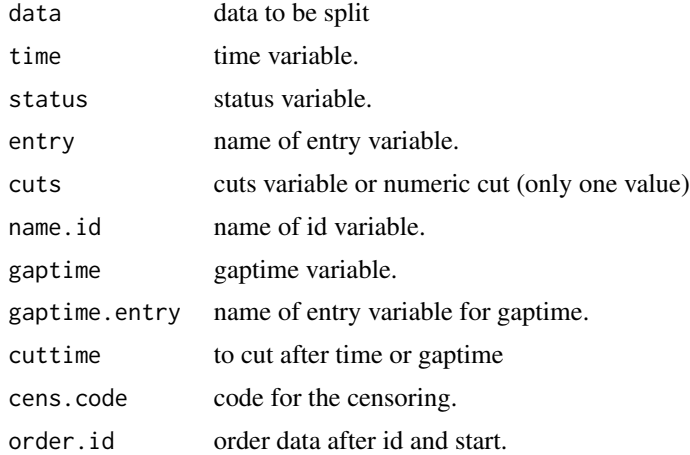

## Author(s)

Thomas Scheike

```
rr < - data.frame(time=c(500,1000),start=c(0,500),status=c(1,1),id=c(1,1))
rr$gaptime <- rr$time-rr$start
rr$gapstart <- 0
```

```
rr1 <- EventSplit(rr,cuts=600,cuttime="time", gaptime="gaptime",gaptime.entry="gapstart")
rr2 <- EventSplit(rr1,cuts=100,cuttime="gaptime",gaptime="gaptime",gaptime.entry="gapstart")
```

```
dlist(rr1,start-time+status+gapstart+gaptime~id)
dlist(rr2,start-time+status+gapstart+gaptime~id)
```
familycluster.index *Finds all pairs within a cluster (family)*

## Description

Finds all pairs within a cluster (family)

#### Usage

```
familycluster.index(clusters, index.type = FALSE, num = NULL, Rindex = 1)
```
## Arguments

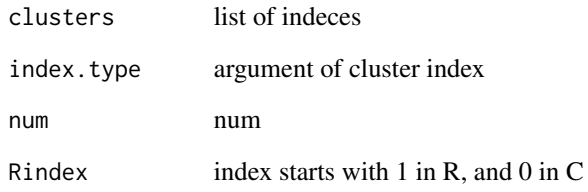

## Author(s)

Klaus Holst, Thomas Scheike

#### References

Cluster indeces

#### See Also

cluster.index familyclusterWithProbands.index

```
i < -c(1,1,2,2,1,3)d<- familycluster.index(i)
print(d)
```
familyclusterWithProbands.index

*Finds all pairs within a cluster (famly) with the proband (case/control)*

#### Description

second column of pairs are the probands and the first column the related subjects

#### Usage

```
familyclusterWithProbands.index(
  clusters,
  probands,
  index.type = FALSE,
  num = NULL,
  Rindex = 1
\mathcal{L}
```
#### Arguments

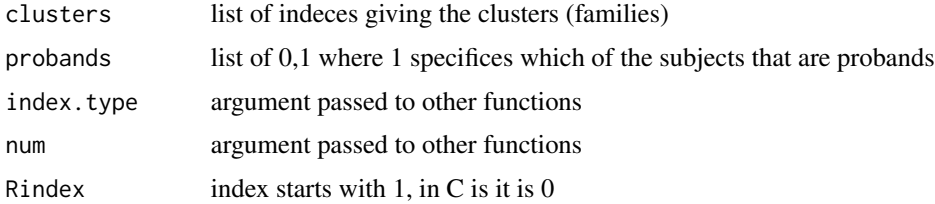

## Author(s)

Klaus Holst, Thomas Scheike

#### References

Cluster indeces

## See Also

familycluster.index cluster.index

```
i<-c(1,1,2,2,1,3)
p<-c(1,0,0,1,0,1)
d<- familyclusterWithProbands.index(i,p)
print(d)
```
fast.approx *Fast approximation*

## Description

Fast approximation

## Usage

```
fast.approx(
  time,
 new.time,
 equal = FALSE,type = c("nearest", "right", "left"),
 sorted = FALSE,
  ...
)
```
## Arguments

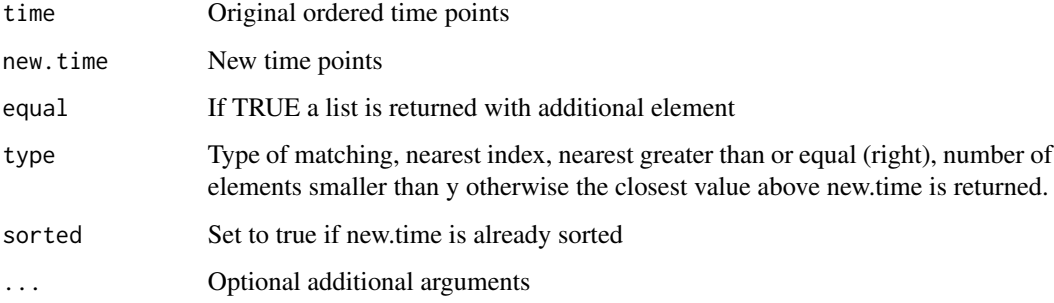

## Author(s)

Klaus K. Holst

```
id <- c(1,1,2,2,7,7,10,10)
fast.approx(unique(id),id)
```

```
t < -0.6n \leq -c(-1, 0, 0.1, 0.9, 1, 1.1, 1.2, 6, 6.5)fast.approx(t,n,type="left")
```
fast.pattern *Fast pattern*

## Description

Fast pattern

## Usage

```
fast.pattern(x, y, categories = 2, ...)
```
## Arguments

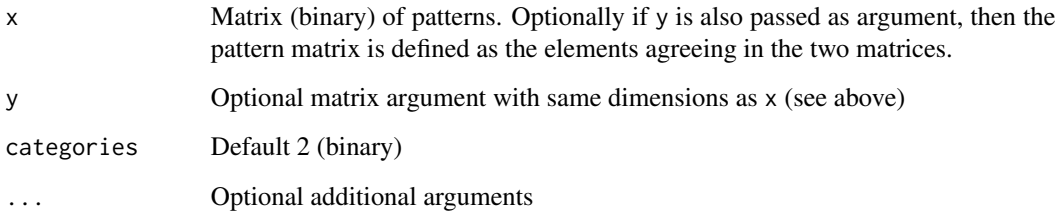

## Author(s)

Klaus K. Holst

## Examples

```
X <- matrix(rbinom(100,1,0.5),ncol=4)
fast.pattern(X)
```

```
X \leq - matrix(rbinom(100,3,0.5),ncol=4)
fast.pattern(X,categories=4)
```
fast.reshape *Fast reshape*

## Description

Fast reshape/tranpose of data

## fast.reshape 87

## Usage

```
fast.reshape(
 data,
  varying,
  id,
 num,
  sep = "",keep,
  idname = "id",numname = "num",factor = FALSE,
  idcombine = TRUE,
  labelnum = FALSE,
 labels,
  regex = mets.options()$regex,
 dropid = FALSE,
  ...
\mathcal{L}
```
## Arguments

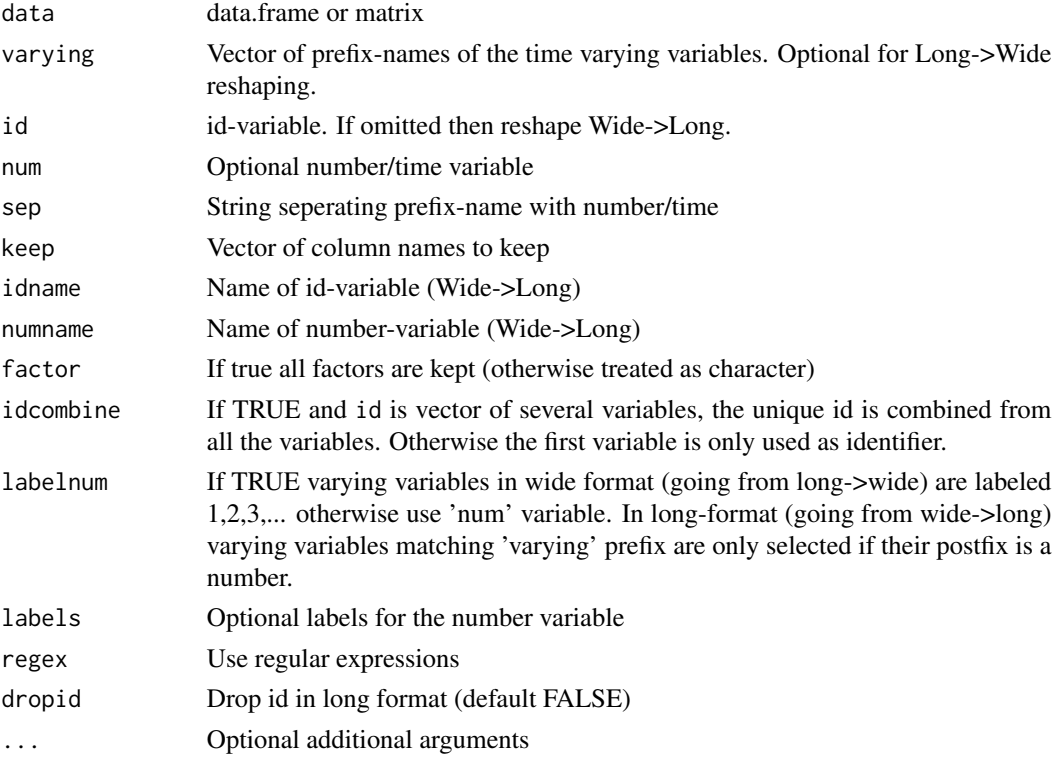

## Author(s)

Thomas Scheike, Klaus K. Holst

```
library("lava")
m \leftarrow \text{lvm}(c(y1, y2, y3, y4)^{-x})d \leq -\sin(m, 5)d
fast.reshape(d,"y")
fast.reshape(fast.reshape(d,"y"),id="id")
##### From wide-format
(dd <- fast.reshape(d,"y"))
## Same with explicit setting new id and number variable/column names
## and seperator "" (default) and dropping x
fast.reshape(d,"y",idname="a",timevar="b",sep="",keep=c())
## Same with 'reshape' list-syntax
fast.reshape(d,list(c("y1","y2","y3","y4")),labelnum=TRUE)
##### From long-format
fast.reshape(dd,id="id")
## Restrict set up within-cluster varying variables
fast.reshape(dd,"y",id="id")
fast.reshape(dd,"y",id="id",keep="x",sep=".")
#####
x \leftarrow \text{data-frame}(\text{id} = c(5, 5, 6, 6, 7), y=1:5, x=1:5, tv=c(1, 2, 2, 1, 2))x
(xw <- fast.reshape(x,id="id"))
(x1 \leq -\text{fast} \cdot \text{reshape}(xw, c("y", "x"), \text{idname} = "id2", \text{keep} = c())(x1 \leq -\text{fast}.\text{reshape}(xw,c("y", "x", "tv"))(xw2 <- fast.reshape(xl,id="id",num="num"))
fast.reshape(xw2,c("y","x"),idname="id")
### more generally:
### varying=list(c("ym","yf","yb1","yb2"), c("zm","zf","zb1","zb2"))
### varying=list(c("ym","yf","yb1","yb2")))
##### Family cluster example
d <- mets:::simBinFam(3)
d
fast.reshape(d,var="y")
fast.reshape(d,varying=list(c("ym","yf","yb1","yb2")))
d \le -\sin(l \vee m(\sim y1+y2+ya),10)d
(dd <- fast.reshape(d,"y"))
fast.reshape(d,"y",labelnum=TRUE)
fast.reshape(dd,id="id",num="num")
fast.reshape(dd,id="id",num="num",labelnum=TRUE)
fast.reshape(d,c(a="y"),labelnum=TRUE) ## New column name
```

```
##### Unbalanced data
m \leq Lvm(c(y1,y2,y3,y4) \approx x+z1+z3+z5)
```
## FG\_AugmentCifstrata 89

```
d \leftarrow \text{sim}(m, 3)d
fast.reshape(d,c("y","z"))
##### not-varying syntax:
fast.reshape(d,-c("x"))
##### Automatically define varying variables from trailing digits
fast.reshape(d)
##### Prostate cancer example
data(prt)
head(prtw <- fast.reshape(prt,"cancer",id="id"))
ftable(cancer1~cancer2,data=prtw)
rm(prtw)
```
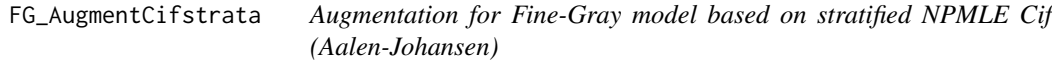

#### Description

Computes the augmentation term for each individual as well as the sum

$$
A(\beta) = \int H(t, X, \beta) \frac{F_2^*(t, s)}{S^*(t, s)} \frac{1}{G_c(t)} dM_c
$$

with

$$
H(t, X, \beta) = \int_t^{\infty} (X - E(\beta, t)) G_c(t) d\Lambda_1^* i(t, s)
$$

using a KM for

 $G_c(t)$ 

and a working model for cumulative baseline related to

 $F_1^*(t, s)$ 

and

is strata,

$$
S^*(t,s) = 1 - F_1^*(t,s) - F_2^*(t,s)
$$

s

, and

$$
E(\beta^p,t)
$$

is given. Assumes that no strata for baseline of ine-Gay model that is augmented.

## Usage

```
FG_AugmentCifstrata(
  formula,
  data = data,
 E = NULL,cause = NULL,
  cens.code = 0,
 km = TRUE,case.weights = NULL,
 weights = NULL,
 offset = NULL,
  ...
\mathcal{L}
```
## Arguments

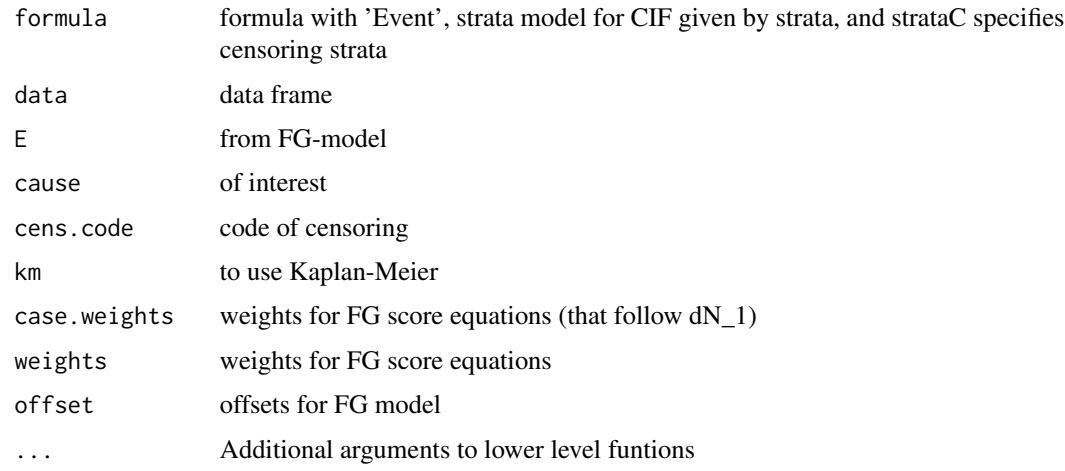

## Details

After a couple of iterations we end up with a solution of

$$
\int (X - E(\beta))Y_1(t)w(t)dM_1 + A(\beta)
$$

the augmented FG-score.

Standard errors computed under assumption of correct

 $G_c$ 

model.

## Author(s)

Thomas Scheike

#### ghaplos 91

#### Examples

```
set.seed(100)
rho1 <- 0.2; rho2 <- 10
n < -400beta=c(0.0,-0.1,-0.5,0.3)
dats <- simul.cifs(n,rho1,rho2,beta,rc=0.2)
dtable(dats,~status)
dsort(dats) <- ~time
fg <- cifreg(Event(time,status)~Z1+Z2,data=dats,cause=1,propodds=NULL)
summary(fg)
fgaugS <- FG_AugmentCifstrata(Event(time,status)~Z1+Z2+strata(Z1,Z2),data=dats,cause=1,E=fg$E)
summary(fgaugS)
fgaugS2 <- FG_AugmentCifstrata(Event(time,status)~Z1+Z2+strata(Z1,Z2),data=dats,cause=1,E=fgaugS$E)
summary(fgaugS2)
```
ghaplos *ghaplos haplo-types for subjects of haploX data*

#### Description

ghaplos haplo-types for subjects of haploX data

#### Source

Simulated data

gof.phreg *GOF for Cox PH regression*

#### Description

Cumulative score process residuals for Cox PH regression p-values based on Lin, Wei, Ying resampling.

## Usage

## S3 method for class 'phreg'  $gof(object, n.sim = 1000, silent = 1, robust = NULL, ...)$ 

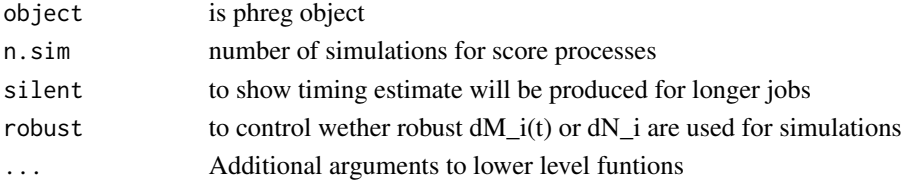

#### Author(s)

Thomas Scheike and Klaus K. Holst

#### Examples

```
library(mets)
data(sTRACE)
m1 <- phreg(Surv(time,status==9)~vf+chf+diabetes,data=sTRACE)
gg < - gof(m1)
gg
par(mfrow=c(1,3))
plot(gg)
m1 <- phreg(Surv(time,status==9)~strata(vf)+chf+diabetes,data=sTRACE)
## to get Martingale ~ dN based simulations
gg < - gof(m1)
gg
## to get Martingale robust simulations, specify cluster in call
sTRACE$id <- 1:500
m1 <- phreg(Surv(time,status==9)~vf+chf+diabetes+cluster(id),data=sTRACE)
gg < - gof(m1)
gg
m1 <- phreg(Surv(time,status==9)~strata(vf)+chf+diabetes+cluster(id),data=sTRACE)
gg < - gof(m1)
gg
```
gofG.phreg *Stratified baseline graphical GOF test for Cox covariates in PH regression*

#### Description

Looks at stratified baseline in Cox model and plots all baselines versus each other to see if lines are straight, with 50 resample versions under the assumptiosn that the stratified Cox is correct

### Usage

 $gofG.php|reg(x, sim = 0, silent = 1, lm = TRUE, ...)$ 

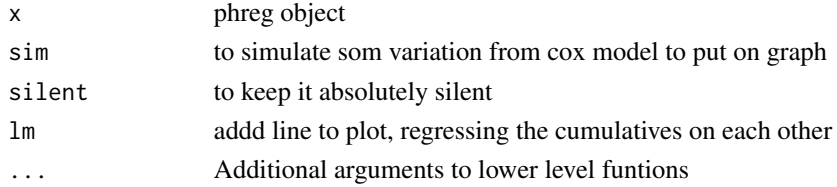

## gofM.phreg 93

## Author(s)

Thomas Scheike and Klaus K. Holst

#### Examples

```
data(tTRACE)
```

```
m1 <- phreg(Surv(time,status==9)~strata(vf)+chf+wmi,data=tTRACE)
m2 <- phreg(Surv(time,status==9)~vf+strata(chf)+wmi,data=tTRACE)
par(mfrow=c(2,2))
```

```
gofG.phreg(m1)
gofG.phreg(m2)
```

```
bplot(m1,log="y")
bplot(m2,log="y")
```
gofM.phreg *GOF for Cox covariates in PH regression*

## Description

Cumulative residuals after model matrix for Cox PH regression p-values based on Lin, Wei, Ying resampling.

## Usage

```
gofM.phreg(
  formula,
  data,
 offset = NULL,
 weights = NULL,
 modelmatrix = NULL,
 n.sim = 1000,
  silent = 1,
  ...
)
```
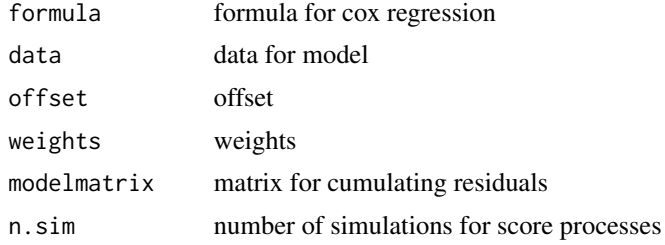

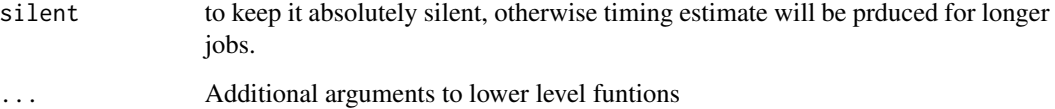

#### Details

That is, computes

$$
U(t)=\int_0^t M^t d\hat{M}
$$

and resamples its asymptotic distribution.

This will show if the residuals are consistent with the model. Typically, M will be a design matrix for the continous covariates that gives for example the quartiles, and then the plot will show if for the different quartiles of the covariate the risk prediction is consistent over time (time x covariate interaction).

#### Author(s)

Thomas Scheike and Klaus K. Holst

```
library(mets)
data(TRACE)
set.seed(1)
TRACEsam <- blocksample(TRACE,idvar="id",replace=FALSE,100)
dcut(TRACEsam) <- ~.
mm <- model.matrix(~-1+factor(wmicat.4),data=TRACEsam)
m1 <- gofM.phreg(Surv(time,status==9)~vf+chf+wmi,data=TRACEsam,modelmatrix=mm)
summary(m1)
if (interactive()) {
par(mfrow=c(2,2))
plot(m1)
}
m1 <- gofM.phreg(Surv(time,status==9)~strata(vf)+chf+wmi,data=TRACEsam,modelmatrix=mm)
summary(m1)
## cumulative sums in covariates, via design matrix mm
mm <- cumContr(TRACEsam$wmi,breaks=10,equi=TRUE)
m1 <- gofM.phreg(Surv(time,status==9)~strata(vf)+chf+wmi,data=TRACEsam,
  modelmatrix=mm,silent=0)
summary(m1)
```
## Description

That is, computes

$$
U(z,\tau)=\int_0^\tau M(z)^t d\hat{M}
$$

and resamples its asymptotic distribution.

## Usage

```
gofZ.phreg(
 formula,
 data,
 vars = NULL,offset = NULL,
 weights = NULL,
 breaks = 50,
 equi = FALSE,
 n.sim = 1000,
 silent = 1,...
)
```
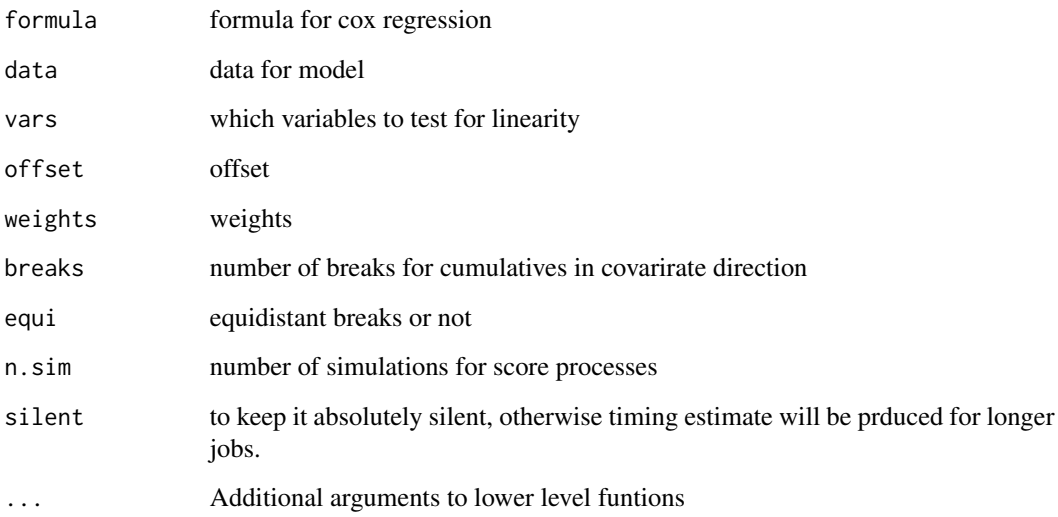

## Details

This will show if the residuals are consistent with the model evaulated in the z covariate. M is here chosen based on a grid (z<sub>1</sub>, ..., z<sub>n</sub>) and the different columns are  $I(Z_i \leq z_l)$ . for  $l = 1, ..., m$ . The process in z is resampled to find extreme values. The time-points of evuluation is by default 50 points, chosen as 2

The p-value is valid but depends on the chosen grid. When the number of break points are high this will give the orginal test of Lin, Wei and Ying for linearity, that is also computed in the timereg package.

#### Author(s)

Thomas Scheike and Klaus K. Holst

#### Examples

```
library(mets)
data(TRACE)
set.seed(1)
TRACEsam <- blocksample(TRACE,idvar="id",replace=FALSE,100)
## cumulative sums in covariates, via design matrix mm
## Reduce Ex.Timings
m1 <- gofZ.phreg(Surv(time,status==9)~strata(vf)+chf+wmi+age,data=TRACEsam)
summary(m1)
plot(m1,type="z")
```
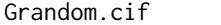

Additive Random effects model for competing risks data for polyge*netic modelling*

#### Description

Fits a random effects model describing the dependence in the cumulative incidence curves for subjects within a cluster. Given the gamma distributed random effects it is assumed that the cumulative incidence curves are indpendent, and that the marginal cumulative incidence curves are on additive form

$$
P(T \le t, cause = 1|x, z) = P_1(t, x, z) = 1 - exp(-x^T A(t) - tz^T \beta)
$$

#### Usage

```
Grandom.cif(
  cif,
  data,
  cause = NULL,cif2 = NULL,times = NULL,
```
## Grandom.cif 97

```
cause1 = 1,
cause2 = 1,
cens.code = NULL,
cens.model = "KM",
Nit = 40,
deltai1 = 0,
clusters = NULL,
theta = NULL,
theta.des = NULL,
weights = NULL,
step = 1,
sym = \theta,
same.cens = FALSE,
censoring.weights = NULL,
silent = 1,
var.link = 0,
score.method = "nr",
entry = NULL,
estimator = 1,
trunkp = 1,
admin.cens = NULL,
random.design = NULL,
...
```
## Arguments

 $\mathcal{L}$ 

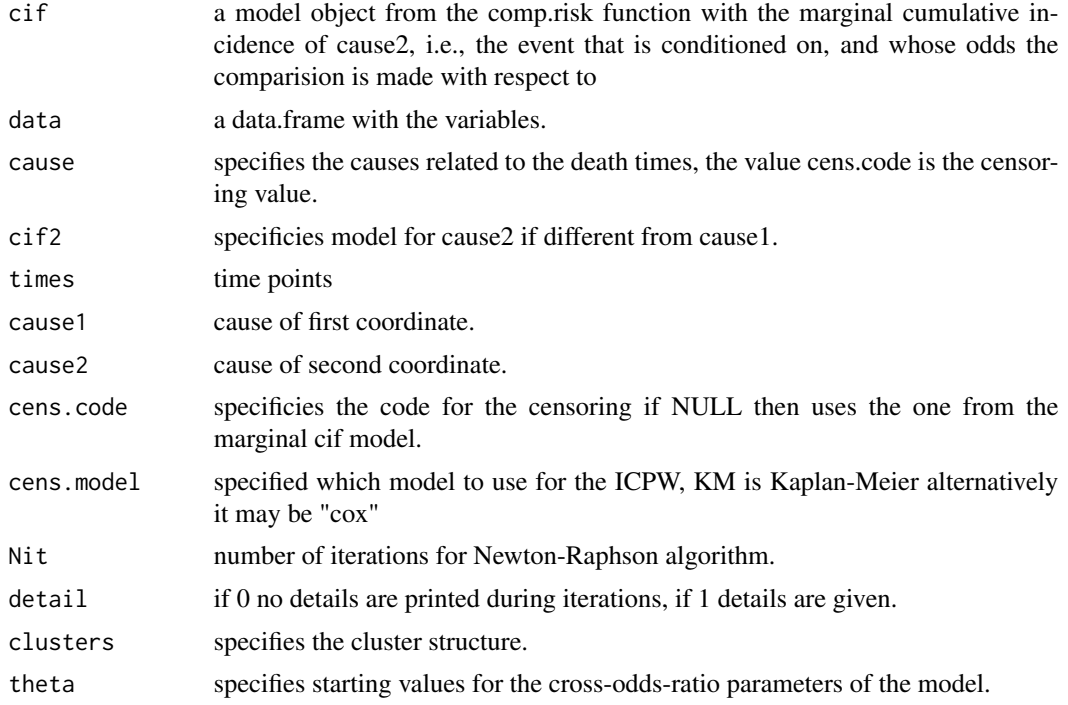

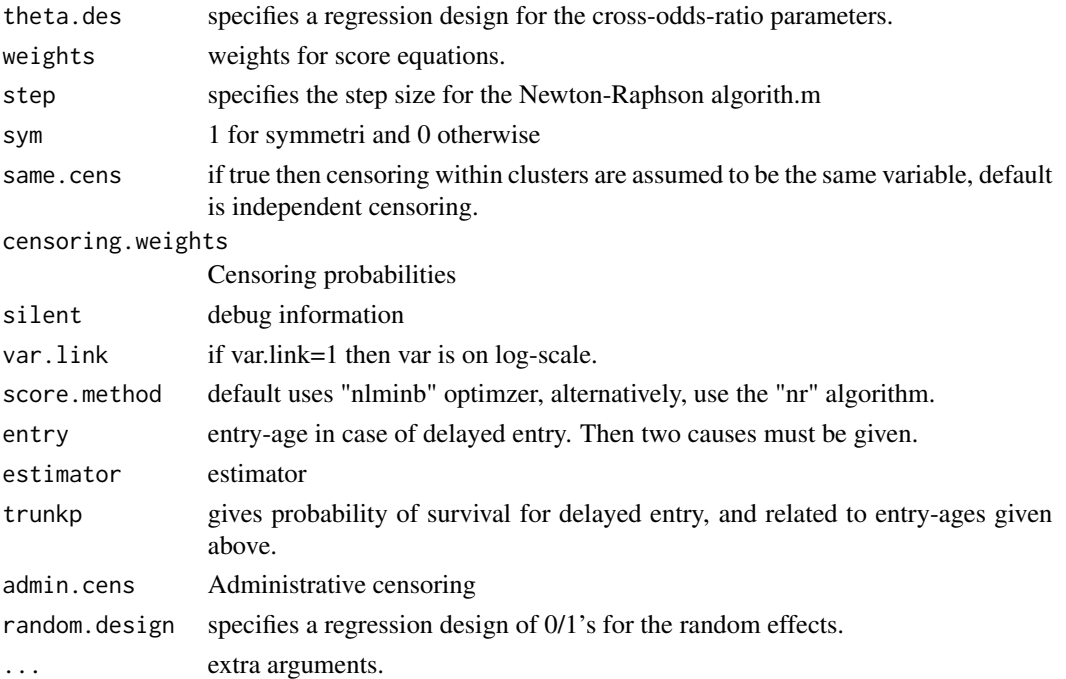

#### Details

We allow a regression structure for the indenpendent gamma distributed random effects and their variances that may depend on cluster covariates.

random.design specificies the random effects for each subject within a cluster. This is a matrix of 1's and 0's with dimension n x d. With d random effects. For a cluster with two subjects, we let the random.design rows be  $v_1$  and  $v_2$ . Such that the random effects for subject 1 is

 $v_1^T(Z_1, ..., Z_d)$ 

, for d random effects. Each random effect has an associated parameter  $(\lambda_1, ..., \lambda_d)$ . By construction subjects 1's random effect are Gamma distributed with mean  $\lambda_1/v_1^T \lambda$  and variance  $\lambda_1/(v_1^T \lambda)^2$ . Note that the random effect  $v_1^T(Z_1, ..., Z_d)$  has mean 1 and variance  $1/(v_1^T \lambda)$ .

The parameters  $(\lambda_1, ..., \lambda_d)$  are related to the parameters of the model by a regression construction pard (d x k), that links the d  $\lambda$  parameters with the (k) underlying  $\theta$  parameters

 $\lambda = \text{partd}\theta$ 

#### Value

returns an object of type 'random.cif'. With the following arguments:

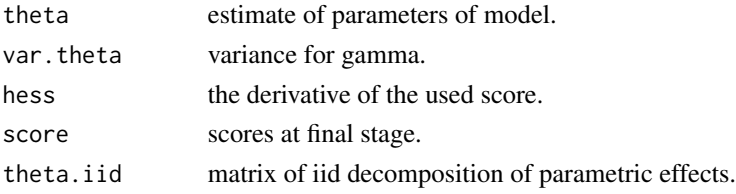

#### Grandom.cif 99

#### Author(s)

Thomas Scheike

#### References

A Semiparametric Random Effects Model for Multivariate Competing Risks Data, Scheike, Zhang, Sun, Jensen (2010), Biometrika.

Cross odds ratio Modelling of dependence for Multivariate Competing Risks Data, Scheike and Sun (2013), Biostatitistics.

Scheike, Holst, Hjelmborg (2014), LIDA, Estimating heritability for cause specific hazards based on twin data

#### Examples

```
## Reduce Ex.Timings
d <- simnordic.random(5000,delayed=TRUE,
     cordz=1.0,cormz=2,lam0=0.3,country=TRUE)
times \leq seq(50,90,by=10)
addm<-comp.risk(Event(time,cause)~-1+factor(country)+cluster(id),data=d,
times=times,cause=1,max.clust=NULL)
### making group indidcator
mm <- model.matrix(~-1+factor(zyg),d)
out1m<-random.cif(addm,data=d,cause1=1,cause2=1,theta=1,
 theta.des=mm,same.cens=TRUE)
summary(out1m)
## this model can also be formulated as a random effects model
```

```
## but with different parameters
out2m<-Grandom.cif(addm,data=d,cause1=1,cause2=1,
   theta=c(0.5,1),step=1.0,
   random.design=mm,same.cens=TRUE)
summary(out2m)
1/out2m$theta
```
out1m\$theta

```
####################################################################
################### ACE modelling of twin data #####################
####################################################################
### assume that zygbin gives the zygosity of mono and dizygotic twins
### 0 for mono and 1 for dizygotic twins. We now formulate and AC model
zygbin <- d$zyg=="DZ"
```

```
n \leq -nrow(d)### random effects for each cluster
des.rv <- cbind(mm,(zygbin==1)*rep(c(1,0)),(zygbin==1)*rep(c(0,1)),1)
### design making parameters half the variance for dizygotic components
pardes <- rbind(c(1,0), c(0.5,0),c(0.5,0), c(0.5,0), c(0,1))
```

```
outacem <-Grandom.cif(addm,data=d,cause1=1,cause2=1,
```

```
same.cens=TRUE, theta=c(0.35,0.15),
            step=1.0,theta.des=pardes,random.design=des.rv)
summary(outacem)
```
hapfreqs *hapfreqs data set*

## Description

hapfreqs data set

#### Source

Simulated data

haplo.surv.discrete *Discrete time to event haplo type analysis*

#### Description

Can be used for logistic regression when time variable is "1" for all id.

## Usage

```
haplo.surv.discrete(
 X = NULL,y = "y",time.name = "time",
 Haplos = NULL,
  id = "id",desnames = NULL,
  designfunc = NULL,
 beta = NULL,
  no.opt = FALSE,
  method = "NR",stderr = TRUE,
  designMatrix = NULL,
  response = NULL,
  idhap = NULL,design.only = FALSE,
  covnames = NULL,
  fam = binomial,
  weights = NULL,
  offsets = NULL,
```

```
idhapweights = NULL,
...
```
## Arguments

 $\mathcal{L}$ 

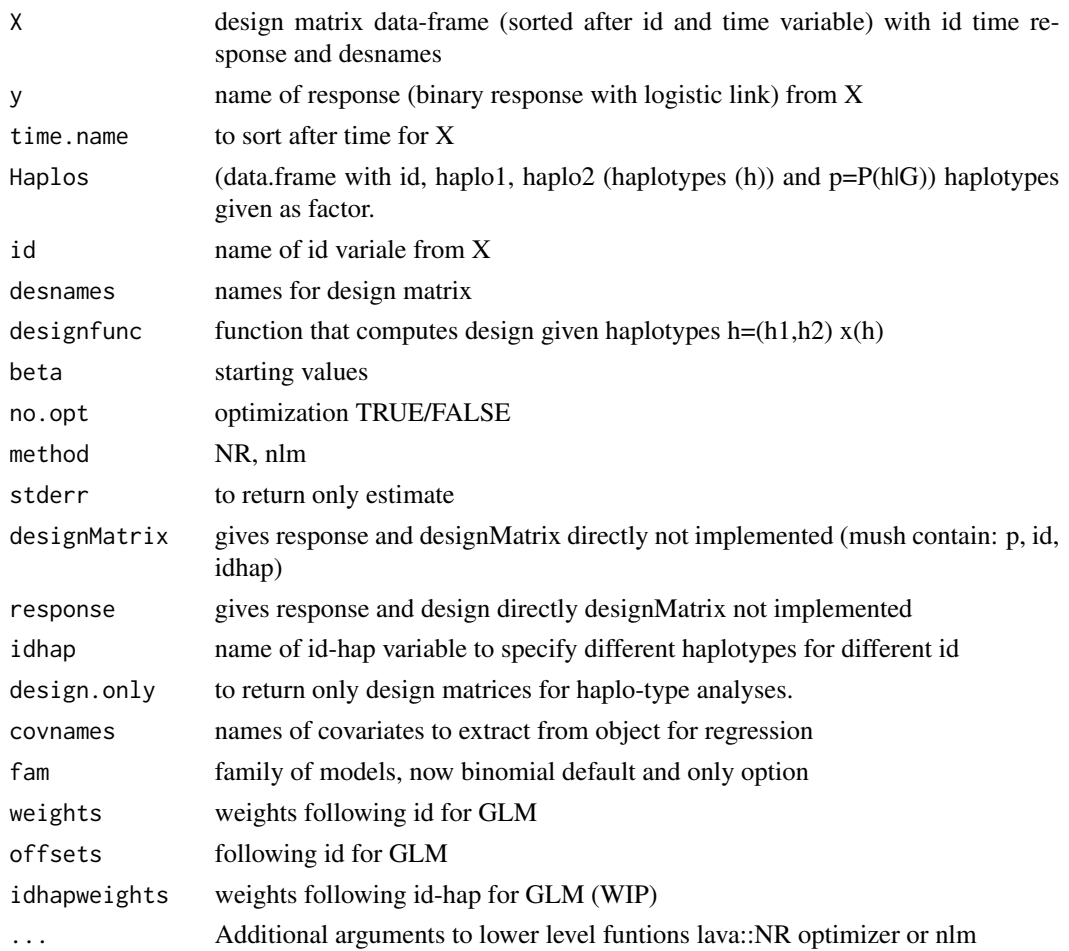

### Details

Cycle-specific logistic regression of haplo-type effects with known haplo-type probabilities. Given observed genotype G and unobserved haplotypes H we here mix out over the possible haplotypes using that P(H|G) is provided.

$$
S(t|x,G)) = E(S(t|x,H)|G) = \sum_{h \in G} P(h|G)S(t|z,h)
$$

so survival can be computed by mixing out over possible h given g. Survival is based on logistic regression for the discrete hazard function of the form

$$
logit(P(T = t | T \ge t, x, h)) = \alpha_t + x(h)\beta
$$

where x(h) is a regression design of x and haplotypes  $h = (h_1, h_2)$ 

Likelihood is maximized and standard errors assumes that P(H|G) is known.

The design over the possible haplotypes is constructed by merging X with Haplos and can be viewed by design.only=TRUE

## Author(s)

Thomas Scheike

```
## some haplotypes of interest
types <- c("DCGCGCTCACG","DTCCGCTGACG","ITCAGTTGACG","ITCCGCTGAGG")
## some haplotypes frequencies for simulations
data(hapfreqs)
www <-which(hapfreqs$haplotype %in% types)
hapfreqs$freq[www]
baseline=hapfreqs$haplotype[9]
baseline
designftypes <- function(x,sm=0) {# {f}hap1=x[1]
hap2=x[2]
if (sm==0) y <- 1*( (hap1==types) | (hap2==types))
if (sm==1) y \leftarrow 1*(\text{hap1}=types) + 1*(\text{hap2}=types)return(y)
}# }}}
tcoef=c(-1.93110204,-0.47531630,-0.04118204,-1.57872602,-0.22176426,-0.13836416,
0.88830288,0.60756224,0.39802821,0.32706859)
data(hHaplos)
data(haploX)
haploX$time <- haploX$times
Xdes <- model.matrix(~factor(time),haploX)
colnames(Xdes) <- paste("X",1:ncol(Xdes),sep="")
X <- dkeep(haploX,~id+y+time)
X \leftarrow \text{cbind}(X, Xdes)Haplos <- dkeep(ghaplos,~id+"haplo*"+p)
desnames=paste("X",1:6,sep="") # six X's related to 6 cycles
out <- haplo.surv.discrete(X=X, y="y", time.name="time",
         Haplos=Haplos,desnames=desnames,designfunc=designftypes)
names(out$coef) <- c(desnames,types)
out$coef
summary(out)
```
## Description

haploX covariates and response for haplo survival discrete survival

## Source

Simulated data

interval.logitsurv.discrete

*Discrete time to event interval censored data*

## Description

$$
logit(P(T > t|x)) = log(G(t)) + x\beta
$$

$$
P(T > t|x) = \frac{1}{1 + G(t)exp(x\beta)}
$$

#### Usage

```
interval.logitsurv.discrete(
  formula,
 data,
 beta = NULL,
 no.opt = FALSE,method = "NR",stderr = TRUE,
 weights = NULL,
 offsets = NULL,
 exp.link = 1,
  increment = 1,
  ...
)
```
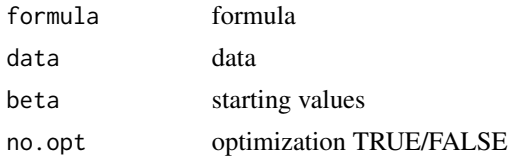

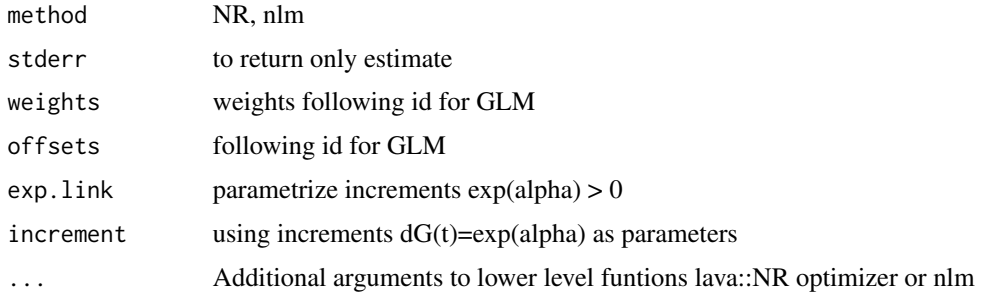

## Details

This is thus also the cumulative odds model, since

$$
P(T \le t|x) = \frac{G(t) \exp(x\beta)}{1 + G(t) \exp(x\beta)}
$$

The baseline  $G(t)$  is written as  $cumsum(exp(\alpha))$  and this is not the standard parametrization that takes log of  $G(t)$  as the parameters.

Input are intervals given by  $]t_l,t_r]$  where  $t_r$  can be infinity for right-censored intervals When truly discrete  $]0,1]$  will be an observation at 1, and  $]j,j+1]$  will be an observation at  $j+1$ 

Likelihood is maximized:

$$
\prod P(T_i > t_{il}|x) - P(T_i > t_{ir}|x)
$$

#### Author(s)

Thomas Scheike

## Examples

```
data(ttpd)
dtable(ttpd,~entry+time2)
out <- interval.logitsurv.discrete(Interval(entry,time2)~X1+X2+X3+X4,ttpd)
summary(out)
pred <- predictlogitSurvd(out,se=FALSE)
```

```
plotSurvd(pred)
```
#### ipw *Inverse Probability of Censoring Weights*

#### Description

Internal function. Calculates Inverse Probability of Censoring Weights (IPCW) and adds them to a data.frame

 $i$ pw 105

## Usage

```
ipw(
  formula,
  data,
 cluster,
  same.cens = FALSE,
 obs.only = FALSE,
 weight.name = "w",trunc.prob = FALSE,
 weight.name2 = "wt",
  indi.weight = "pr",
  cens.model = "aalen",
 pairs = FALSE,
  theta.formula = -1,
  ...
\mathcal{L}
```
## Arguments

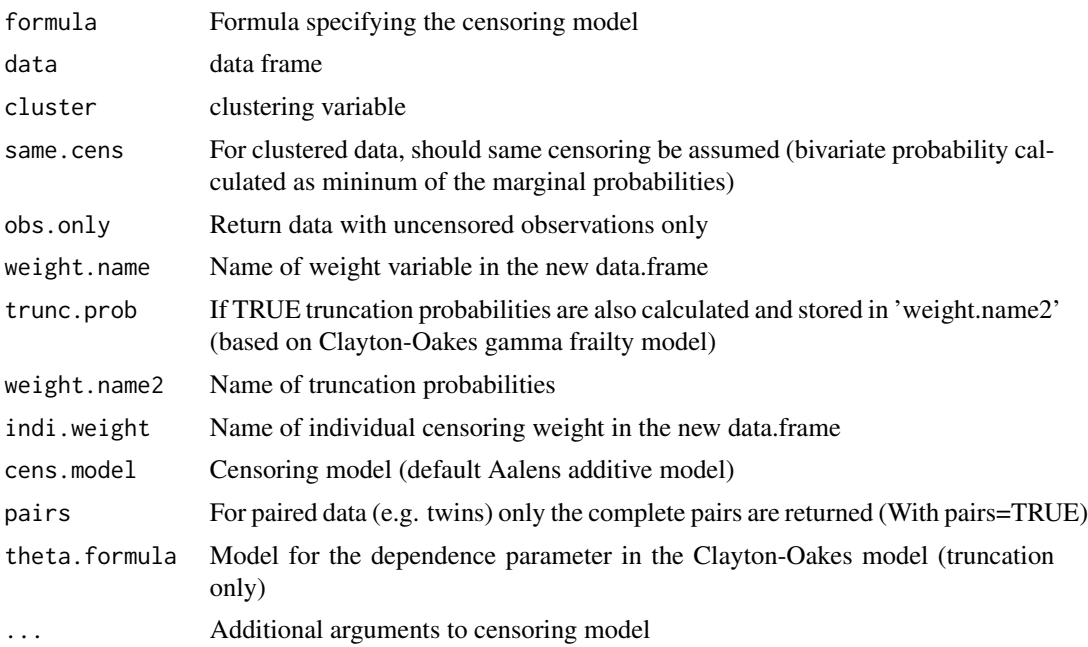

## Author(s)

Klaus K. Holst

```
## Not run:
data("prt",package="mets")
prtw <- ipw(Surv(time,status==0)~country, data=prt[sample(nrow(prt),5000),],
```

```
cluster="id",weight.name="w")
plot(0,type="n",xlim=range(prtw$time),ylim=c(0,1),xlab="Age",ylab="Probability")
count <- 0
for (l in unique(prtw$country)) {
   count <- count+1
   prtw <- prtw[order(prtw$time),]
   with(subset(prtw,country==l),
        lines(time,w,col=count,lwd=2))
}
legend("topright",legend=unique(prtw$country),col=1:4,pch=-1,lty=1)
## End(Not run)
```
## ipw2 *Inverse Probability of Censoring Weights*

#### Description

Internal function. Calculates Inverse Probability of Censoring and Truncation Weights and adds them to a data.frame

#### Usage

```
ipw2(
  data,
 times = NULL,
  entrytime = NULL,
  time = "time",
  cause = "cause"same.cens = FALSE,
 cluster = NULL,
 pairs = FALSE,
  strata = NULL,
 obs.only = TRUE,
 cens.formula = NULL,
  cens.code = \theta,
 pair.cweight = "pcw",
 pair.tweight = "ptw",
 pair.weight = "weights",
  cname = "cweights",
  tname = "tweights",
 weight.name = "indi.weights",
 prec.factor = 100,
  ...
)
```
#### $ipw2$  107

## Arguments

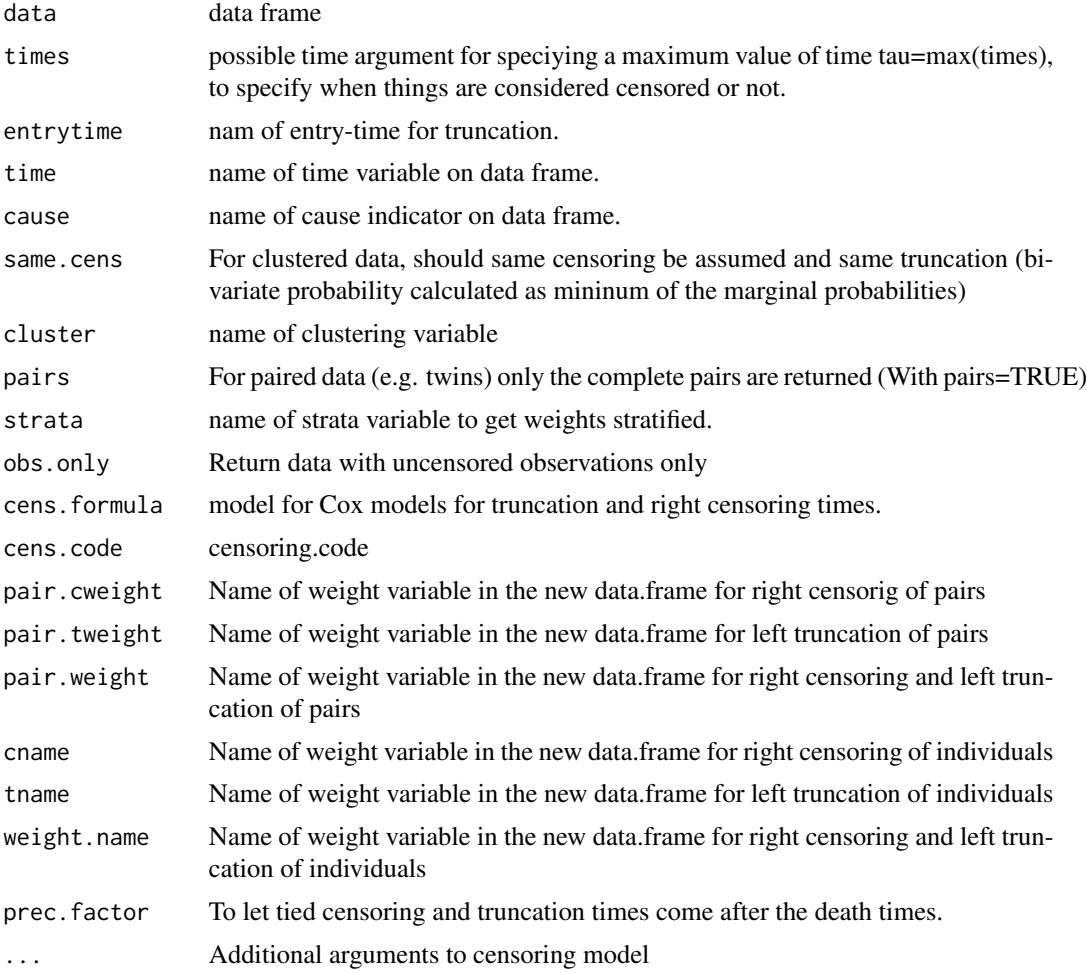

## Author(s)

Thomas Scheike

```
library("timereg")
set.seed(1)
d <- simnordic.random(5000,delayed=TRUE,ptrunc=0.7,
      cordz=0.5,cormz=2,lam0=0.3,country=FALSE)
d$strata <- as.numeric(d$country)+(d$zyg=="MZ")*4
times <- seq(60,100,by=10)
c1 <- comp.risk(Event(time,cause)~1+cluster(id),data=d,cause=1,
model="fg",times=times,max.clust=NULL,n.sim=0)
mm=model.matrix(~-1+zyg,data=d)
out1<-random.cif(c1,data=d,cause1=1,cause2=1,same.cens=TRUE,theta.des=mm)
summary(out1)
```

```
pc1 \leq predict(c1, X=1, se=0)
plot(pc1)
dl <- d[!d$truncated,]
dl <- ipw2(dl,cluster="id",same.cens=TRUE,time="time",entrytime="entry",cause="cause",
           strata="strata",prec.factor=100)
cl <- comp.risk(Event(time,cause)~+1+
cluster(id),
data=dl,cause=1,model="fg",
weights=dl$indi.weights,cens.weights=rep(1,nrow(dl)),
            times=times,max.clust=NULL,n.sim=0)
pcl <- predict(cl,X=1,se=0)
lines(pcl$time,pcl$P1,col=2)
mm=model.matrix(~-1+factor(zyg),data=dl)
out2<-random.cif(cl,data=dl,cause1=1,cause2=1,theta.des=mm,
                 weights=dl$weights,censoring.weights=rep(1,nrow(dl)))
summary(out2)
```
km *Kaplan-Meier with robust standard errors*

## Description

Kaplan-Meier with robust standard errors Robust variance is default variance with the summary.

#### Usage

```
km(
  formula,
  data = data,conf.\text{type} = "log",conf.int = 0.95,
  robust = TRUE,
  ...
```
 $\mathcal{L}$ 

#### Arguments

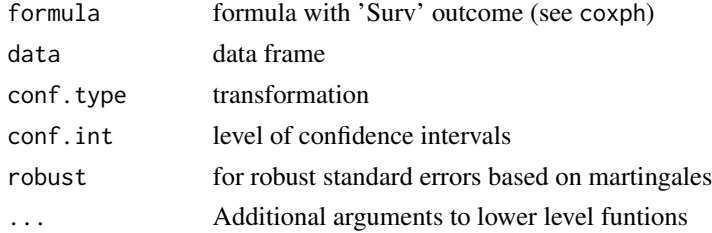

#### Author(s)

Thomas Scheike
#### lifecourse the contract of the contract of the contract of the contract of the contract of the contract of the contract of the contract of the contract of the contract of the contract of the contract of the contract of the

## Examples

```
data(TRACE)
TRACE$cluster <- sample(1:100,1878,replace=TRUE)
out1 <- km(Surv(time,status==9)~strata(vf,chf),data=TRACE)
out2 <- km(Surv(time,status==9)~strata(vf,chf)+cluster(cluster),data=TRACE)
par(mfrow=c(1,2))
bplot(out1,se=TRUE)
bplot(out2,se=TRUE)
```
lifecourse *Life-course plot*

# Description

Life-course plot for event life data with recurrent events

# Usage

```
lifecourse(
  formula,
  data,
  id = "id",group = NULL,
  type = "1",\frac{1}{1}col = 1:10,alpha = 0.3,
  1wd = 1,recurrent.col = NULL,
  recurrent.lty = NULL,
  legend = NULL,pchlegend = NULL,
  by = NULL,
  status.legend = NULL,
  place.sl = "bottomright",
 xlab = "Time",
 ylab = "",
  add = FALSE,
  ...
\mathcal{L}
```
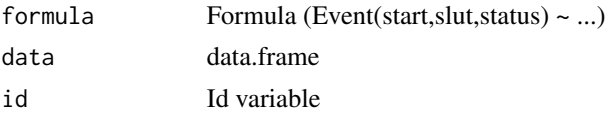

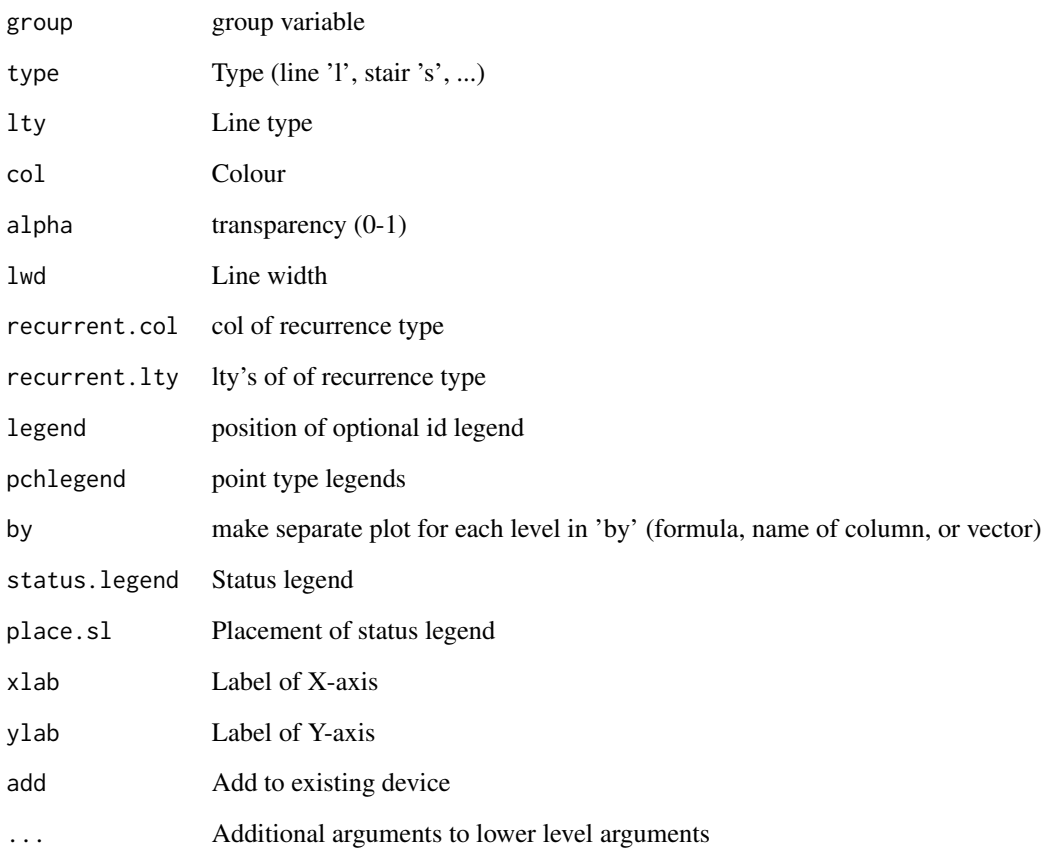

### Author(s)

Thomas Scheike, Klaus K. Holst

#### Examples

```
data = data.frame(id=c(1,1,1,2,2),start=c(0,1,2,3,4),slut=c(1,2,4,4,7),
                  type=c(1,2,3,2,3),status=c(0,1,2,1,2),group=c(1,1,1,2,2))
ll = lifecourse(Event(start,slut,status)~id,data,id="id")
ll = lifecourse(Event(start,slut,status)~id,data,id="id",recurrent.col="type")
ll = lifecourse(Event(start,slut,status)~id,data,id="id",group=~group,col=1:2)
op \leq par(mfrow=c(1,2))
ll = lifecourse(Event(start,slut,status)~id,data,id="id",by=~group)
par(op)
legends=c("censored","pregnant","married")
ll = lifecourse(Event(start,slut,status)~id,data,id="id",group=~group,col=1:2,status.legend=legends)
```
lifetable.matrix *Life table*

#### Description

Create simple life table

# Usage

```
## S3 method for class 'matrix'
lifetable(x, strata = list(), breaks = c(),weights=NULL, confint = FALSE, ...)
## S3 method for class 'formula'
lifetable(x, data=parent-frame(), breaks = c(),weights=NULL, confint = FALSE, ...)
```
# Arguments

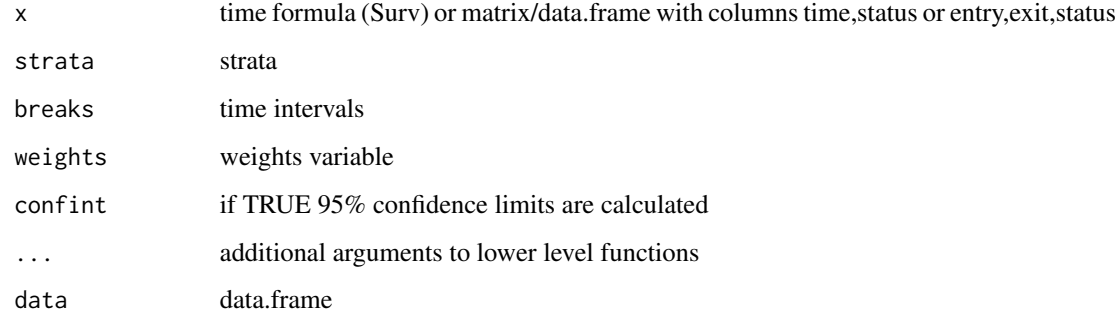

## Author(s)

Klaus K. Holst

#### Examples

```
library(timereg)
data(TRACE)
d <- with(TRACE,lifetable(Surv(time,status==9)~sex+vf,breaks=c(0,0.2,0.5,8.5)))
summary(glm(events ~ offset(log(atrisk))+factor(int.end)*vf + sex*vf,
           data=d,poisson))
```
Simple linear spline

# Usage

LinSpline(x, knots, num = TRUE, name = "Spline")

# Arguments

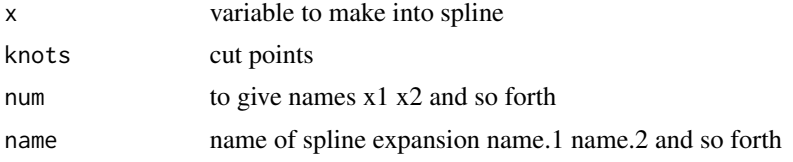

# Author(s)

Thomas Scheike

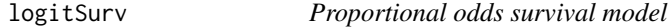

# Description

Semiparametric Proportional odds model, that has the advantage that

 $logit(S(t|x)) = log(\Lambda(t)) + x\beta$ 

so covariate effects give OR of survival.

# Usage

```
logitSurv(formula, data, offset = NULL, weights = NULL, ...)
```
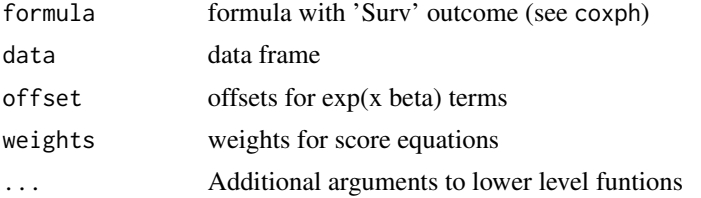

mediatorSurv 113

#### Details

This is equivalent to using a hazards model

 $Z\lambda(t)$  exp $(x\beta)$ 

where Z is gamma distributed with mean and variance 1.

#### Author(s)

Thomas Scheike

#### References

The proportional odds cumulative incidence model for competing risks, Eriksson, Frank and Li, Jianing and Scheike, Thomas and Zhang, Mei-Jie, Biometrics, 2015, 3, 687–695, 71,

#### Examples

```
data(TRACE)
dcut(TRACE) <- ~.
out1 <- logitSurv(Surv(time,status==9)~vf+chf+strata(wmicat.4),data=TRACE)
summary(out1)
gof(out1)
plot(out1)
```
mediatorSurv *Mediation analysis in survival context*

#### Description

Mediation analysis in survival context with robust standard errors taking the weights into account via influence function computations. Mediator and exposure must be factors. This is based on numerical derivative wrt parameters for weighting. See vignette for more examples.

#### Usage

```
mediatorSurv(
  survmodel,
  weightmodel,
  data = data,
 wdata = wdata,
  id = "id",silent = TRUE,
  ...
)
```
#### **Arguments**

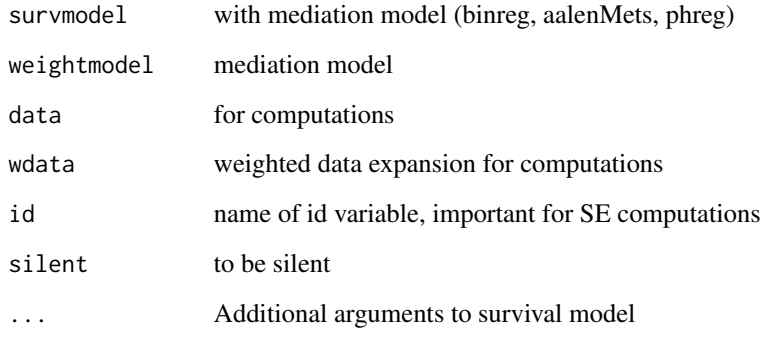

#### Author(s)

Thomas Scheike

#### Examples

```
n < -400dat <- kumarsimRCT(n,rho1=0.5,rho2=0.5,rct=2,censpar=c(0,0,0,0),
         beta = c(-0.67, 0.59, 0.55, 0.25, 0.98, 0.18, 0.45, 0.31),
    treatmodel = c(-0.18, 0.56, 0.56, 0.54), restrict=1)
dfactor(dat) <- dnr.f~dnr
dfactor(dat) <- gp.f~gp
drename(dat) <- ttt24~"ttt24*"
dat$id < -1:ndat$ftime <- 1
weightmodel <- fit <- glm(gp.f~dnr.f+preauto+ttt24,data=dat,family=binomial)
wdata <- medweight(fit,data=dat)
### fitting models with and without mediator
aaMss2 <- binreg(Event(time,status)~gp+dnr+preauto+ttt24+cluster(id),data=dat,time=50,cause=2)
aaMss22 <- binreg(Event(time,status)~dnr+preauto+ttt24+cluster(id),data=dat,time=50,cause=2)
### estimating direct and indirect effects (under strong strong assumptions)
aaMss <- binreg(Event(time,status)~dnr.f0+dnr.f1+preauto+ttt24+cluster(id),
                data=wdata,time=50,weights=wdata$weights,cause=2)
## to compute standard errors , requires numDeriv
library(numDeriv)
ll <- mediatorSurv(aaMss,fit,data=dat,wdata=wdata)
summary(11)
## not run bootstrap (to save time)
## bll <- BootmediatorSurv(aaMss,fit,data=dat,k.boot=500)
```
Computes mediation weights for either binary or multinomial mediators. The important part is that the influence functions can be obtained to compute standard errors.

# Usage

```
medweight(
 fit,
  data = data,
 var = NULL,name.weight = "weights",
  id.name = "id",...
)
```
# Arguments

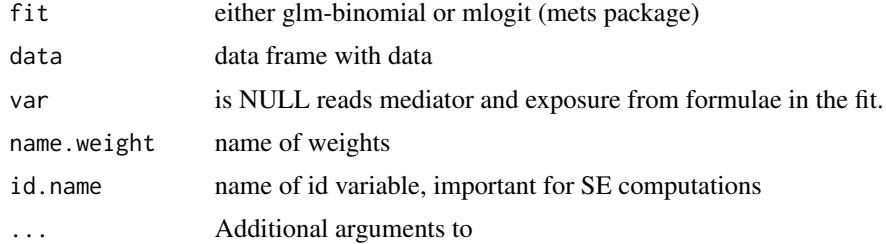

# Author(s)

Thomas Scheike

mena *Menarche data set*

# Description

Menarche data set

#### Source

Simulated data

Extract and set global parameters of mets.

#### Usage

mets.options(...)

# Arguments

... Arguments

# Details

- regex: If TRUE character vectors will be interpreted as regular expressions (dby, dcut, ...)
- silent: Set to FALSE to disable various output messages

# Value

list of parameters

# Examples

## Not run: mets.options(regex=TRUE)

## End(Not run)

migr *Migraine data*

# Description

Migraine data

for

where

, such that

Fits multinomial regression model

$$
P_i = \frac{\exp(X_i^{\beta})}{\sum_{j=1}^K \exp(X_j^{\beta})}
$$

$$
i = 1, ..., K
$$

$$
\beta_1 = 0
$$

$$
\sum P_j = 1
$$

using phreg function. Thefore the ratio

$$
\frac{P_i}{P_1} = \exp(X_i^{\beta})
$$

#### Usage

mlogit(formula, data, offset = NULL, weights = NULL, fix.X = FALSE, ...)

j

#### Arguments

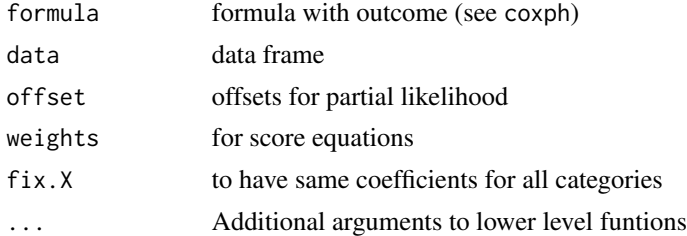

#### Details

.

Coefficients give log-Relative-Risk relative to baseline group (first level of factor, so that it can reset by relevel command). Standard errors computed based on sandwhich form

$$
DU^-1\sum U_i^2DU^-1
$$

Can also get influence functions (possibly robust) via iid() function, response should be a factor. Can fit cumulative odds model as a special case of interval.logitsurv.discrete

# Author(s)

Thomas Scheike

#### Examples

```
data(bmt)
dfactor(bmt) <- cause1f~cause
drelevel(bmt,ref=3) <- cause3f~cause
dlevels(bmt)
mreg <- mlogit(cause1f~+1,bmt)
summary(mreg)
mreg <- mlogit(cause1f~tcell+platelet,bmt)
summary(mreg)
mreg3 <- mlogit(cause3f~tcell+platelet,bmt)
summary(mreg3)
## inverse information standard errors
estimate(coef=mreg3$coef,vcov=mreg3$II)
## predictions based on seen response or not
newdata <- data.frame(tcell=c(1,1,1),platelet=c(0,1,1),cause1f=c("2","1","0"))
predictmlogit(mreg,newdata,response=FALSE)
predictmlogit(mreg,newdata)
```
multcif *Multivariate Cumulative Incidence Function example data set*

# Description

Multivariate Cumulative Incidence Function example data set

#### Source

Simulated data

np *np data set*

#### Description

np data set

#### Source

Simulated data

118 **np** 

For internal use

# Author(s)

Klaus K. Holst

phreg *Fast Cox PH regression*

# Description

Fast Cox PH regression Robust variance is default variance with the summary.

#### Usage

```
phreg(formula, data, offset = NULL, weights = NULL, ...)
```
# Arguments

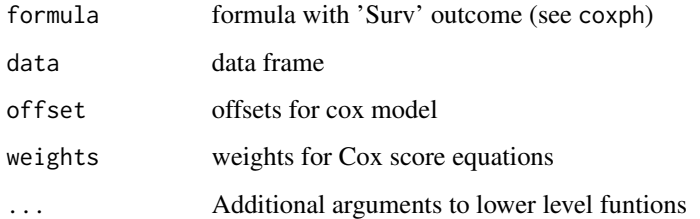

### Details

influence functions (iid) will follow numerical order of given cluster variable so ordering after \$id will give iid in order of data-set.

## Author(s)

Klaus K. Holst, Thomas Scheike

120 phregR

#### Examples

```
data(TRACE)
dcut(TRACE) \leq - ~.
out1 <- phreg(Surv(time,status==9)~vf+chf+strata(wmicat.4),data=TRACE)
## tracesim <- timereg::sim.cox(out1,1000)
## sout1 <- phreg(Surv(time,status==1)~vf+chf+strata(wmicat.4),data=tracesim)
## robust standard errors default
summary(out1)
par(mfrow=c(1,2))
bplot(out1)
## bplot(sout1,se=TRUE)
## computing robust variance for baseline
rob1 <- robust.phreg(out1)
bplot(rob1,se=TRUE,robust=TRUE)
## making iid decomposition of regression parameters
betaiiid <- iid(out1)
## making iid decomposition of baseline at a specific time-point
Aiiid <- mets:::iid.baseline.phreg(out1,time=30)
```
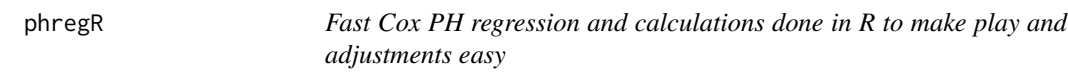

#### Description

Fast Cox PH regression with R implementation to play and adjust in R function: FastCoxPLstrataR

# Usage

```
phregR(formula, data, offset = NULL, weights = NULL, ...)
```
#### Arguments

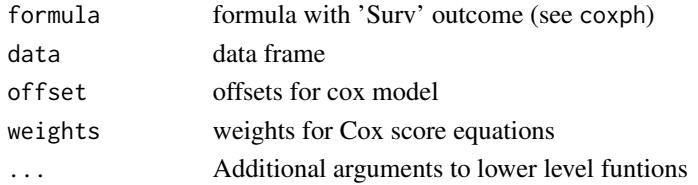

#### Details

Robust variance is default variance with the summary.

influence functions (iid) will follow numerical order of given cluster variable so ordering after \$id will give iid in order of data-set.

#### plack.cif and the state of the state of the state of the state of the state of the state of the state of the state of the state of the state of the state of the state of the state of the state of the state of the state of

# Author(s)

Klaus K. Holst, Thomas Scheike

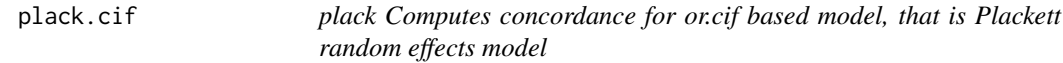

# Description

.. content for description (no empty lines) ..

# Usage

plack.cif(cif1, cif2, object)

# Arguments

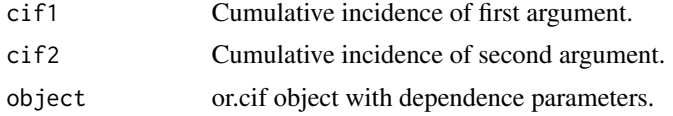

# Author(s)

Thomas Scheike

pmvn *Multivariate normal distribution function*

# Description

Multivariate normal distribution function

# Usage

```
pmvn(lower, upper, mu, sigma, cor = FALSE)
```
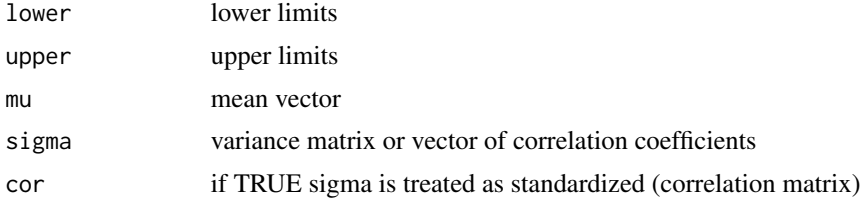

# Examples

```
lower \leq rbind(c(0,-Inf),c(-Inf,0))
upper <- rbind(c(Inf,0),c(0,Inf))
mu \leftarrow \text{rbind}(c(1,1), c(-1,1))sigma \leftarrow diag(2)+1
pmvn(lower=lower,upper=upper,mu=mu,sigma=sigma)
```
predict.phreg *Predictions from proportional hazards model*

# Description

Predictions from proportional hazards model

## Usage

```
## S3 method for class 'phreg'
predict(
 object,
 newdata,
  times = NULL,
  individual.time = FALSE,
  tminus = FALSE,
  se = TRUE,robust = FALSE,
 conf.type = "log",conf.int = 0.95,
 km = FALSE,...
)
```
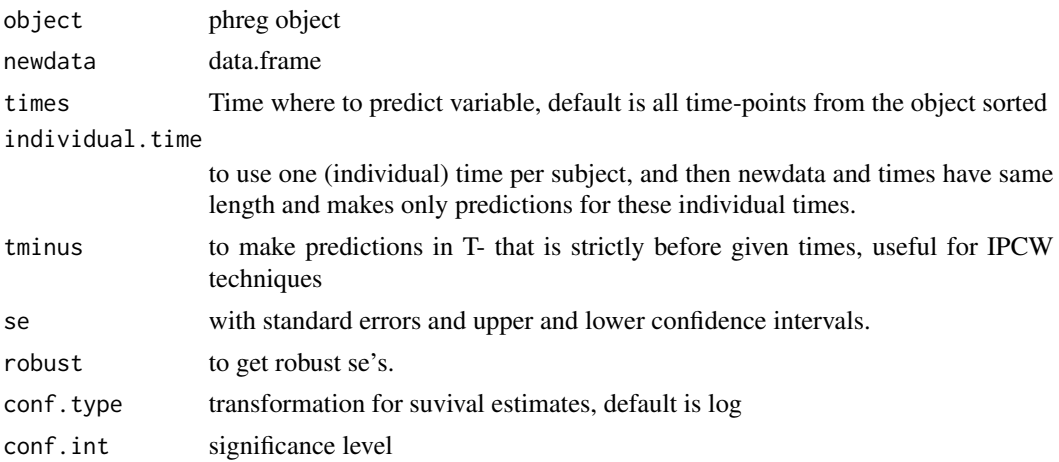

# print.casewise 123

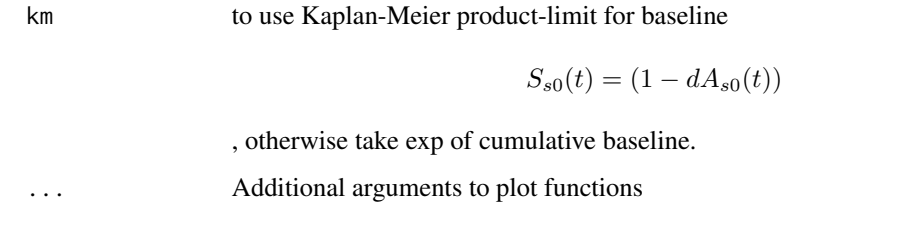

print.casewise *prints Concordance test*

# Description

prints Concordance test

## Usage

## S3 method for class 'casewise' print(x, digits =  $3, ...$ )

#### Arguments

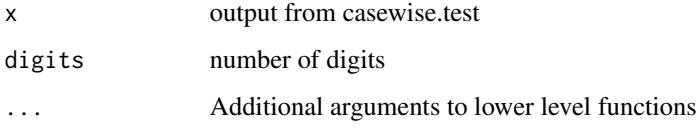

#### Author(s)

Thomas Scheike

prob.exceed.recurrent *Estimation of probability of more that k events for recurrent events process*

# Description

Estimation of probability of more that k events for recurrent events process where there is terminal event, based on this also estimate of variance of recurrent events. The estimator is based on cumulative incidence of exceeding "k" events. In contrast the probability of exceeding k events can also be computed as a counting process integral, and this is implemented in prob.exceedRecurrent

# Usage

```
prob.exceed.recurrent(
  data,
  type,
  status = "status",
  death = "death",start = "start",
  stop = "stop",id = "id",times = NULL,
  exceed = NULL,
  cifmets = TRUE,strata = NULL,
  all.cifs = FALSE,
  ...
\mathcal{L}
```
# Arguments

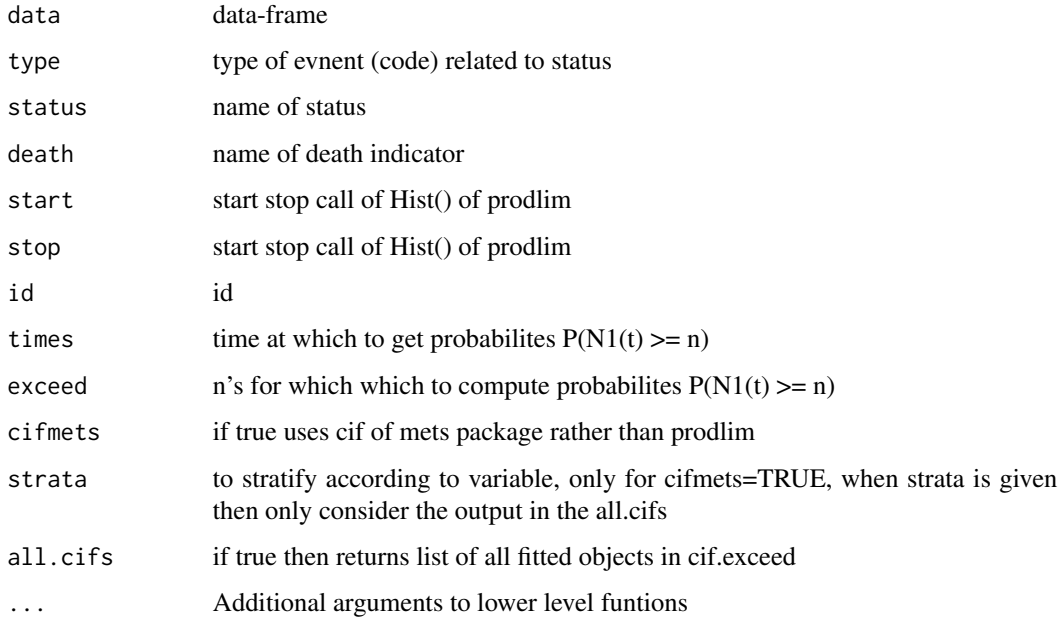

## Author(s)

Thomas Scheike

#### References

Scheike, Eriksson, Tribler (2019) The mean, variance and correlation for bivariate recurrent events with a terminal event, JRSS-C

## Examples

```
########################################
## getting some rates to mimick
########################################
data(base1cumhaz)
data(base4cumhaz)
data(drcumhaz)
dr <- drcumhaz
base1 <- base1cumhaz
base4 <- base4cumhaz
cor.mat <- corM <- rbind(c(1.0, 0.6, 0.9), c(0.6, 1.0, 0.5), c(0.9, 0.5, 1.0))
rr <- simRecurrentII(1000,base4,cumhaz2=base4,death.cumhaz=dr,cens=2/5000)
rr <- count.history(rr)
dtable(rr,~death+status)
oo <- prob.exceedRecurrent(rr,1)
bplot(oo)
par(mfrow=c(1,2))
with(oo,plot(time,mu,col=2,type="l"))
###
with(oo,plot(time,varN,type="l"))
### Bivariate probability of exceeding
oo <- prob.exceedBiRecurrent(rr,1,2,exceed1=c(1,5),exceed2=c(1,2))
with(oo, matplot(time,pe1e2,type="s"))
nc <- ncol(oo$pe1e2)
legend("topleft",legend=colnames(oo$pe1e2),lty=1:nc,col=1:nc)
### do not test to avoid dependence on prodlim
### now estimation based on cumualative incidence, but do not test to avoid dependence on prodlim
### library(prodlim)
pp <- prob.exceed.recurrent(rr,1,status="status",death="death",start="entry",stop="time",id="id")
with(pp, matplot(times,prob,type="s"))
###
with(pp, matlines(times,se.lower,type="s"))
with(pp, matlines(times, se.upper, type="s"))
```
prt *Prostate data set*

#### Description

Prostate data set

#### Source

Simulated data

random.cif *Random effects model for competing risks data*

#### Description

Fits a random effects model describing the dependence in the cumulative incidence curves for subjects within a cluster. Given the gamma distributed random effects it is assumed that the cumulative incidence curves are indpendent, and that the marginal cumulative incidence curves are on the form

 $P(T \le t, cause = 1|x, z) = P_1(t, x, z) = 1 - exp(-x^T A(t) exp(z^T \beta))$ 

We allow a regression structure for the random effects variances that may depend on cluster covariates.

#### Usage

```
random.cif(
  cif,
  data,
  cause = NULL,
  cif2 = NULL,
  cause1 = 1,
  cause2 = 1,
  cens.code = NULL,
  cens.model = "KM",
  Nit = 40,
  \text{detail} = \emptyset,clusters = NULL,
  theta = NULL,
  theta.des = NULL,
  sym = 1,step = 1,
  same.cens = FALSE,
  var.link = 0,score.method = "nr",
  entry = NULL,
  trunkp = 1,
  ...
)
```
#### Arguments

cif a model object from the comp.risk function with the marginal cumulative incidence of cause2, i.e., the event that is conditioned on, and whose odds the comparision is made with respect to

# random.cif 127

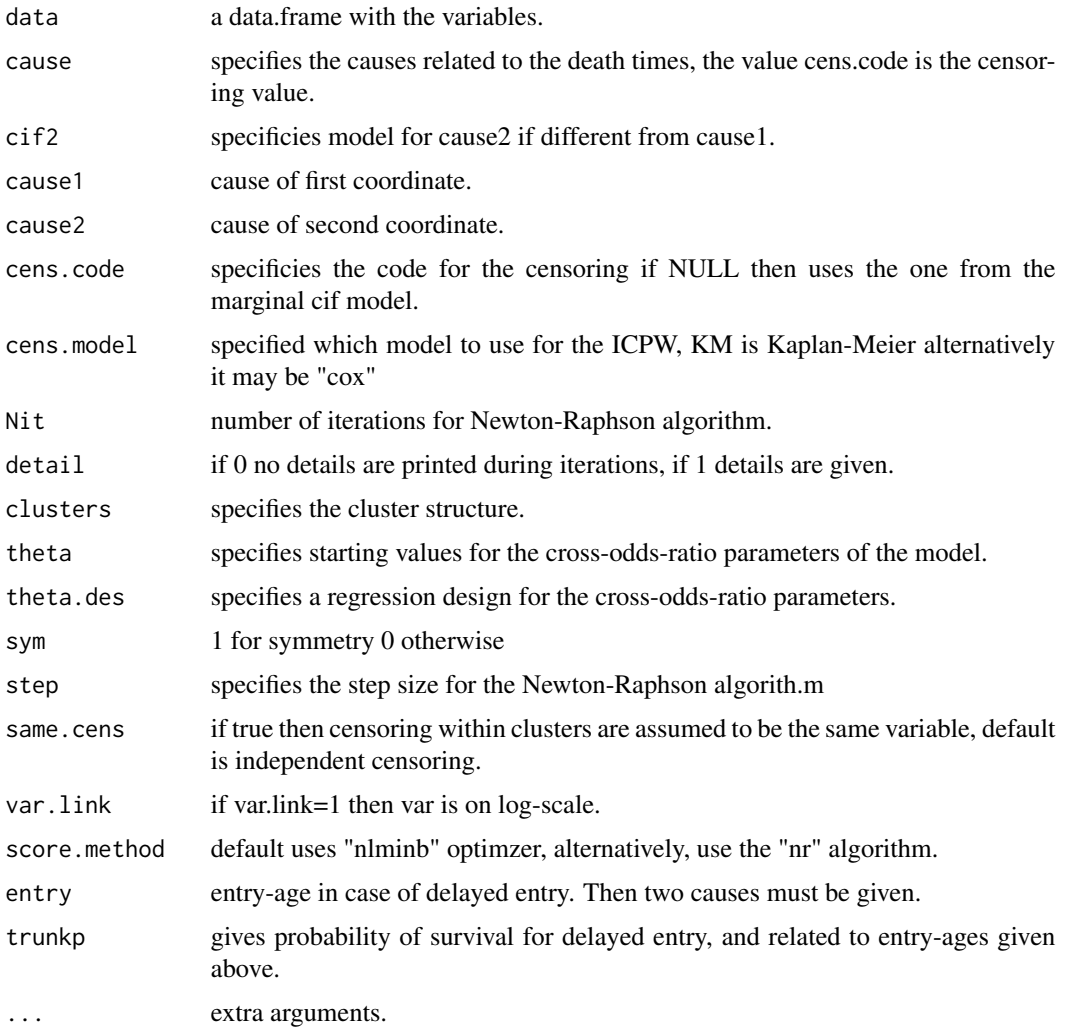

# Value

returns an object of type 'cor'. With the following arguments:

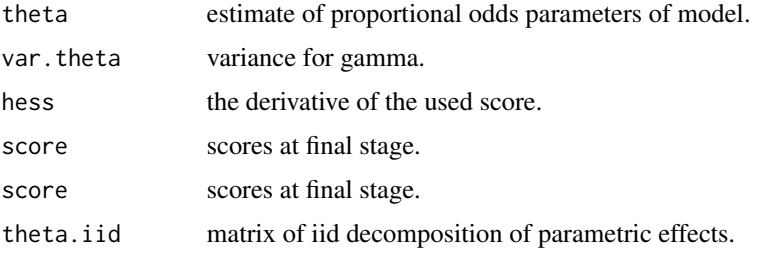

# Author(s)

Thomas Scheike

#### References

A Semiparametric Random Effects Model for Multivariate Competing Risks Data, Scheike, Zhang, Sun, Jensen (2010), Biometrika.

Cross odds ratio Modelling of dependence for Multivariate Competing Risks Data, Scheike and Sun (2012), work in progress.

#### Examples

```
## Reduce Ex.Timings
d <- simnordic.random(5000,delayed=TRUE,cordz=0.5,cormz=2,lam0=0.3,country=TRUE)
times \leq seq(50,90,by=10)
add1<-comp.risk(Event(time,cause)~-1+factor(country)+cluster(id),data=d,
times=times,cause=1,max.clust=NULL)
### making group indidcator
mm <- model.matrix(~-1+factor(zyg),d)
out1<-random.cif(add1,data=d,cause1=1,cause2=1,theta=1,same.cens=TRUE)
summary(out1)
out2<-random.cif(add1,data=d,cause1=1,cause2=1,theta=1,
  theta.des=mm,same.cens=TRUE)
summary(out2)
#########################################
##### 2 different causes
#########################################
add2<-comp.risk(Event(time,cause)~-1+factor(country)+cluster(id),data=d,
                  times=times,cause=2,max.clust=NULL)
out3<-random.cif(add1,data=d,cause1=1,cause2=2,cif2=add2,sym=1,same.cens=TRUE)
summary(out3) ## negative dependence
out4<-random.cif(add1,data=d,cause1=1,cause2=2,cif2=add2,theta.des=mm,sym=1,same.cens=TRUE)
summary(out4) ## negative dependence
```
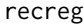

**Recurrent events regression with terminal event** 

#### Description

Fits Ghosh-Lin IPCW Cox-type model

#### Usage

```
recreg(
  formula,
  data = data,
```
recreg and the state of the state of the state of the state of the state of the state of the state of the state of the state of the state of the state of the state of the state of the state of the state of the state of the

```
cause = 1,
death.code = c(2),
cens.code = \theta,
cens.model = ~1,
weights = NULL,
offset = NULL,
Gc = NULL,...
```
# Arguments

)

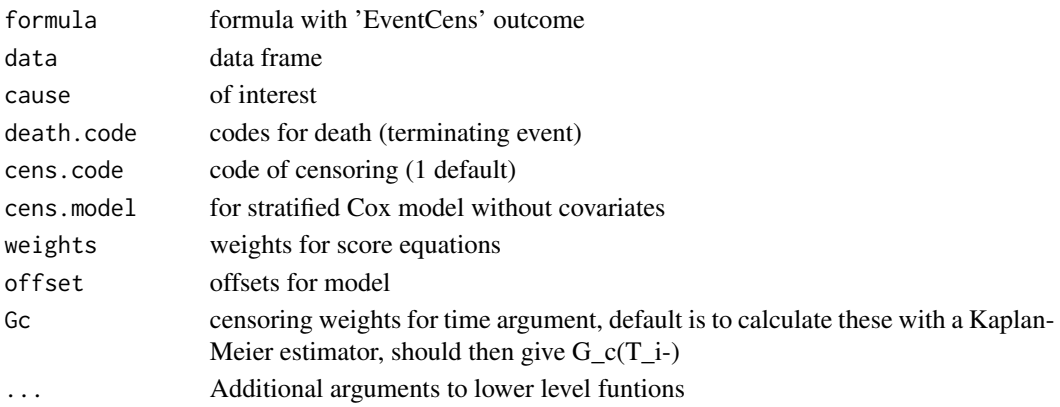

## Details

For Cox type model :

$$
E(dN_1(t)|X) = \mu_0(t)dtextp(X^T\beta)
$$

by solving Cox-type IPCW weighted score equations

$$
\int (Z - E(t))w(t)dN_1(t)
$$

where

$$
w(t) = G(t)(I(T_i \wedge t < C_i)/G_c(T_i \wedge t))
$$

and

$$
E(t) = S_1(t)/S_0(t)
$$

and

.

$$
S_j(t) = \sum X_i^j w_i(t) \exp(X_i^T \beta)
$$

The iid decomposition of the beta's are on the form

$$
\int (Z-E)w(t)dM_1 + \int q(s)/p(s)dM_c
$$

and returned as iid.

Events, deaths and censorings are specified via stop start structure and the Event call, that via a status vector and cause (code), censoring-codes (cens.code) and death-codes (death.code) indentifies these. See example.

#### Author(s)

Thomas Scheike

#### Examples

```
## data with no ties
data(base1cumhaz)
data(base4cumhaz)
data(drcumhaz)
Lam1 <- base1cumhaz; Lam2 <- base4cumhaz; LamD <- drcumhaz
## simulates recurrent events of types 1 and 2 and with terminal event D and censoring
rr <- simRecurrentII(1000,Lam1,cumhaz2=Lam2,death.cumhaz=LamD,cens=3/5000)
rr <- count.history(rr)
rr$cens <- 0
nid <- max(rr$id)
rr$revnr <- revcumsumstrata(rep(1,nrow(rr)),rr$id-1,nid)
rr$x <- rnorm(nid)[rr$id]
rr$statusG <- rr$status
rr <- dtransform(rr,statusG=3,death==1)
dtable(rr,~statusG+status+death)
dot(rr) <- gx \sim xll <- recreg(Event(start,stop,statusG)~x+cluster(id),data=rr,cause=1,death.code=3)
summary(ll)
## censoring stratified after quartiles of x
lls <- recreg(Event(start, stop, statusG)~x+cluster(id),data=rr,cause=1,
              death.code=3,cens.model=~strata(gx))
summary(lls)
```
recurrentMarginal *Fast recurrent marginal mean when death is possible*

#### Description

Fast Marginal means of recurrent events. Using the Lin and Ghosh (2000) standard errors. Fitting two models for death and recurent events these are combined to prducte the estimator

$$
\int_0^t S(u|x=0)dR(u|x=0)
$$

the mean number of recurrent events, here

 $S(u|x=0)$ 

is the probability of survival for the baseline group, and

 $dR(u|x=0)$ 

# recurrentMarginal 131

is the hazard rate of an event among survivors for the baseline. Here

$$
S(u|x=0)
$$

is estimated by

$$
exp(-\Lambda_d(u|x=0)
$$

with

$$
\Lambda_d(u|x=0)
$$

being the cumulative baseline for death.

# Usage

```
recurrentMarginal(recurrent, death, fixbeta = NULL, km = TRUE, ...)
```
# Arguments

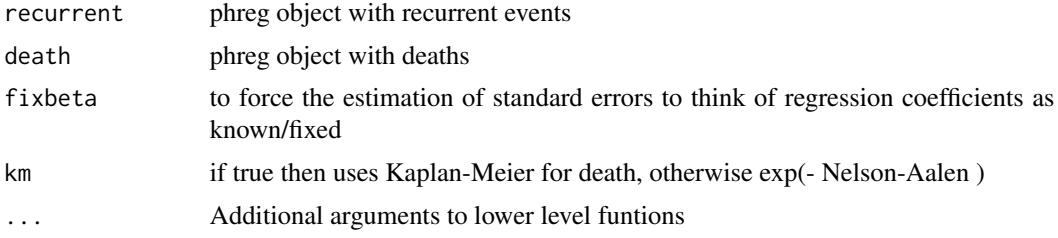

# Details

Assumes no ties in the sense that jump times needs to be unique, this is particularly so for the stratified version.

#### Author(s)

Thomas Scheike

#### References

Ghosh and Lin (2002) Nonparametric Analysis of Recurrent events and death, Biometrics, 554–562.

# Examples

```
data(base1cumhaz)
data(base4cumhaz)
data(drcumhaz)
dr <- drcumhaz
base1 <- base1cumhaz
base4 <- base4cumhaz
rr <- simRecurrent(1000,base1,death.cumhaz=dr)
rr$x <- rnorm(nrow(rr))
rr$strata <- floor((rr$id-0.01)/500)
```

```
## to fit non-parametric models with just a baseline
xr <- phreg(Surv(entry,time,status)~cluster(id),data=rr)
dr <- phreg(Surv(entry,time,death)~cluster(id),data=rr)
par(mfrow=c(1,3))
bplot(dr,se=TRUE)
title(main="death")
bplot(xr,se=TRUE)
### robust standard errors
rxr <- robust.phreg(xr,fixbeta=1)
bplot(rxr,se=TRUE,robust=TRUE,add=TRUE,col=4)
## marginal mean of expected number of recurrent events
out <- recurrentMarginal(xr,dr)
bplot(out,se=TRUE,ylab="marginal mean",col=2)
########################################################################
### with strata ##################################################
########################################################################
xr <- phreg(Surv(entry,time,status)~strata(strata)+cluster(id),data=rr)
dr <- phreg(Surv(entry,time,death)~strata(strata)+cluster(id),data=rr)
par(mfrow=c(1,3))
bplot(dr,se=TRUE)
title(main="death")
bplot(xr,se=TRUE)
rxr <- robust.phreg(xr,fixbeta=1)
bplot(rxr,se=TRUE,robust=TRUE,add=TRUE,col=1:2)
out <- recurrentMarginal(xr,dr)
bplot(out,se=TRUE,ylab="marginal mean",col=1:2)
########################################################################
### cox case ##################################################
########################################################################
xr <- phreg(Surv(entry,time,status)~x+cluster(id),data=rr)
dr <- phreg(Surv(entry,time,death)~x+cluster(id),data=rr)
par(mfrow=c(1,3))
bplot(dr,se=TRUE)
title(main="death")
bplot(xr,se=TRUE)
rxr <- robust.phreg(xr)
bplot(rxr,se=TRUE,robust=TRUE,add=TRUE,col=1:2)
out <- recurrentMarginal(xr,dr)
bplot(out,se=TRUE,ylab="marginal mean",col=1:2)
########################################################################
### CIF #############################################################
########################################################################
### use of function to compute cumulative incidence (cif) with robust standard errors
data(bmt)
bmt$id <- 1:nrow(bmt)
 xr <- phreg(Surv(time,cause==1)~cluster(id),data=bmt)
 dr <- phreg(Surv(time,cause!=0)~cluster(id),data=bmt)
```

```
out <- recurrentMarginal(xr,dr,km=TRUE)
bplot(out,se=TRUE,ylab="cumulative incidence")
```
resmean.phreg *Restricted mean for stratified Kaplan-Meier or Cox model with martingale standard errors*

#### Description

Restricted mean for stratified Kaplan-Meier or stratified Cox with martingale standard error. Standard error is computed using linear interpolation between standard errors at jump-times. Plots gives restricted mean at all times. Years lost can be computed based on this and decomposed into years lost for different causes using the cif.yearslost function that is based on integrating the cumulative incidence functions. One particular feature of these functions are that the restricted mean and years-lost are computed for all event times as functions and can be viewed. When times are given and beyond the last event time withn a strata the curves are extrapolated using the estimates of cumulative incidence.

#### Usage

```
resmean.phpreg(x, times = NULL, covs = NULL, ...)
```
#### Arguments

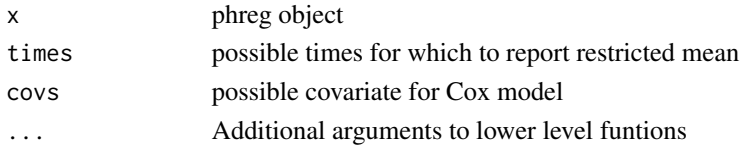

#### Author(s)

Thomas Scheike

#### Examples

```
data(bmt)
out1 <- phreg(Surv(time,cause!=0)~strata(tcell,platelet),data=bmt)
```

```
rm1 <- resmean.phreg(out1,times=10*(1:6))
summary(rm1)
par(mfrow=c(1,2))
plot(rm1,se=1)
plot(rm1,years.lost=TRUE,se=1)
```

```
## years.lost decomposed into causes
drm1 <- cif.yearslost(Surv(time,cause!=0)~cause+strata(tcell,platelet),data=bmt,times=10*(1:6))
summary(drm1)
```
Simple and fast version of comp.risk function of timereg for just one time-point thus fitting the model

$$
E(T \le t | X) = exp(X^T beta)
$$

or in the case of competing risks data

$$
E(I(epsilon11))t - T \le t | X) = exp(XT beta)
$$

thus given years lost to cause.

## Usage

```
resmeanIPCW(
  formula,
 data,
 cause = 1,
  time = NULL,
 beta = NULL,offset = NULL,
 weights = NULL,
 cens.weights = NULL,
 cens.model = -+1,
  se = TRUE,kaplan.meier = TRUE,
  cens.code = 0,
 no.opt = FALSE,method = "nr",model = "exp",
  augmentation = NULL,
 h = NULL,MCaugment = NULL,
 Ydirect = NULL,
  ...
```
# $\mathcal{L}$

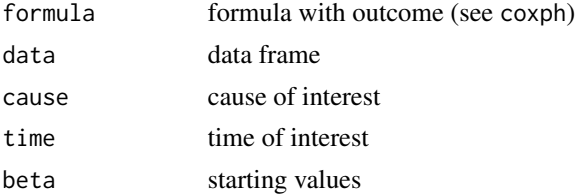

#### resmeanIPCW 135

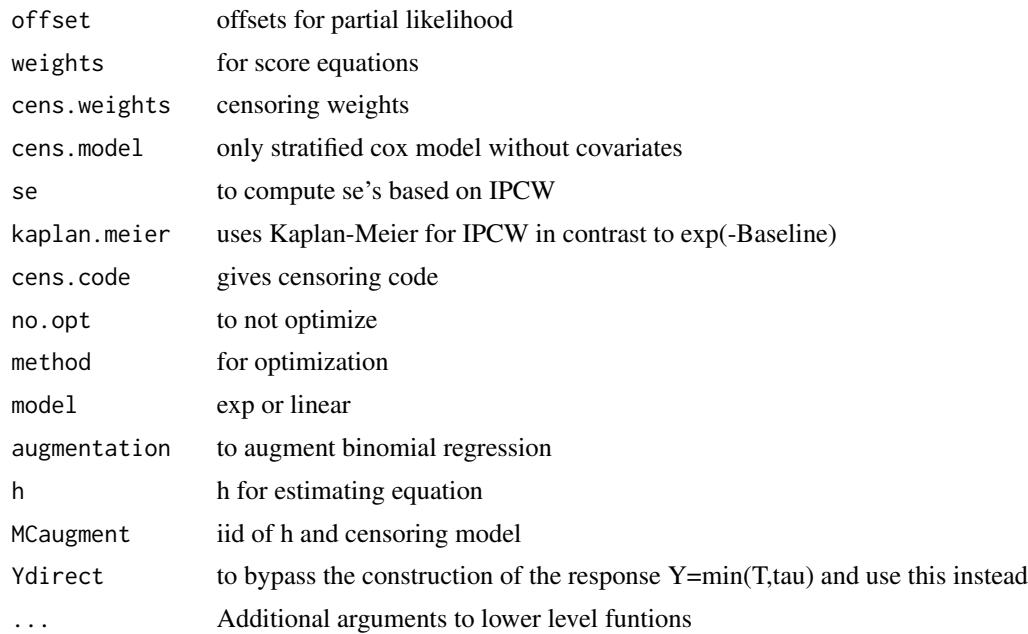

#### Details

Based on binomial regresion IPCW response estimating equation:

$$
X(\Delta(T \le t)/G_c(T_i-) - exp(X^T beta)) = 0
$$

for IPCW adjusted responses.

Based on binomial regresion IPCW response estimating equation:

$$
h(X)X(\Delta(T \le t)/G_c(T_i-) - exp(X^Tbeta)) = 0
$$

for IPCW adjusted responses where \$h\$ is given as an argument together with iid of censoring with h.

By using appropriately the h argument we can also do the efficient IPCW estimator estimator.

Variance is based on

$$
\sum w_i^2
$$

also with IPCW adjustment, and naive.var is variance under known censoring model. Based on binomial regresion IPCW response estimating equation:

$$
X(\Delta Y \text{direct}/G_c(T_i-) - \exp(X^T \text{beta})) = 0
$$

for IPCW adjusted responses.

Censoring model may depend on strata.

## Author(s)

Thomas Scheike

#### Examples

```
data(bmt); bmt$time <- bmt$time+runif(nrow(bmt))*0.001
# E( min(T; t) | X ) = exp( a+b X) with IPCW estimation
out <- resmeanIPCW(Event(time, cause!=0)~tcell+platelet+age, bmt,
                time=50,cens.model=~strata(platelet),model="exp")
summary(out)
 ### same as Kaplan-Meier for full censoring model
bmt$int <- with(bmt,strata(tcell,platelet))
out <- resmeanIPCW(Event(time, cause!=0)~-1+int, bmt, time=30,
                             cens.model=~strata(platelet,tcell),model="lin")
estimate(out)
out1 <- phreg(Surv(time,cause!=0)~strata(tcell,platelet),data=bmt)
rm1 <- resmean.phreg(out1,times=30)
summary(rm1)
## competing risks years-lost for cause 1
out <- resmeanIPCW(Event(time,cause)~-1+int,bmt,time=30,cause=1,
                            cens.model=~strata(platelet,tcell),model="lin")
estimate(out)
## same as integrated cumulative incidence
rmc1 <- cif.yearslost(Surv(time,cause!=0)~cause+strata(tcell,platelet),data=bmt,times=30)
summary(rmc1)
```
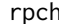

#### rpch *Piecewise constant hazard distribution*

#### Description

Piecewise constant hazard distribution

#### Usage

rpch(n, lambda = 1, breaks =  $c(0, Inf)$ )

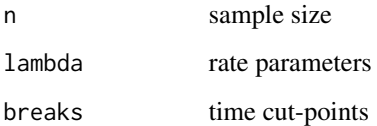

Simulate observations from Aalen Frailty model with Gamma distributed frailty and constant intensity.

# Usage

```
simAalenFrailty(
 n = 5000,theta = 0.3,
 K = 2,beta = 1.5,
 beta = 1,
 cens = 1.5,
 cuts = 0,...
)
```
# Arguments

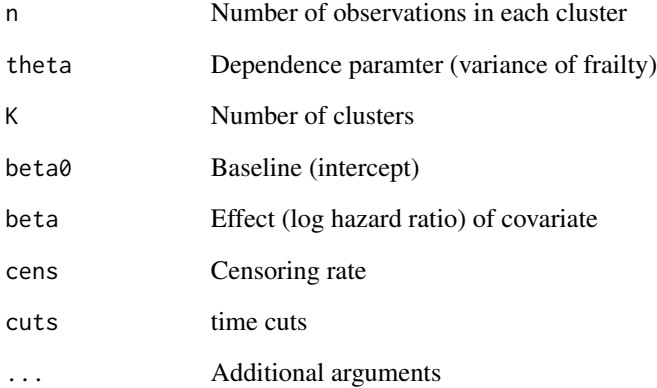

# Author(s)

Klaus K. Holst

Simulate observations from the Clayton-Oakes copula model with piecewise constant marginals.

# Usage

```
simClaytonOakes(
 K,
 n,
 eta,
 beta,
 stoptime,
 lam = 1,left = 0,pairleft = 0,trunc.prob = 0.5,
  same = \theta)
```
# Arguments

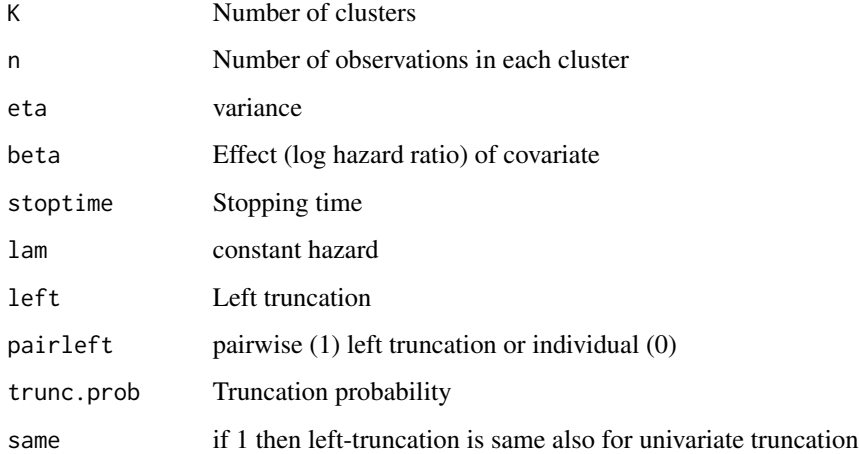

# Author(s)

Thomas Scheike and Klaus K. Holst

simClaytonOakesWei *Simulate from the Clayton-Oakes frailty model*

# Description

Simulate observations from the Clayton-Oakes copula model with Weibull type baseline and Cox marginals.

# Usage

```
simClaytonOakesWei(
  K,
  n,
  eta,
  beta,
  stoptime,
  weiscale = 1,
  weishape = 2,
  left = 0,pairleft = 0\mathcal{L}
```
# Arguments

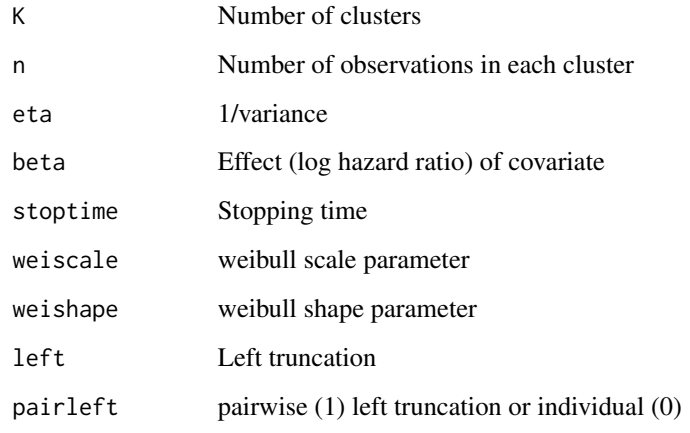

# Author(s)

Klaus K. Holst

Simulation of illness-death model

# Usage

```
simMultistate(
 n,
  cumhaz,
  cumhaz2,
 death.cumhaz,
  death.cumhaz2,
  rr = NULL,
  rr2 = NULL,
  rd = NULL,rd2 = NULL,gap.time = FALSE,
 max.recurrent = 100,
 dependence = 0,
  var.z = 0.22,
  cor.mat = NULL,cens = NULL,
  ...
)
```
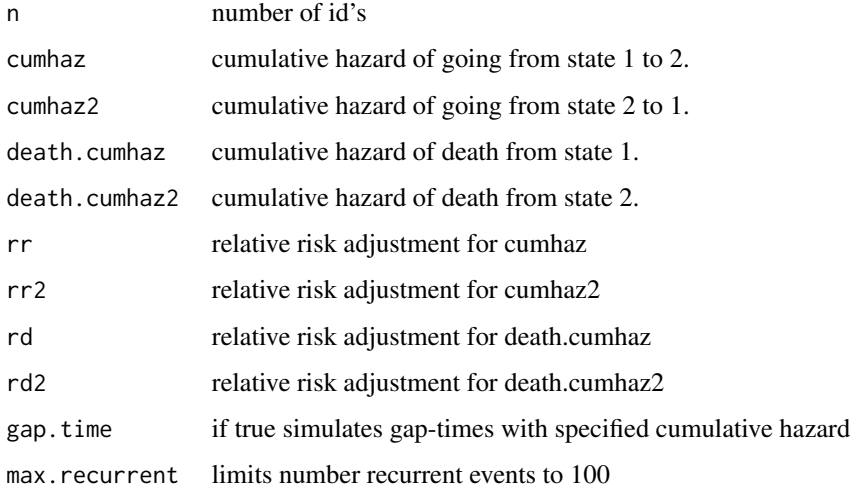

## simMultistate 141

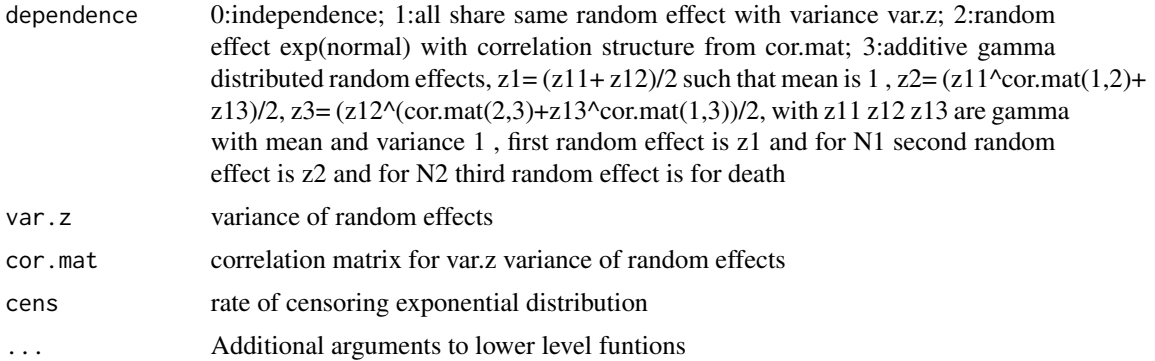

#### Details

simMultistate with different death intensities from states 1 and 2 Must give cumulative hazards on some time-range

#### Author(s)

Thomas Scheike

#### Examples

```
########################################
## getting some rates to mimick
########################################
data(base1cumhaz)
data(base4cumhaz)
data(drcumhaz)
dr <- drcumhaz
dr2 <- drcumhaz
dr2[,2] <- 1.5*drcumhaz[,2]
base1 <- base1cumhaz
base4 <- base4cumhaz
cens <- rbind(c(0,0),c(2000,0.5),c(5110,3))
iddata <- simMultistate(100,base1,base1,dr,dr2,cens=cens)
dlist(iddata,.~id|id<3,n=0)
### estimating rates from simulated data
c0 <- phreg(Surv(start,stop,status==0)~+1,iddata)
c3 <- phreg(Surv(start,stop,status==3)~+strata(from),iddata)
c1 <- phreg(Surv(start,stop,status==1)~+1,subset(iddata,from==2))
c2 <- phreg(Surv(start,stop,status==2)~+1,subset(iddata,from==1))
###
par(mfrow=c(2,3))
bplot(c0)
lines(cens,col=2)
bplot(c3,main="rates 1-> 3 , 2->3")
lines(dr,col=1,lwd=2)
lines(dr2,col=2,lwd=2)
```

```
###
bplot(c1,main="rate 1->2")
lines(base1,lwd=2)
###
bplot(c2,main="rate 2->1")
lines(base1,lwd=2)
```
simRecurrent *Simulation of recurrent events data based on cumulative hazards*

# Description

Simulation of recurrent events data based on cumulative hazards

# Usage

```
simRecurrent(
  n,
  cumhaz,
  death.cumhaz = NULL,
  gap.time = FALSE,
  cens = NULL,
 max.recurrent = 100,
 dhaz = NULL,dependence = 0,
  var.z = 2,
  cor.mat = NULL,...
)
```
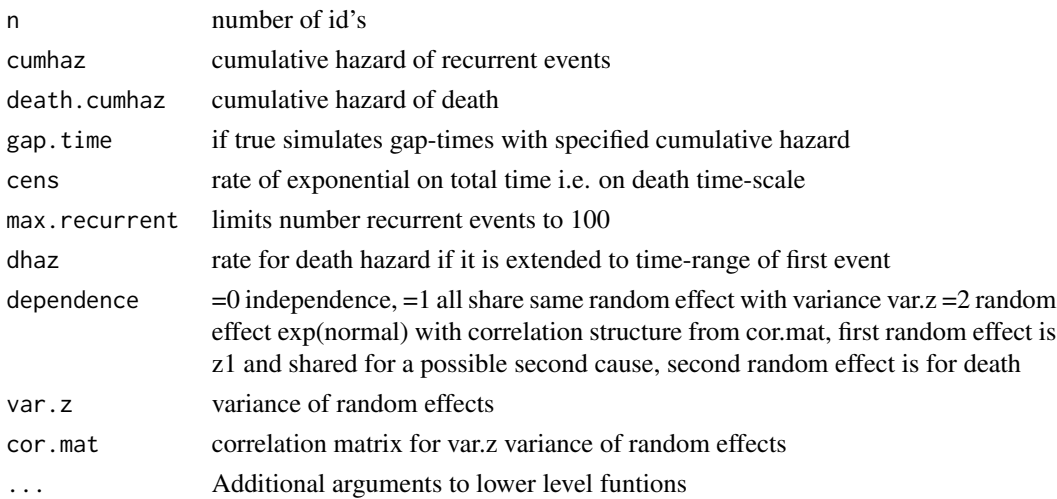

#### simRecurrentII 143

#### Details

Must give hazard of death and recurrent events. Possible with two event types and their dependence can be specified but the two recurrent events need to have the same random effect, simRecurrentII more flexible !

#### Author(s)

Thomas Scheike

#### Examples

```
########################################
## getting some rates to mimick
########################################
data(base1cumhaz)
data(base4cumhaz)
data(drcumhaz)
dr <- drcumhaz
base1 <- base1cumhaz
base4 <- base4cumhaz
 ######################################################################
 ### simulating simple model that mimicks data
 ######################################################################
 rr <- simRecurrent(5,base1,death.cumhaz=dr)
 dlist(rr,.~id,n=0)
 rr <- simRecurrent(1000,base1,death.cumhaz=dr)
 par(mfrow=c(1,3))
 showfitsim(causes=1,rr,dr,base1,base1)
######################################################################
### simulating simple model
### random effect for all causes (Z shared for death and recurrent)
######################################################################
 rr <- simRecurrent(1000,base1,death.cumhaz=dr,dependence=1,var.gamma=0.4)
 ### marginals do fit after input after integrating out
 par(mfrow=c(2,2))
```
showfitsim(causes=1,rr,dr,base1,base1)

simRecurrentII *Simulation of recurrent events data based on cumulative hazards II*

#### **Description**

Simulation of recurrent events data based on cumulative hazards

# Usage

```
simRecurrentII(
 n,
 cumhaz,
 cumhaz2,
 death.cumhaz = NULL,
 r1 = NULL,r2 = NULL,rd = NULL,rc = NULL,gap.time = FALSE,
 max.recurrent = 100,
 dhaz = NULL,haz2 = NULL,dependence = 0,var.z = 0.22,
 cor.mat = NULL,cens = NULL,
  ...
```
# $\mathcal{L}$

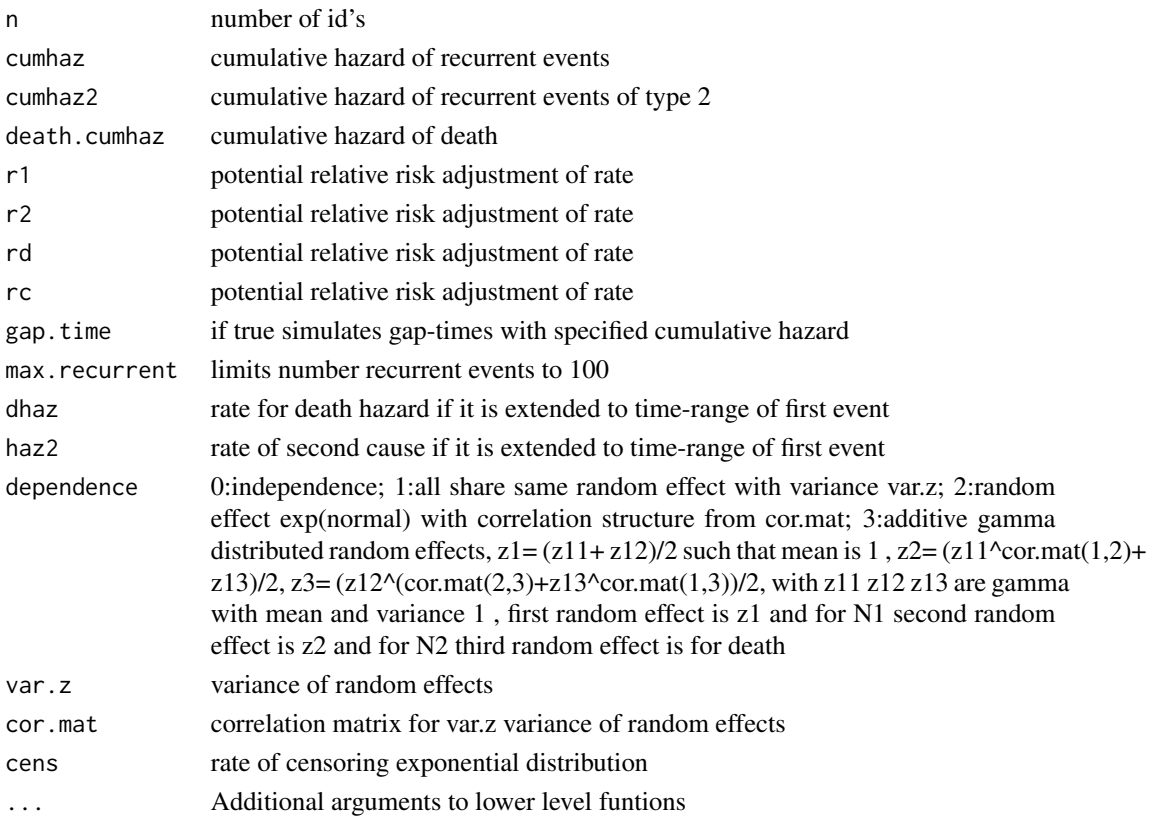
# <span id="page-144-0"></span>simRecurrentTS 145

#### Details

Must give hazard of death and two recurrent events. Possible with two event types and their dependence can be specified but the two recurrent events need to share random effect. Based on drawing the from cumhaz and cumhaz2 and taking the first event rather the cumulative and then distributing it out. Key advantage of this is that there is more flexibility wrt random effects

#### Author(s)

Thomas Scheike

#### Examples

```
########################################
## getting some rates to mimick
########################################
data(base1cumhaz)
data(base4cumhaz)
data(drcumhaz)
dr <- drcumhaz
base1 <- base1cumhaz
base4 <- base4cumhaz
 cor.mat <- corM <- rbind(c(1.0, 0.6, 0.9), c(0.6, 1.0, 0.5), c(0.9, 0.5, 1.0))
######################################################################
### simulating simple model that mimicks data
### now with two event types and second type has same rate as death rate
######################################################################
rr <- simRecurrentII(1000,base1,base4,death.cumhaz=dr)
dtable(rr,~death+status)
par(mfrow=c(2,2))
showfitsim(causes=2,rr,dr,base1,base4)
```
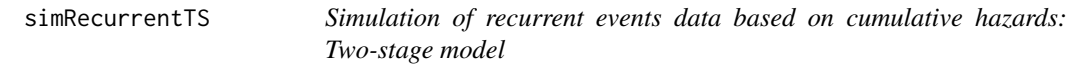

#### Description

Simulation of recurrent events data based on cumulative hazards

#### Usage

```
simRecurrentTS(
  n,
  cumhaz,
```

```
cumhaz2,
  death.cumhaz = NULL,
  nu = rep(1, 3),share1 = 0.3,
  vargamD = 2,
  vargam12 = 0.5,
  gap.time = FALSE,
 max.recurrent = 100,
  cens = NULL,
  ...
\mathcal{L}
```
# Arguments

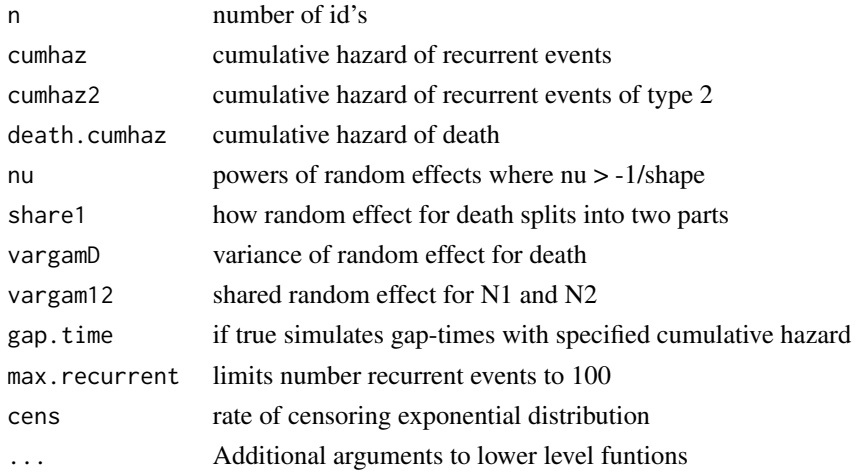

# Details

Model is constructed such that marginals are on specified form by linear approximations of cumulative hazards that are on a specific form to make them equivalent to marginals after integrating out over survivors. Therefore  $E(dN_1 | D>t) = \text{cumhaz}, E(dN_2 | D>t) = \text{cumhaz2},$  and hazard of death is death.cumhazard

Must give hazard of death and two recurrent events. Hazard of death is death.cumhazard two event types and their dependence can be specified but the two recurrent events need to share random effect.

Random effect for death Z.death=(Zd1+Zd2), Z1=(Zd1^nu1) Z12, Z2=(Zd2^nu2) Z12^nu3

$$
Z.death = Zd1 + Zd2
$$

gamma distributions

Zdj

gamma distribution with mean parameters (sharej), vargamD, share2=1-share1

Z12

gamma distribution with mean 1 and variance vargam12

# <span id="page-146-0"></span>summary.cor 147

# Author(s)

Thomas Scheike

#### Examples

```
########################################
## getting some rates to mimick
########################################
data(base1cumhaz)
data(base4cumhaz)
data(drcumhaz)
dr <- drcumhaz
base1 <- base1cumhaz
base4 <- base4cumhaz
rr <- simRecurrentTS(1000,base1,base4,death.cumhaz=dr)
dtable(rr,~death+status)
showfitsim(causes=2,rr,dr,base1,base4)
```
summary.cor *Summary for dependence models for competing risks*

# Description

Computes concordance and casewise concordance for dependence models for competing risks models of the type cor.cif, rr.cif or or.cif for the given cumulative incidences and the different dependence measures in the object.

#### Usage

```
## S3 method for class 'cor'
summary(object, marg.cif = NULL, marg.cif2 = NULL, digits = 3, ...)
```
# Arguments

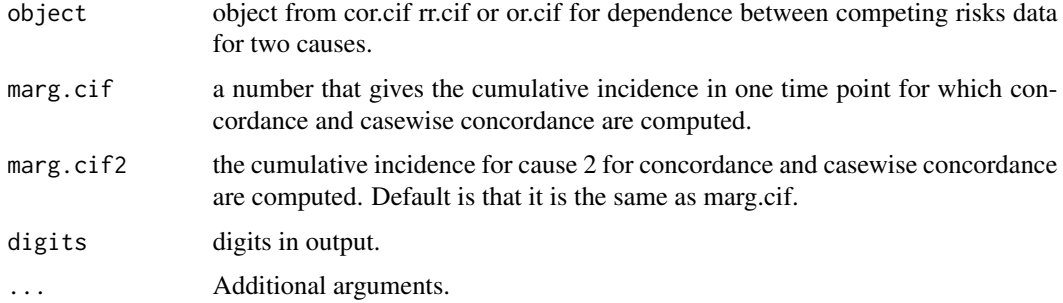

#### <span id="page-147-0"></span>Value

prints summary for dependence model.

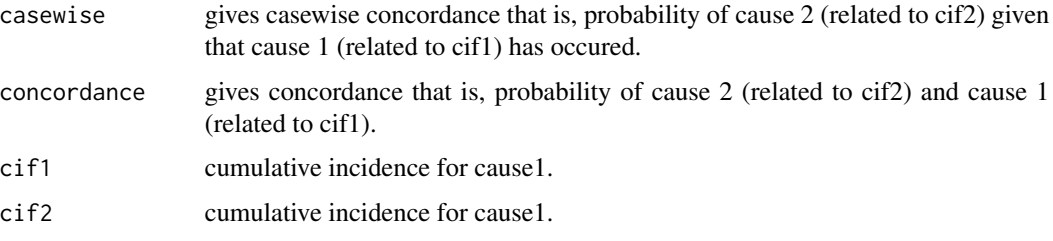

# Author(s)

Thomas Scheike

#### References

Cross odds ratio Modelling of dependence for Multivariate Competing Risks Data, Scheike and Sun (2012), Biostatistics.

A Semiparametric Random Effects Model for Multivariate Competing Risks Data, Scheike, Zhang, Sun, Jensen (2010), Biometrika.

#### Examples

```
library("timereg")
data("multcif",package="mets") # simulated data
multcif$cause[multcif$cause==0] <- 2
times=seq(0.1,3,by=0.1) # to speed up computations use only these time-points
add<-comp.risk(Event(time,cause)~+1+cluster(id),data=multcif,
               n.sim=0,times=times,cause=1)
###
out1<-cor.cif(add,data=multcif,cause1=1,cause2=1,theta=log(2+1))
summary(out1)
pad <- predict(add,X=1,se=0,uniform=0)
summary(out1,marg.cif=pad)
```
survival.iterative *Survival model for multivariate survival data*

#### Description

Fits additive gamma frailty model with additive hazard condtional on the random effects

$$
\lambda_{ij} = (V_{ij}^T Z)(X_{ij}^T \alpha(t))
$$

#### survival.iterative 149

The baseline  $\alpha(t)$  is profiled out using marginal modelling adjusted for the random effects structure as in Eriksson and Scheike (2015). One advantage of the standard frailty model is that one can deal with competing risks for this model.

For all models the standard errors do not reflect this uncertainty of the baseline estimates, and might therefore be a bit to small. To remedy this one can do bootstrapping.

If clusters contain more than two times, we use a composite likelihood based on the pairwise bivariate models. Can also fit a additive gamma random effects model described in detail below.

We allow a regression structure for the indenpendent gamma distributed random effects and their variances that may depend on cluster covariates. So

$$
\theta = z_j^T \alpha
$$

where z is specified by theta.des The reported standard errors are based on the estimated information from the likelihood assuming that the marginals are known.

Can also fit a structured additive gamma random effects model, such as the ACE, ADE model for survival data.

Now random.design specificies the random effects for each subject within a cluster. This is a matrix of 1's and 0's with dimension n x d. With d random effects. For a cluster with two subjects, we let the random.design rows be  $v_1$  and  $v_2$ . Such that the random effects for subject 1 is

$$
v_1^T(Z_1, ..., Z_d)
$$

, for d random effects. Each random effect has an associated parameter  $(\lambda_1, ..., \lambda_d)$ . By construction subjects 1's random effect are Gamma distributed with mean  $\lambda_j/v_1^T\lambda$  and variance  $\lambda_j/(v_1^T\lambda)^2$ . Note that the random effect  $v_1^T(Z_1, ..., Z_d)$  has mean 1 and variance  $1/(v_1^T \lambda)$ . It is here asssumed that  $lamtot = v_1^T \lambda$  is fixed over all clusters as it would be for the ACE model below. The lamtot parameter may be specified separately for some sets of the parameter is the additive.gamma.sum (ags) matrix is specified and then lamtot for the j'th random effect is  $ags_j^T \lambda$ .

Based on these parameters the relative contribution (the heritability, h) is equivalent to the expected values of the random effects  $\lambda_j/v_1^T\lambda$ 

The DEFAULT parametrization uses the variances of the random effecs

$$
\theta_j = \lambda_j / (v_1^T \lambda)^2
$$

For alternative parametrizations one can specify how the parameters relate to  $\lambda_j$  with the function Given the random effects the survival distributions with a cluster are independent and on the form

$$
P(T > t | x, z) = exp(-ZA(t) exp(Zt beta))
$$

The parameters  $(\lambda_1, ..., \lambda_d)$  are related to the parameters of the model by a regression construction pard (d x k), that links the d  $\lambda$  parameters with the (k) underlying  $\theta$  parameters

$$
\lambda = theta.deg\theta
$$

here using theta.des to specify these low-dimension association. Default is a diagonal matrix.

The case.control option that can be used with the pair specification of the pairwise parts of the estimating equations. Here it is assumed that the second subject of each pair is the proband.

# Usage

```
survival.iterative(
 margsurv,
  data = parent.frame(),\text{method} = \text{"nr",}Nit = 60,
  \text{detail} = \emptyset,clusters = NULL,
  silent = 1,
 weights = NULL,
  control = list(),theta = NULL,
  theta.des = NULL,
  var.link = 1,iid = 1,step = 0.5,
  model = "clayton.oakes",
 marginal.trunc = NULL,
 marginal.survival = NULL,
 marginal.status = NULL,
  strata = NULL,
  se.clusters = NULL,
  max.clust = NULL,
 numberiv = 0,random.design = NULL,
  pairs = NULL,
  pairs.rvs = NULL,
  numDeriv.method = "simple",
  additive.gamma.sum = NULL,
  var.par = 1,
  cr.models = NULL,
  case.control = 0,
  ascertained = 0,
  shut.up = \theta
```
# Arguments

 $\mathcal{L}$ 

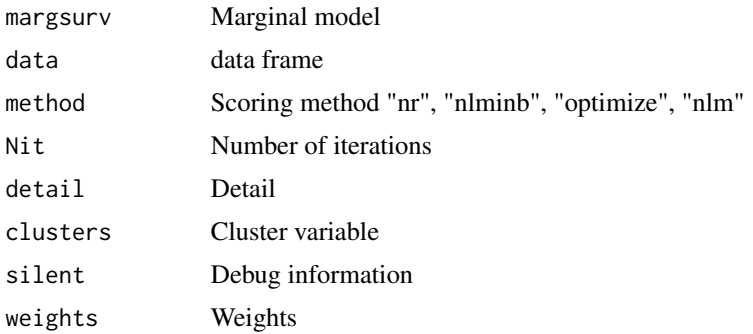

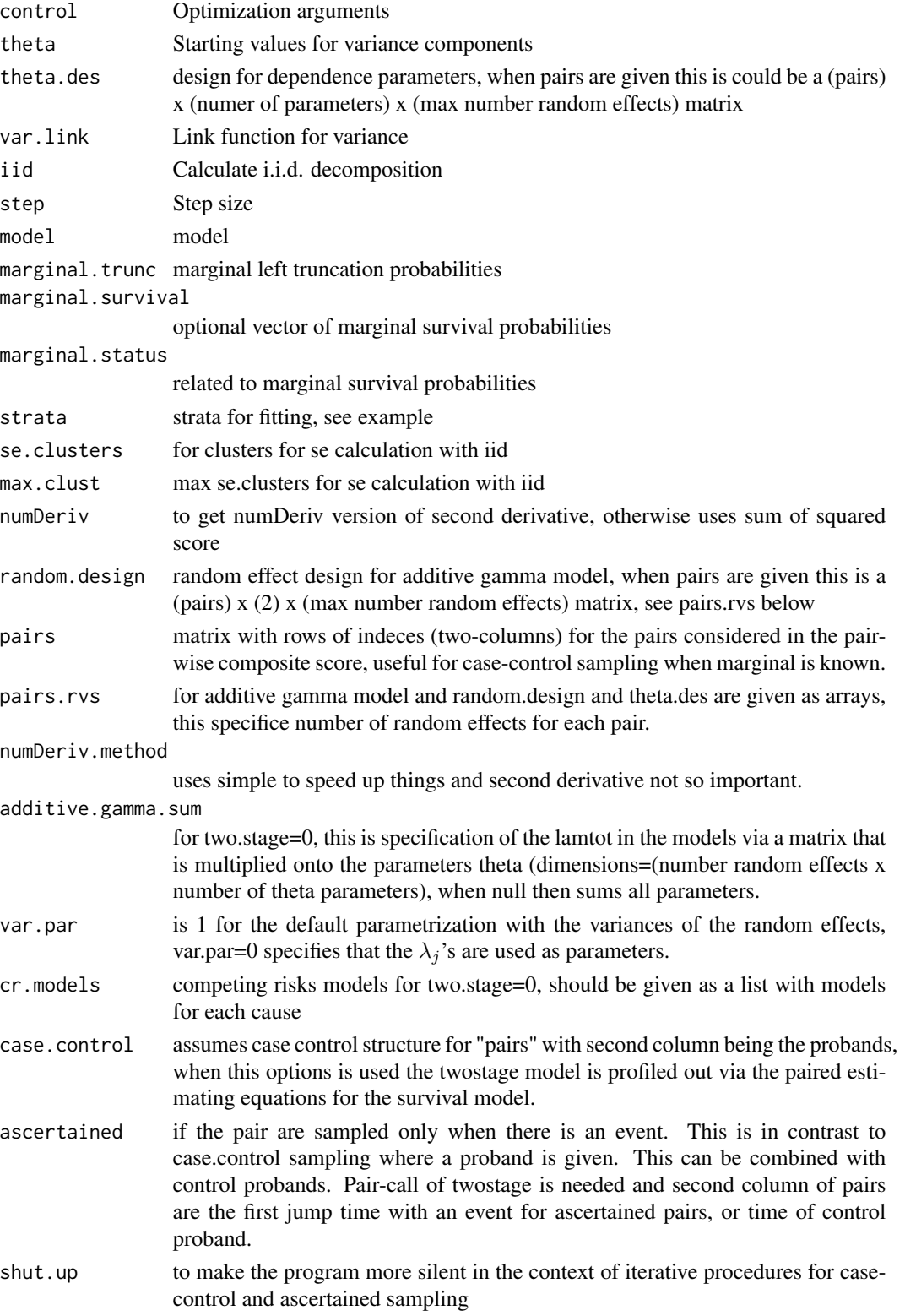

#### <span id="page-151-0"></span>Author(s)

Thomas Scheike

survival.twostage *Twostage survival model for multivariate survival data*

#### **Description**

Fits Clayton-Oakes or bivariate Plackett models for bivariate survival data using marginals that are on Cox form. The dependence can be modelled via

- 1. Regression design on dependence parameter.
- 2. Random effects, additive gamma model.

If clusters contain more than two subjects, we use a composite likelihood based on the pairwise bivariate models, for full MLE see twostageMLE.

The two-stage model is constructed such that given the gamma distributed random effects it is assumed that the survival functions are indpendent, and that the marginal survival functions are on Cox form (or additive form)

$$
P(T > t|x) = S(t|x) = exp(-exp(x^T\beta)A_0(t))
$$

One possibility is to model the variance within clusters via a regression design, and then one can specify a regression structure for the independent gamma distributed random effect for each cluster, such that the variance is given by

$$
\theta = h(z_j^T \alpha)
$$

where  $z$  is specified by theta.des, and a possible link function var. link=1 will will use the exponential link  $h(x) = exp(x)$ , and var.link=0 the identity link  $h(x) = x$ . The reported standard errors are based on the estimated information from the likelihood assuming that the marginals are known (unlike the twostageMLE and for the additive gamma model below).

Can also fit a structured additive gamma random effects model, such as the ACE, ADE model for survival data. In this case the random.design specificies the random effects for each subject within a cluster. This is a matrix of 1's and 0's with dimension n x d. With d random effects. For a cluster with two subjects, we let the random.design rows be  $v_1$  and  $v_2$ . Such that the random effects for subject 1 is

$$
v_1^T(Z_1, ..., Z_d)
$$

, for d random effects. Each random effect has an associated parameter  $(\lambda_1, ..., \lambda_d)$ . By construction subjects 1's random effect are Gamma distributed with mean  $\lambda_j/v_1^T\lambda$  and variance  $\lambda_j/(v_1^T\lambda)^2$ . Note that the random effect  $v_1^T(Z_1, ..., Z_d)$  has mean 1 and variance  $1/(v_1^T \lambda)$ . It is here asssumed that  $lamtot = v_1^T \lambda$  is fixed within clusters as it would be for the ACE model below.

Based on these parameters the relative contribution (the heritability, h) is equivalent to the expected values of the random effects:  $\lambda_j/v_1^T\lambda$ 

The DEFAULT parametrization (var.par=1) uses the variances of the random effecs

$$
\theta_j = \lambda_j / (v_1^T \lambda)^2
$$

For alternative parametrizations one can specify how the parameters relate to  $\lambda_i$  with the argument var.par=0.

For both types of models the basic model assumptions are that given the random effects of the clusters the survival distributions within a cluster are independent and ' on the form

$$
P(T > t | x, z) = exp(-Z \cdot Laplace^{-1}(lamtot, lamtot, S(t | x)))
$$

with the inverse laplace of the gamma distribution with mean 1 and variance 1/lamtot.

The parameters  $(\lambda_1, ..., \lambda_d)$  are related to the parameters of the model by a regression construction pard (d x k), that links the  $d \lambda$  parameters with the (k) underlying  $\theta$  parameters

```
\lambda = theta.deg\theta
```
here using theta.des to specify these low-dimension association. Default is a diagonal matrix. This can be used to make structural assumptions about the variances of the random-effects as is needed for the ACE model for example.

The case.control option that can be used with the pair specification of the pairwise parts of the estimating equations. Here it is assumed that the second subject of each pair is the proband.

# Usage

```
survival.twostage(
 margsurv,
  data = parent.frame(),
 method = "nr",delta1 = 0,
  clusters = NULL,
  silent = 1,
  weights = NULL,theta = NULL,
  theta.des = NULL,
  var.link = 1,
  baseline.iid = 1,
  model = "clayton.oakes",
 marginal.trunc = NULL,
 marginal.survival = NULL,
  strata = NULL,
  se.clusters = NULL,
  numberiv = 1,
  random.design = NULL,
  pairs = NULL,
  dim.theta = NULL,
  numDeriv.method = "simple",
  additive.gamma.sum = NULL,
  var.par = 1,
  no.opt = FALSE,...
)
```
154 survival.twostage

# Arguments

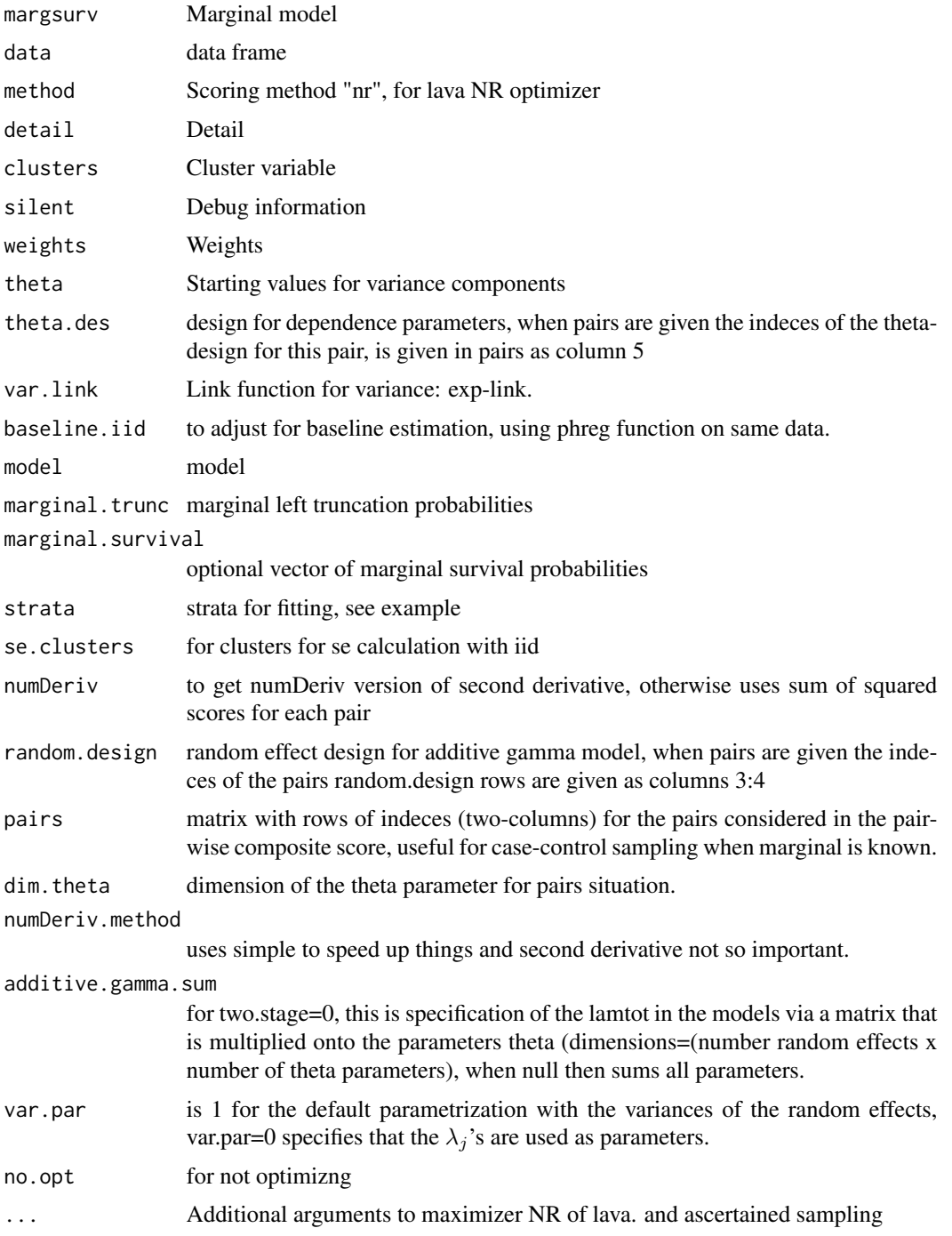

# Author(s)

Thomas Scheike

#### survival.twostage 155

#### References

Twostage estimation of additive gamma frailty models for survival data. Scheike (2019), work in progress

Shih and Louis (1995) Inference on the association parameter in copula models for bivariate survival data, Biometrics, (1995).

Glidden (2000), A Two-Stage estimator of the dependence parameter for the Clayton Oakes model, LIDA, (2000).

Measuring early or late dependence for bivariate twin data Scheike, Holst, Hjelmborg (2015), LIDA

Estimating heritability for cause specific mortality based on twins studies Scheike, Holst, Hjelmborg (2014), LIDA

Additive Gamma frailty models for competing risks data, Biometrics (2015) Eriksson and Scheike (2015),

#### Examples

data(diabetes)

```
# Marginal Cox model with treat as covariate
margph <- phreg(Surv(time,status)~treat+cluster(id),data=diabetes)
### Clayton-Oakes, MLE
fitco1<-twostageMLE(margph,data=diabetes,theta=1.0)
summary(fitco1)
```

```
### Plackett model
mph <- phreg(Surv(time,status)~treat+cluster(id),data=diabetes)
fitp <- survival.twostage(mph,data=diabetes,theta=3.0,Nit=40,
               clusters=diabetes$id,var.link=1,model="plackett")
```

```
summary(fitp)
```

```
### Clayton-Oakes
fitco2 <- survival.twostage(mph,data=diabetes,theta=0.0,detail=0,
                 clusters=diabetes$id,var.link=1,model="clayton.oakes")
summary(fitco2)
fitco3 <- survival.twostage(margph,data=diabetes,theta=1.0,detail=0,
                 clusters=diabetes$id,var.link=0,model="clayton.oakes")
```

```
summary(fitco3)
```

```
### without covariates but with stratafied
marg <- phreg(Surv(time,status)~+strata(treat)+cluster(id),data=diabetes)
fitpa <- survival.twostage(marg,data=diabetes,theta=1.0,
                clusters=diabetes$id,model="clayton.oakes")
summary(fitpa)
```
fitcoa <- survival.twostage(marg,data=diabetes,theta=1.0,clusters=diabetes\$id, model="clayton.oakes") summary(fitcoa)

### Piecewise constant cross hazards ratio modelling ######################################################## 156 survival.twostage survival.twostage survival.twostage survival.twostage

```
d <- subset(simClaytonOakes(2000,2,0.5,0,stoptime=2,left=0),!truncated)
udp <- piecewise.twostage(c(0,0.5,2),data=d,method="optimize",
                          id="cluster",timevar="time",
                          status="status",model="clayton.oakes",silent=0)
summary(udp)
## Reduce Ex.Timings
### Same model using the strata option, a bit slower
########################################################
## makes the survival pieces for different areas in the plane
##ud1=surv.boxarea(c(0,0),c(0.5,0.5),data=d,id="cluster",timevar="time",status="status")
##ud2=surv.boxarea(c(0,0.5),c(0.5,2),data=d,id="cluster",timevar="time",status="status")
##ud3=surv.boxarea(c(0.5,0),c(2,0.5),data=d,id="cluster",timevar="time",status="status")
##ud4=surv.boxarea(c(0.5,0.5),c(2,2),data=d,id="cluster",timevar="time",status="status")
## everything done in one call
ud <- piecewise.data(c(0,0.5,2),data=d,timevar="time",status="status",id="cluster")
ud$strata <- factor(ud$strata);
ud$intstrata <- factor(ud$intstrata)
## makes strata specific id variable to identify pairs within strata
## se's computed based on the id variable across strata "cluster"
ud$idstrata <- ud$id+(as.numeric(ud$strata)-1)*2000
marg2 <- aalen(Surv(boxtime,status)~-1+factor(num):factor(intstrata),
               data=ud,n.sim=0,robust=0)
tdes <- model.matrix(~-1+factor(strata),data=ud)
fitp2 <- survival.twostage(marg2,data=ud,se.clusters=ud$cluster,clusters=ud$idstrata,
                model="clayton.oakes",theta.des=tdes,step=0.5)
summary(fitp2)
### now fitting the model with symmetry, i.e. strata 2 and 3 same effect
ud$stratas <- ud$strata;
ud$stratas[ud$strata=="0.5-2,0-0.5"] <- "0-0.5,0.5-2"
tdes2 <- model.matrix(~-1+factor(stratas),data=ud)
fitp3 <- survival.twostage(marg2,data=ud,clusters=ud$idstrata,se.cluster=ud$cluster,
                model="clayton.oakes",theta.des=tdes2,step=0.5)
summary(fitp3)
### same model using strata option, a bit slower
fitp4 <- survival.twostage(marg2,data=ud,clusters=ud$cluster,se.cluster=ud$cluster,
                model="clayton.oakes",theta.des=tdes2,step=0.5,strata=ud$strata)
summary(fitp4)
## Reduce Ex.Timings
### structured random effects model additive gamma ACE
### simulate structured two-stage additive gamma ACE model
data <- simClaytonOakes.twin.ace(4000,2,1,0,3)
out <- twin.polygen.design(data,id="cluster")
pardes <- out$pardes
pardes
```
# <span id="page-156-0"></span>survival.twostageCC 157

```
des.rv <- out$des.rv
head(des.rv)
aa <- phreg(Surv(time,status)~x+cluster(cluster),data=data,robust=0)
ts <- survival.twostage(aa,data=data,clusters=data$cluster,detail=0,
      theta=c(2,1),var.link=0,step=0.5,
      random.design=des.rv,theta.des=pardes)
summary(ts)
```
survival.twostageCC *Twostage survival model for multivariate survival data*

#### Description

older extended version of survival.twostage with more options and different maximizer.

#### Usage

```
survival.twostageCC(
 margsurv,
 data = parent.frame(),\mathsf{method} = "nr",Nit = 60,
 delta1 = 0,
  clusters = NULL,
  silent = 1,
  weights = NULL,control = list(),theta = NULL,
  theta.des = NULL,
  var.link = 1,
 baseline.iid = 1,
  step = 0.5,
 model = "clayton.oakes",
 marginal.trunc = NULL,
 marginal.survival = NULL,
 marginal.status = NULL,
  strata = NULL,
  se.clusters = NULL,
  numberiv = 0,random.design = NULL,
  pairs = NULL,dim.theta = NULL,
  numDeriv.method = "simple",
  additive.gamma.sum = NULL,
  var par = 1,
  cr.models = NULL,
```

```
case.control = 0,ascertained = 0,shut.up = \theta\lambda
```
# Arguments

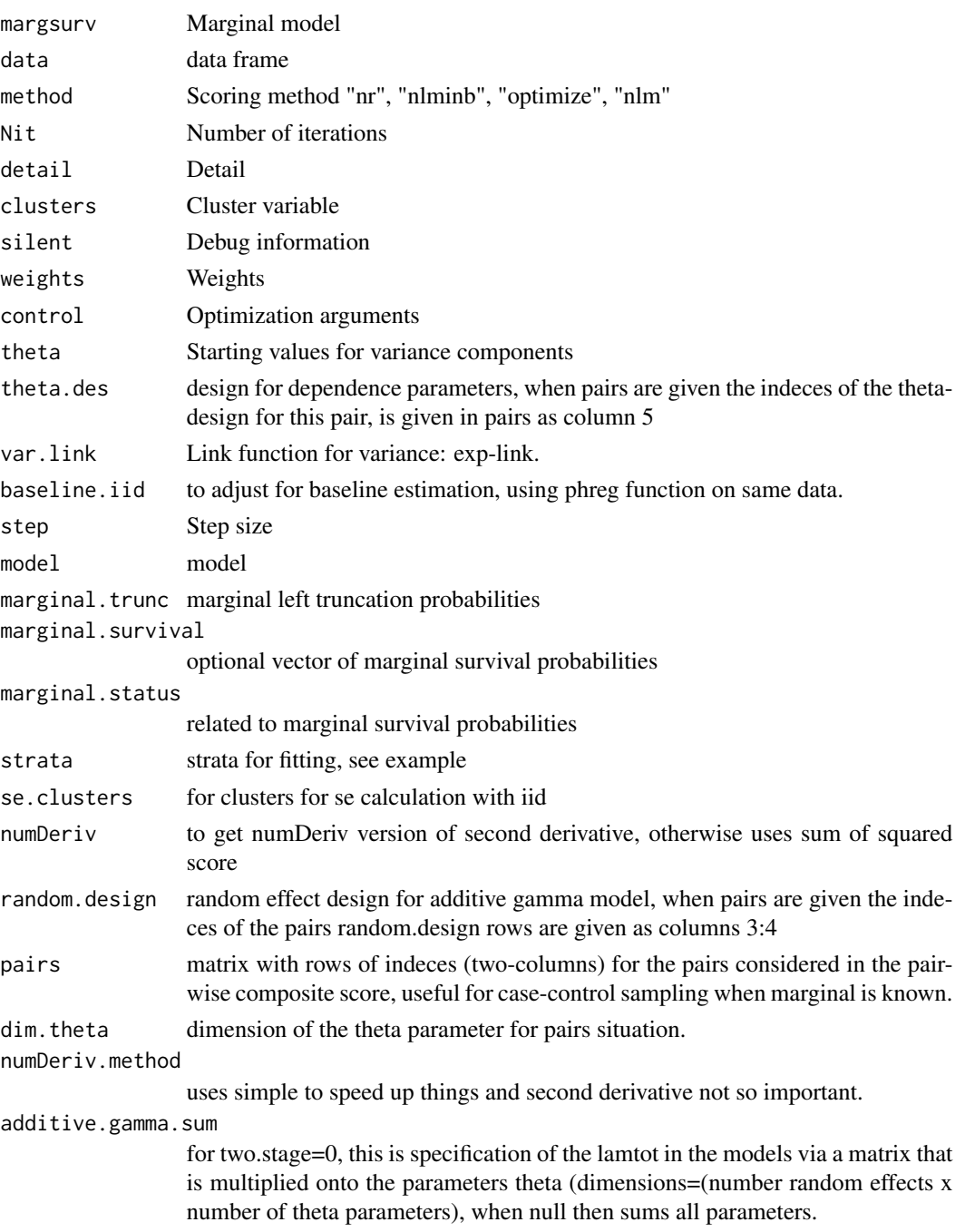

<span id="page-158-0"></span>test.conc and 159

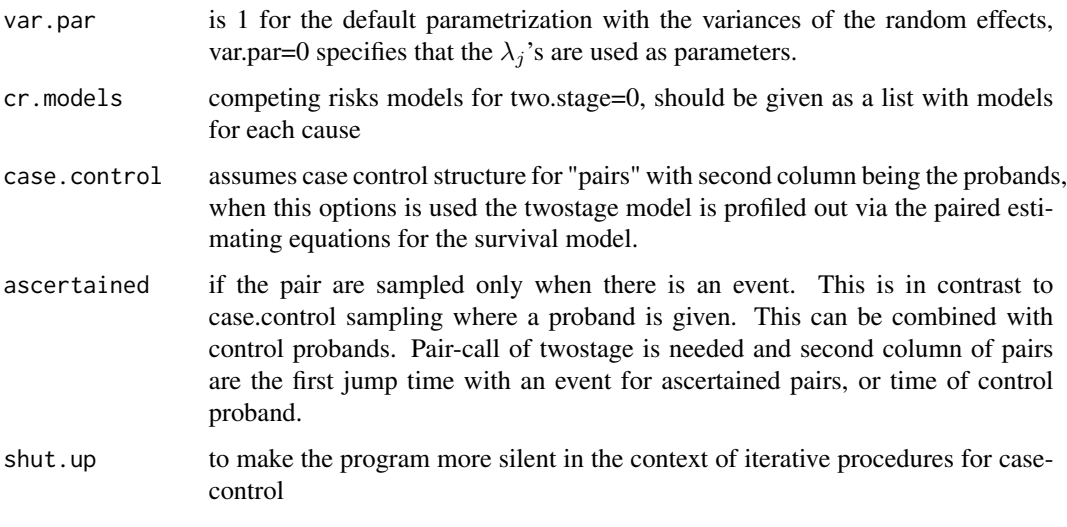

# Author(s)

Thomas Scheike

test.conc *Concordance test Compares two concordance estimates*

# Description

.. content for description (no empty lines) ..

# Usage

test.conc(conc1, conc2, same.cluster = FALSE)

# Arguments

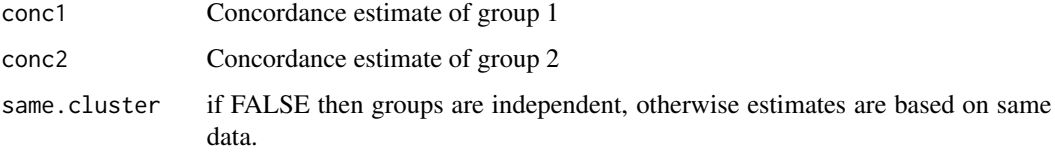

# Author(s)

Thomas Scheike

<span id="page-159-0"></span>

# Description

Calculate tetrachoric correlation of probabilities from odds-ratio

# Usage

tetrachoric(P, OR, approx =  $0, ...$ )

# Arguments

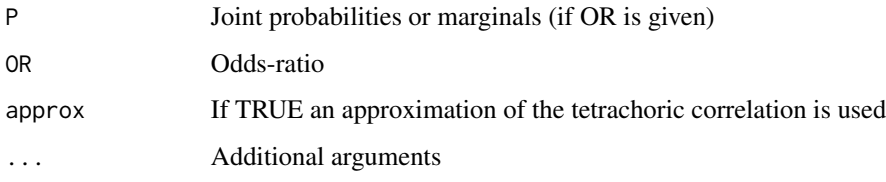

# Examples

```
tetrachoric(0.3, 1.25) # Marginal p1=p2=0.3, 0R=2P <- matrix(c(0.1,0.2,0.2,0.5),2)
prod(diag(P))/prod(lava::revdiag(P))
##mets:::assoc(P)
tetrachoric(P)
or2prob(2,0.1)
or2prob(2,c(0.1,0.2))
```
ttpd *ttpd discrete survival data on interval form*

# Description

ttpd discrete survival data on interval form

#### Source

Simulated data

<span id="page-160-0"></span>

# Description

Estimation of twostage model with cluster truncation in bivariate situation

#### Usage

```
twin.clustertrunc(
  survformula,
  data = parent.frame(),
  theta.des = NULL,
  clusters = NULL,
  var.link = 1,Nit = 10,
  final.fitting = FALSE,
  ...
)
```
# Arguments

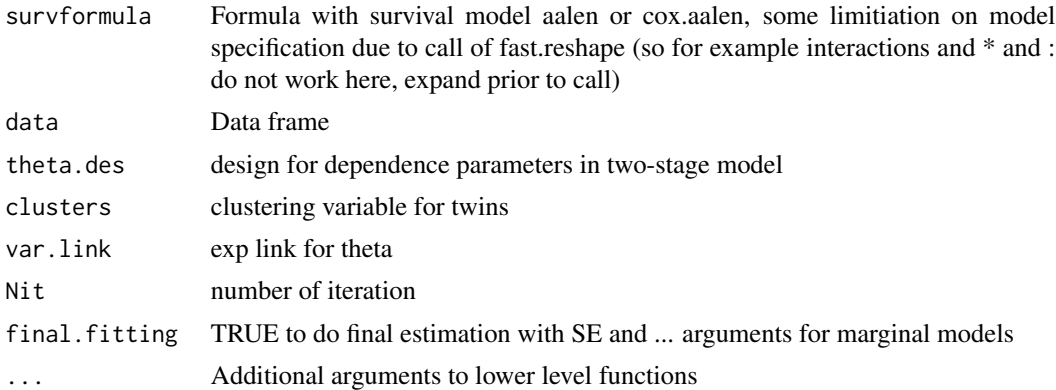

#### Author(s)

Thomas Scheike

# Examples

```
library("timereg")
data(diabetes)
v <- diabetes$time*runif(nrow(diabetes))*rbinom(nrow(diabetes),1,0.5)
diabetes$v <- v
```
<span id="page-161-2"></span>162 twinlm

```
data=diabetes,clusters="id")
aout$two ## twostage output
par(mfrow=c(2,2))
plot(aout$marg) ## marginal model output
out <- twin.clustertrunc(Surv(v,time,status)~1+prop(treat)+prop(adult),
data=diabetes,clusters="id")
out$two ## twostage output
plot(out$marg) ## marginal model output
```
twinbmi *BMI data set*

# Description

BMI data set

#### Format

Self-reported BMI-values on 11,411 subjects

tvparnr: twin id bmi: BMI (m/kg^2) age: Age gender: (male/female) zyg: zygosity, MZ:=mz, DZ(same sex):=dz, DZ(opposite sex):=os

<span id="page-161-1"></span>twinlm *Classic twin model for quantitative traits*

#### <span id="page-161-0"></span>Description

Fits a classical twin model for quantitative traits.

#### Usage

```
twinlm(
  formula,
  data,
  id,
  zyg,
 DZ,
  group = NULL,group.equal = FALSE,
 strata = NULL,
 weights = NULL,
  type = c("ace"),twinnum = "twinnum",
  binary = FALSE,
  ordinal = 0,
```
#### twinlm that the contract of the contract of the contract of the contract of the contract of the contract of the contract of the contract of the contract of the contract of the contract of the contract of the contract of th

```
keep = weights,
  estimator = NULL,
  constrain = TRUE,
 control = list(),messages = 1,
 ...
\overline{)}
```
# Arguments

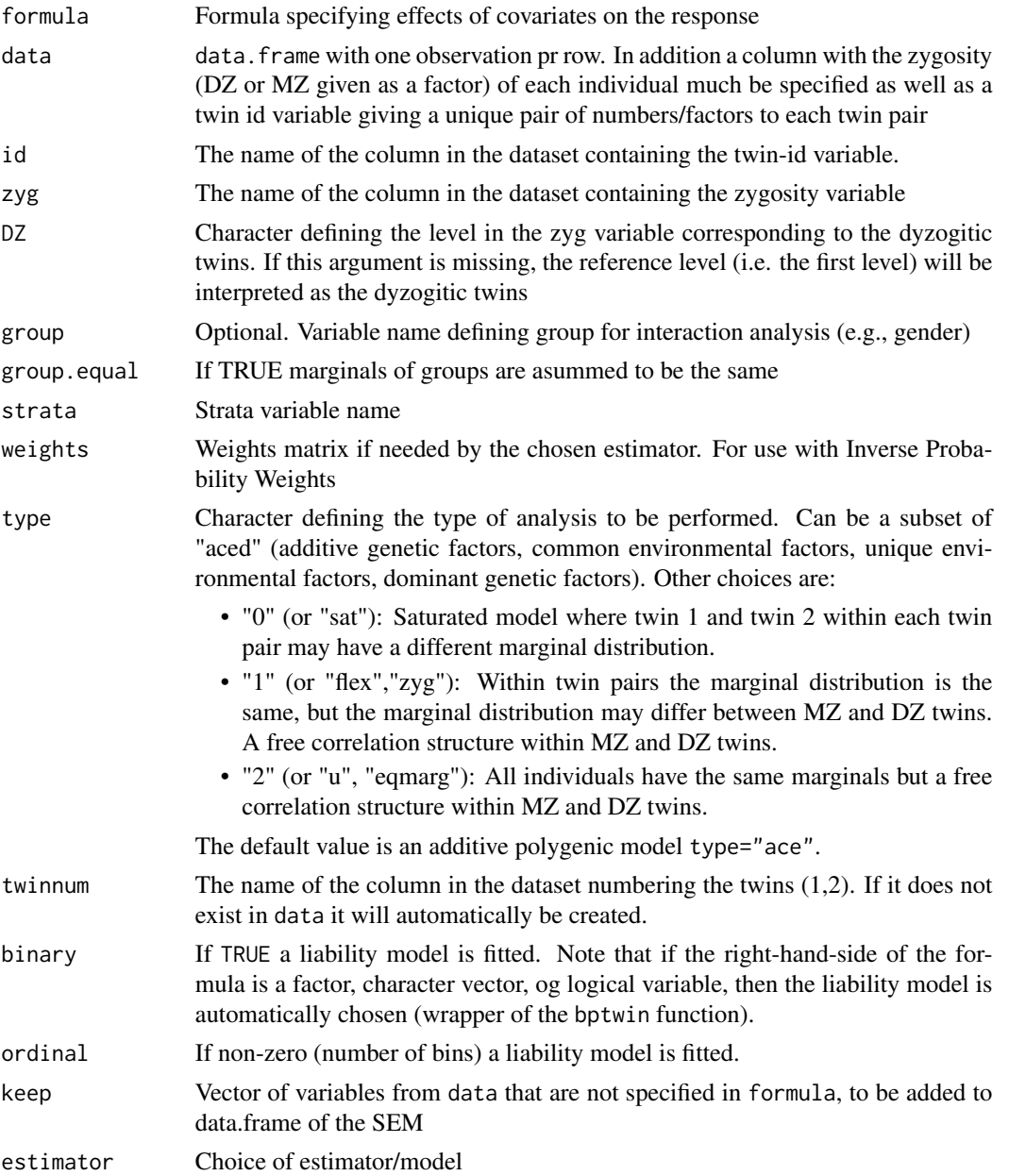

#### <span id="page-163-0"></span>164 twinlm

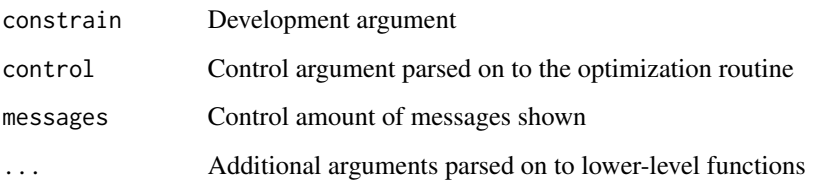

#### Value

Returns an object of class twinlm.

#### Author(s)

Klaus K. Holst

# See Also

[bptwin](#page-28-0), [twinlm.time](#page-28-1), [twinlm.strata](#page-161-0), [twinsim](#page-164-0)

#### Examples

```
## Simulate data
set.seed(1)
d <- twinsim(1000,b1=c(1,-1),b2=c(),acde=c(1,1,0,1))
## E(y|z1, z2) = z1 - z2. var(A) = var(C) = var(E) = 1
## E.g to fit the data to an ACE-model without any confounders we simply write
ace \le twinlm(y \sim 1, data=d, DZ="DZ", zyg="zyg", id="id")
ace
## An AE-model could be fitted as
ae \le twinlm(y \sim 1, data=d, DZ="DZ", zyg="zyg", id="id", type="ae")
## LRT:
lava::compare(ae,ace)
## AIC
AIC(ae)-AIC(ace)
## To adjust for the covariates we simply alter the formula statement
ace2 <- twinlm(y ~ x1+x2, data=d, DZ="DZ", zyg="zyg", id="id", type="ace")
## Summary/GOF
summary(ace2)
 ## Reduce Ex.Timings
## An interaction could be analyzed as:
ace3 <- twinlm(y \sim x1+x2 + x1:I(x2<0), data=d, DZ="DZ", zyg="zyg", id="id", type="ace")
ace3
## Categorical variables are also supported
d2 <- transform(d,x2cat=cut(x2,3,labels=c("Low","Med","High")))
ace4 <- twinlm(y ~ x1+x2cat, data=d2, DZ="DZ", zyg="zyg", id="id", type="ace")
```
<span id="page-164-1"></span><span id="page-164-0"></span>

# Description

Simulate twin data from a linear normal ACE/ADE/AE model.

# Usage

```
twinsim(
 nMZ = 100,
 nDZ = nMZ,
 b1 = c(),
 b2 = c(),
 mu = 0,
 acde = c(1, 1, 0, 1),randomslope = NULL,
  threshold = 0,
 cens = FALSE,
 wide = FALSE,
  ...
\mathcal{L}
```
# Arguments

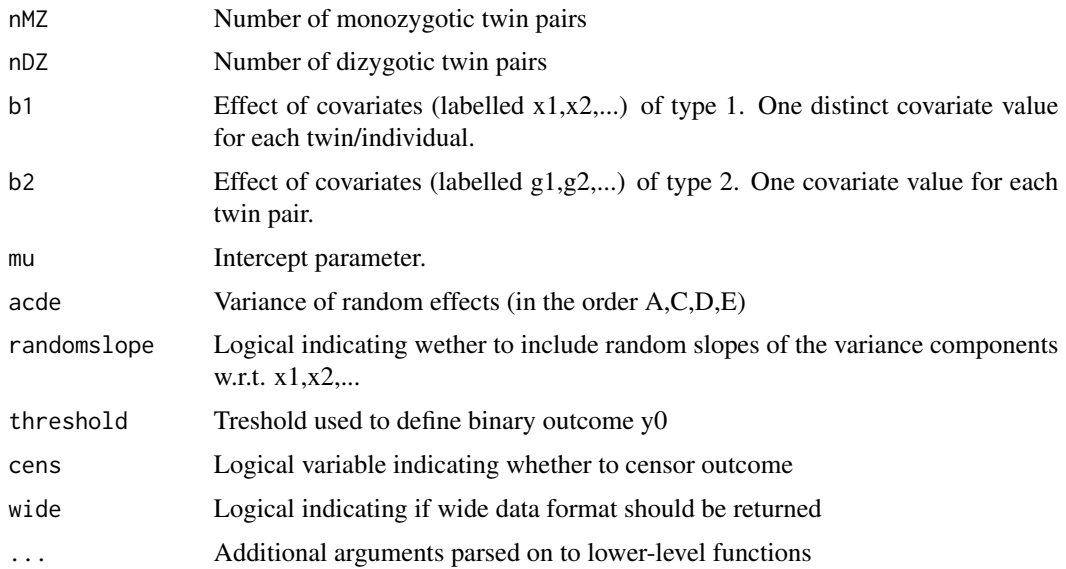

# Author(s)

Klaus K. Holst

# See Also

[twinlm](#page-161-1)

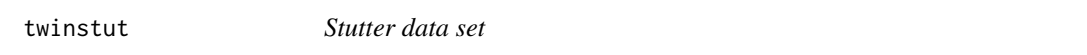

#### Description

Based on nation-wide questionnaire answers from 33,317 Danish twins

#### Format

tvparnr: twin-pair id zyg: zygosity, MZ:=mz, DZ(same sex):=dz, DZ(opposite sex):=os stutter: stutter status (yes/no) age: age nr: number within twin-pair

twostageMLE *Twostage survival model fitted by pseudo MLE*

#### Description

Fits Clayton-Oakes clustered survival data using marginals that are on Cox form in the likelihood for the dependence parameter as in Glidden (2000). The dependence can be modelled via a

1. Regression design on dependence parameter.

We allow a regression structure for the indenpendent gamma distributed random effects and their variances that may depend on cluster covariates. So

$$
\theta = h(z_j^T \alpha)
$$

where  $z$  is specified by theta.des . The link function can be the exp when var.link=1

#### Usage

```
twostageMLE(
 margsurv,
 data = parent.frame(),theta = NULL,
  theta.des = NULL,
  var.link = 0,
 method = "NR".no.opt = FALSE,weights = NULL,
  se.cluster = NULL,
  ...
)
```
<span id="page-165-0"></span>

# twostageMLE 167

#### Arguments

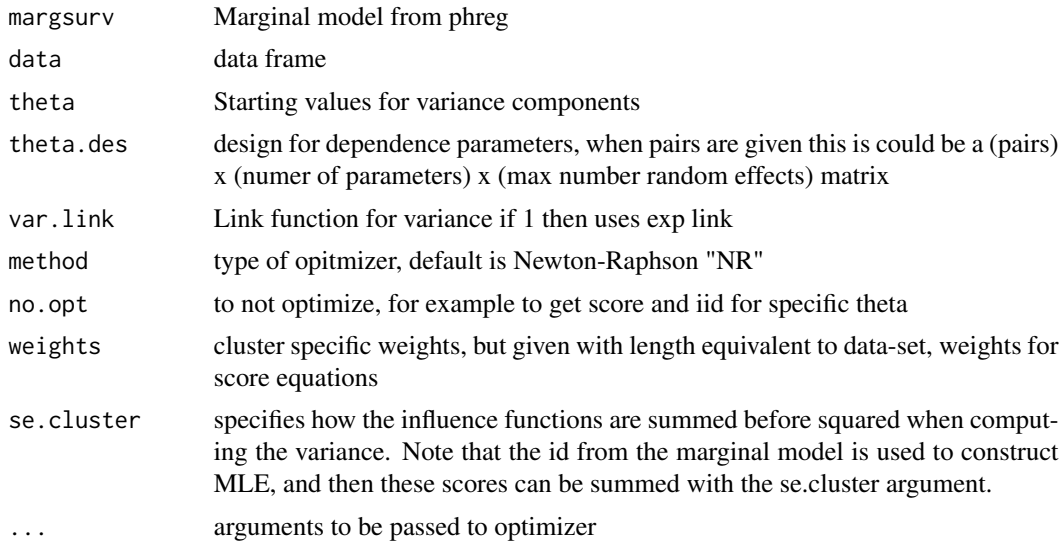

# Author(s)

Thomas Scheike

# References

Measuring early or late dependence for bivariate twin data Scheike, Holst, Hjelmborg (2015), LIDA

Twostage modelling of additive gamma frailty models for survival data. Scheike and Holst, working paper

Shih and Louis (1995) Inference on the association parameter in copula models for bivariate survival data, Biometrics, (1995).

Glidden (2000), A Two-Stage estimator of the dependence parameter for the Clayton Oakes model, LIDA, (2000).

#### Examples

```
data(diabetes)
dd <- phreg(Surv(time,status==1)~treat+cluster(id),diabetes)
oo <- twostageMLE(dd,data=diabetes)
summary(oo)
```
theta.des <- model.matrix(~-1+factor(adult),diabetes)

```
oo <-twostageMLE(dd,data=diabetes,theta.des=theta.des)
summary(oo)
```
# Index

∗ binomial binomial.twostage, [14](#page-13-0) easy.binomial.twostage, [71](#page-70-0) ∗ data base1cumhaz, [7](#page-6-0) base44cumhaz, [8](#page-7-0) base4cumhaz, [8](#page-7-0) dermalridges, [55](#page-54-0) dermalridgesMZ, [55](#page-54-0) drcumhaz, [62](#page-61-0) ghaplos, [91](#page-90-0) hapfreqs, [100](#page-99-0) haploX, [103](#page-102-0) mena, [115](#page-114-0) migr, [116](#page-115-0) multcif, [118](#page-117-0) np, [118](#page-117-0) prt, [125](#page-124-0) ttpd, [160](#page-159-0) twinbmi, [162](#page-161-2) twinstut, [166](#page-165-0) ∗ models blocksample, [26](#page-25-0) mets.options, [116](#page-115-0) twinlm, [162](#page-161-2) twinsim, [165](#page-164-1) ∗ package mets-package, [4](#page-3-0) ∗ regression binomial.twostage, [14](#page-13-0) easy.binomial.twostage, [71](#page-70-0) twinlm, [162](#page-161-2) twinsim, [165](#page-164-1) ∗ survival cor.cif, [40](#page-39-0) easy.survival.twostage, [75](#page-74-0) EventSplit, [81](#page-80-0) Grandom.cif, [96](#page-95-0) LinSpline, [112](#page-111-0)

random.cif, [126](#page-125-0) summary.cor, [147](#page-146-0) survival.iterative, [148](#page-147-0) survival.twostage, [152](#page-151-0) survival.twostageCC, [157](#page-156-0) twostageMLE, [166](#page-165-0) ∗ twostage easy.survival.twostage, [75](#page-74-0) ∗ utilities blocksample, [26](#page-25-0) npc, [119](#page-118-0) aalenfrailty, [5](#page-4-0) aalenMets, [6](#page-5-0) ace.family.design *(*npc*)*, [119](#page-118-0) addCums *(*simRecurrent*)*, [142](#page-141-0) alpha2kendall *(*npc*)*, [119](#page-118-0) alpha2spear *(*npc*)*, [119](#page-118-0) ascertained.pairs *(*npc*)*, [119](#page-118-0) back2timereg, [7](#page-6-0) base1cumhaz, [7](#page-6-0) base44cumhaz, [8](#page-7-0) base4cumhaz, [8](#page-7-0) basecumhaz *(*basehazplot.phreg*)*, [8](#page-7-0) basehazplot.phreg, [8](#page-7-0) bicomprisk, [10](#page-9-0) bicompriskData *(*bicomprisk*)*, [10](#page-9-0) BinAugmentCifstrata, [12](#page-11-0) binomial.twostage, [14](#page-13-0) binreg, [18](#page-17-0) binregATE, [21](#page-20-0) binregATEbin *(*binregATE*)*, [21](#page-20-0) binregCasewise, [23](#page-22-0) binregt *(*binreg*)*, [18](#page-17-0) biprobit, [24](#page-23-0) blocksample, [26](#page-25-0) Bootcovariancerecurrence *(*covarianceRecurrent*)*, [46](#page-45-0)

#### INDEX  $169$

BootcovariancerecurrenceS *(*covarianceRecurrent*)*, [46](#page-45-0) BootmediatorSurv *(*mediatorSurv*)*, [113](#page-112-0) Bootphreg, [27](#page-26-0) bplot *(*basehazplot.phreg*)*, [8](#page-7-0) bplotdFG *(*doubleFGR*)*, [58](#page-57-0) bptwin, [29,](#page-28-2) *[164](#page-163-0)*

casewise, [31](#page-30-0) casewise.bin *(*casewise.test*)*, [32](#page-31-0) casewise.test, [32](#page-31-0) CCbinomial.twostage *(*npc*)*, [119](#page-118-0) cif, [33](#page-32-0) cif.yearslost *(*resmean.phreg*)*, [133](#page-132-0) cifreg, [34](#page-33-0) ClaytonOakes, [36](#page-35-0) cluster.index, [38](#page-37-0) coarse.clust *(*npc*)*, [119](#page-118-0) coefmat *(*npc*)*, [119](#page-118-0) concordance.cor *(*concordanceCor*)*, [39](#page-38-0) concordanceCor, [39](#page-38-0) concordanceTwinACE *(*npc*)*, [119](#page-118-0) concordanceTwostage *(*npc*)*, [119](#page-118-0) cor.cif, [40](#page-39-0) corsim.prostate *(*npc*)*, [119](#page-118-0) count.history, [45](#page-44-0) count.historyVar *(*count.history*)*, [45](#page-44-0) countID *(*cluster.index*)*, [38](#page-37-0) covarianceRecurrent, [46](#page-45-0) covarianceRecurrentS *(*covarianceRecurrent*)*, [46](#page-45-0) covfr *(*predict.phreg*)*, [122](#page-121-0) covfridstrata *(*predict.phreg*)*, [122](#page-121-0) covfridstrataCov *(*predict.phreg*)*, [122](#page-121-0) covIntH1dM1IntH2dM2 *(*simRecurrent*)*, [142](#page-141-0) cumContr *(*gofZ.phreg*)*, [95](#page-94-0) cumsum2strata *(*predict.phreg*)*, [122](#page-121-0) cumsumidstratasum *(*predict.phreg*)*, [122](#page-121-0) cumsumidstratasumCov *(*predict.phreg*)*, [122](#page-121-0) cumsumstrata *(*predict.phreg*)*, [122](#page-121-0) cumsumstratasum *(*predict.phreg*)*, [122](#page-121-0) daggr *(*daggregate*)*, [47](#page-46-0)

daggregate, [47](#page-46-0) Dbvn, [49](#page-48-0) dby, [50](#page-49-0) dby2 *(*dby*)*, [50](#page-49-0) dby2<- *(*dby*)*, [50](#page-49-0) dby<- *(*dby*)*, [50](#page-49-0) dbyr *(*dby*)*, [50](#page-49-0) dcor, [52](#page-51-0) dcount *(*dcor*)*, [52](#page-51-0) dcut, [53](#page-52-0) dcut<- *(*dcut*)*, [53](#page-52-0) ddrop *(*dcut*)*, [53](#page-52-0) ddrop<- *(*dcut*)*, [53](#page-52-0) dermalridges, [55](#page-54-0) dermalridgesMZ, [55](#page-54-0) deval *(*dcor*)*, [52](#page-51-0) deval2 *(*dcor*)*, [52](#page-51-0) dfactor *(*drelevel*)*, [65](#page-64-0) dfactor<- *(*drelevel*)*, [65](#page-64-0) dhead *(*dprint*)*, [61](#page-60-0) diffstrata *(*cifreg*)*, [34](#page-33-0) dInterval *(*interval.logitsurv.discrete*)*, [103](#page-102-0) divide.conquer, [56](#page-55-0) divide.conquer.timereg, [57](#page-56-0) dkeep *(*dcut*)*, [53](#page-52-0) dkeep<- *(*dcut*)*, [53](#page-52-0) dlag, [58](#page-57-0) dlag<- *(*dlag*)*, [58](#page-57-0) dlev *(*drelevel*)*, [65](#page-64-0) dlev<- *(*drelevel*)*, [65](#page-64-0) dlevel *(*drelevel*)*, [65](#page-64-0) dlevel<- *(*drelevel*)*, [65](#page-64-0) dlevels *(*drelevel*)*, [65](#page-64-0) dlist *(*dprint*)*, [61](#page-60-0) dmean *(*dcor*)*, [52](#page-51-0) dmeansd *(*dcor*)*, [52](#page-51-0) dmvn *(*pmvn*)*, [121](#page-120-0) dnames *(*dcut*)*, [53](#page-52-0) dnames<- *(*dcut*)*, [53](#page-52-0) dnumeric *(*drelevel*)*, [65](#page-64-0) dnumeric<- *(*drelevel*)*, [65](#page-64-0) doubleFGR, [58](#page-57-0) dprint, [61](#page-60-0) dquantile *(*dcor*)*, [52](#page-51-0) drcumhaz, [62](#page-61-0) dreg, [62](#page-61-0) drelev *(*drelevel*)*, [65](#page-64-0) drelev<- *(*drelevel*)*, [65](#page-64-0) drelevel, [65](#page-64-0) drelevel<- *(*drelevel*)*, [65](#page-64-0)

drename *(*dcut*)*, [53](#page-52-0)

# 170 INDEX

drename<- *(*dcut*)*, [53](#page-52-0) dreshape *(*fast.reshape*)*, [86](#page-85-0) drm *(*dcut*)*, [53](#page-52-0) drm<- *(*dcut*)*, [53](#page-52-0) drop.specials *(*npc*)*, [119](#page-118-0) drop.strata *(*FG\_AugmentCifstrata*)*, [89](#page-88-0) dsample *(*blocksample*)*, [26](#page-25-0) dscalar *(*dcor*)*, [52](#page-51-0) dsd *(*dcor*)*, [52](#page-51-0) dsort, [67](#page-66-0) dsort2 *(*dsort*)*, [67](#page-66-0) dsort<- *(*dsort*)*, [67](#page-66-0) dspline, [68](#page-67-0) dspline<- *(*dspline*)*, [68](#page-67-0) dstr *(*dcor*)*, [52](#page-51-0) dsubset *(*dcor*)*, [52](#page-51-0) dsum *(*dcor*)*, [52](#page-51-0) dsummary *(*dcor*)*, [52](#page-51-0) dtab *(*dtable*)*, [69](#page-68-0) dtable, [69](#page-68-0) dtail *(*dprint*)*, [61](#page-60-0) dtrans *(*dtransform*)*, [71](#page-70-0) dtrans<- *(*dtransform*)*, [71](#page-70-0) dtransform, [71](#page-70-0) dtransform<- *(*dtransform*)*, [71](#page-70-0) dunique *(*dcut*)*, [53](#page-52-0)

easy.binomial.twostage, [71](#page-70-0) easy.survival.twostage, [75](#page-74-0) Effbinreg, [77](#page-76-0) EVaddGam, [79](#page-78-0) eventpois, [80](#page-79-0) EventSplit, [81](#page-80-0) extendCums *(*simMultistate*)*, [140](#page-139-0)

familycluster.index, [83](#page-82-0) familyclusterWithProbands.index, [84](#page-83-0) fast.approx, [85](#page-84-0) fast.cluster *(*npc*)*, [119](#page-118-0) fast.pattern, [86](#page-85-0) fast.reshape, [86](#page-85-0) FastCoxPLstrataR *(*phregR*)*, [120](#page-119-0) faster.reshape *(*npc*)*, [119](#page-118-0) FG\_AugmentCifstrata, [89](#page-88-0) FGprediid *(*cifreg*)*, [34](#page-33-0) folds *(*npc*)*, [119](#page-118-0) force.same.cens *(*npc*)*, [119](#page-118-0)

ghaplos, [91](#page-90-0)

GLprediid *(*recreg*)*, [128](#page-127-0) gof.phreg, [91](#page-90-0) gofG.phreg, [92](#page-91-0) gofM.phreg, [93](#page-92-0) gofZ.phreg, [95](#page-94-0) Grandom.cif, [96](#page-95-0) grouptable *(*npc*)*, [119](#page-118-0) hapfreqs, [100](#page-99-0) haplo.surv.discrete, [100](#page-99-0) haploX, [103](#page-102-0) headstrata *(*predict.phreg*)*, [122](#page-121-0) iid.baseline.cifreg *(*cifreg*)*, [34](#page-33-0) ilap *(*npc*)*, [119](#page-118-0) indexstrata *(*fast.approx*)*, [85](#page-84-0) indexstratarightR *(*cifreg*)*, [34](#page-33-0) Interval *(*interval.logitsurv.discrete*)*, [103](#page-102-0) interval.logitsurv.discrete, [103](#page-102-0) ipw, [104](#page-103-0) ipw2, [106](#page-105-0) jumptimes *(*npc*)*, [119](#page-118-0) kendall.ClaytonOakes.twin.ace *(*npc*)*, [119](#page-118-0) kendall.normal.twin.ace *(*npc*)*, [119](#page-118-0) km, [108](#page-107-0) kumarsim *(*binregATE*)*, [21](#page-20-0) kumarsimRCT *(*binregATE*)*, [21](#page-20-0) lifecourse, [109](#page-108-0) lifetable *(*lifetable.matrix*)*, [111](#page-110-0) lifetable.matrix, [111](#page-110-0) LinSpline, [112](#page-111-0) logitATE *(*binregATE*)*, [21](#page-20-0) logitIPCW *(*binreg*)*, [18](#page-17-0) logitIPCWATE *(*binregATE*)*, [21](#page-20-0) logitSurv, [112](#page-111-0) loglikMVN *(*pmvn*)*, [121](#page-120-0) make.pairwise.design *(*npc*)*, [119](#page-118-0) matdoubleindex *(*predict.phreg*)*, [122](#page-121-0) matplot.mets.twostage *(*npc*)*, [119](#page-118-0) mdi *(*predict.phreg*)*, [122](#page-121-0) mediatorSurv, [113](#page-112-0) medweight, [115](#page-114-0) mena, [115](#page-114-0) mets-package, [4](#page-3-0)

mets.options, [116](#page-115-0)

#### INDEX 171

migr, [116](#page-115-0) mlogit, [117](#page-116-0) multcif, [118](#page-117-0) mystrata *(*cluster.index*)*, [38](#page-37-0) mystrata2index *(*cluster.index*)*, [38](#page-37-0) nonparcuminc *(*npc*)*, [119](#page-118-0) normalATE *(*binregATE*)*, [21](#page-20-0) np, [118](#page-117-0) npc, [119](#page-118-0) object.defined *(*npc*)*, [119](#page-118-0) or.cif *(*cor.cif*)*, [40](#page-39-0) or2prob *(*tetrachoric*)*, [160](#page-159-0) p11.binomial.twostage.RV *(*npc*)*, [119](#page-118-0) pairRisk *(*cluster.index*)*, [38](#page-37-0) pbvn *(*pmvn*)*, [121](#page-120-0) pcif *(*eventpois*)*, [80](#page-79-0) phreg, [119](#page-118-0) phregR, [120](#page-119-0) piecewise.data *(*npc*)*, [119](#page-118-0) piecewise.twostage *(*npc*)*, [119](#page-118-0) plack.cif, [121](#page-120-0) plack.cif2 *(*plack.cif*)*, [121](#page-120-0) plot.covariace.recurrent *(*covarianceRecurrent*)*, [46](#page-45-0) plotConfRegion *(*basehazplot.phreg*)*, [8](#page-7-0) plotConfRegionSE *(*basehazplot.phreg*)*, [8](#page-7-0) plotcr *(*npc*)*, [119](#page-118-0) plotstrata *(*basehazplot.phreg*)*, [8](#page-7-0) plotSurvd *(*haplo.surv.discrete*)*, [100](#page-99-0) pmvn, [121](#page-120-0) ppch *(*rpch*)*, [136](#page-135-0) pred.cif.boot *(*Bootphreg*)*, [27](#page-26-0) predict.phreg, [122](#page-121-0) predictdFG *(*doubleFGR*)*, [58](#page-57-0) predictlogitSurvd *(*interval.logitsurv.discrete*)*, [103](#page-102-0) predictmlogit *(*mlogit*)*, [117](#page-116-0) predictPairPlack *(*npc*)*, [119](#page-118-0) predictSurvd *(*haplo.surv.discrete*)*, [100](#page-99-0) print.casewise, [123](#page-122-0) prob.exceed.recurrent, [123](#page-122-0) prob.exceedBiRecurrent *(*prob.exceed.recurrent*)*, [123](#page-122-0) prob.exceedBiRecurrentStrata *(*prob.exceed.recurrent*)*, [123](#page-122-0)

prob.exceedRecurrent *(*prob.exceed.recurrent*)*, [123](#page-122-0) prob.exceedRecurrentStrata *(*prob.exceed.recurrent*)*, [123](#page-122-0) procform *(*npc*)*, [119](#page-118-0) procform3 *(*npc*)*, [119](#page-118-0) procformdata *(*npc*)*, [119](#page-118-0) prt, [125](#page-124-0) random.cif, [126](#page-125-0) randomDes *(*survival.twostage*)*, [152](#page-151-0) readmargsurv *(*survival.twostage*)*, [152](#page-151-0) readPhreg *(*phreg*)*, [119](#page-118-0) recmarg *(*recurrentMarginal*)*, [130](#page-129-0) recreg, [128](#page-127-0) recurrentMarginal, [130](#page-129-0) recurrentMarginalAIPCW *(*recurrentMarginal*)*, [130](#page-129-0) recurrentMarginalAIPCWdata *(*recurrentMarginal*)*, [130](#page-129-0) recurrentMarginalIPCW *(*recurrentMarginal*)*, [130](#page-129-0) resmean.phreg, [133](#page-132-0) resmeanIPCW, [134](#page-133-0) revcumsum *(*predict.phreg*)*, [122](#page-121-0) revcumsum2strata *(*predict.phreg*)*, [122](#page-121-0) revcumsum2stratafdN *(*predict.phreg*)*, [122](#page-121-0) revcumsumidstratasum *(*predict.phreg*)*, [122](#page-121-0) revcumsumidstratasumCov *(*predict.phreg*)*, [122](#page-121-0) revcumsumstrata *(*predict.phreg*)*, [122](#page-121-0) revcumsumstratasum *(*predict.phreg*)*, [122](#page-121-0) rmvn *(*pmvn*)*, [121](#page-120-0) robust.basehaz.phreg *(*predict.phreg*)*, [122](#page-121-0) robust.phreg *(*phreg*)*, [119](#page-118-0) rpch, [136](#page-135-0) rr.cif *(*cor.cif*)*, [40](#page-39-0) scalecumhaz *(*recreg*)*, [128](#page-127-0) scoreMVN *(*pmvn*)*, [121](#page-120-0) setup.cif *(*FG\_AugmentCifstrata*)*, [89](#page-88-0) showfitsim *(*simRecurrent*)*, [142](#page-141-0) sim *(*npc*)*, [119](#page-118-0) simAalenFrailty, [137](#page-136-0) simbinClaytonOakes.family.ace *(*npc*)*, [119](#page-118-0) simbinClaytonOakes.pairs *(*npc*)*, [119](#page-118-0) simbinClaytonOakes.twin.ace *(*npc*)*, [119](#page-118-0)

simBinFam *(*npc*)*, [119](#page-118-0) simBinFam2 *(*npc*)*, [119](#page-118-0) simBinPlack *(*npc*)*, [119](#page-118-0) simClaytonOakes, [138](#page-137-0) simClaytonOakes.family.ace *(*npc*)*, [119](#page-118-0) simClaytonOakes.twin.ace *(*npc*)*, [119](#page-118-0) simClaytonOakesLam *(*simClaytonOakes*)*, [138](#page-137-0) simClaytonOakesWei, [139](#page-138-0) simCompete.simple *(*npc*)*, [119](#page-118-0) simCompete.twin.ace *(*npc*)*, [119](#page-118-0) simCox *(*npc*)*, [119](#page-118-0) simFrailty.simple *(*npc*)*, [119](#page-118-0) simlogitSurvd *(*interval.logitsurv.discrete*)*, [103](#page-102-0) simMultistate, [140](#page-139-0) simnordic *(*npc*)*, [119](#page-118-0) simRecurrent, [142](#page-141-0) simRecurrentGamma *(*simRecurrent*)*, [142](#page-141-0) simRecurrentII, [143](#page-142-0) simRecurrentTS, [145](#page-144-0) simSurvFam *(*npc*)*, [119](#page-118-0) simTTP *(*haplo.surv.discrete*)*, [100](#page-99-0) simul.cifs *(*FG\_AugmentCifstrata*)*, [89](#page-88-0) slope.process *(*casewise.test*)*, [32](#page-31-0) squareintHdM *(*simRecurrent*)*, [142](#page-141-0) strataAugment *(*recreg*)*, [128](#page-127-0) strataC *(*FG\_AugmentCifstrata*)*, [89](#page-88-0) summary.cor, [147](#page-146-0) summaryTimeobject *(*prob.exceed.recurrent*)*, [123](#page-122-0) sumstrata *(*predict.phreg*)*, [122](#page-121-0) surv.boxarea *(*npc*)*, [119](#page-118-0) survival.iterative, [148](#page-147-0) survival.twostage, [152](#page-151-0) survival.twostageCC, [157](#page-156-0) tailstrata *(*predict.phreg*)*, [122](#page-121-0) test.conc, [159](#page-158-0) tetrachoric, [160](#page-159-0) tie.breaker *(*recurrentMarginal*)*, [130](#page-129-0) ttpd, [160](#page-159-0) twin.clustertrunc, [161](#page-160-0)

twin.polygen.design *(*npc*)*, [119](#page-118-0)

twinbmi, [162](#page-161-2) twinlm, *[30](#page-29-0)*, [162,](#page-161-2) *[166](#page-165-0)* twinlm.strata, *[30](#page-29-0)*, *[164](#page-163-0)* twinlm.time, *[30](#page-29-0)*, *[164](#page-163-0)*

twinlm.time *(*bptwin*)*, [29](#page-28-2) twinsim, *[30](#page-29-0)*, *[164](#page-163-0)*, [165](#page-164-1) twinstut, [166](#page-165-0) twostage.aalen *(*survival.twostage*)*, [152](#page-151-0) twostage.cox.aalen *(*survival.twostage*)*, [152](#page-151-0) twostage.coxph *(*survival.twostage*)*, [152](#page-151-0) twostage.phreg *(*survival.twostage*)*, [152](#page-151-0) twostageMLE, [166](#page-165-0)

vecAllStrata *(*cifreg*)*, [34](#page-33-0)